МИНОБРНАУКИ РОССИИ

### ФИЛИАЛ ФЕДЕРАЛЬНОГО ГОСУДАРСТВЕННОГО БЮДЖЕТНОГО ОБРАЗОВАТЕЛЬНОГО УЧРЕЖДЕНИЯ ВЫСШЕГО ОБРАЗОВАНИЯ «ВЛАДИВОСТОКСКИЙ ГОСУДАРСТВЕННЫЙ УНИВЕРСИТЕТ ЭКОНОМИКИ И СЕРВИСА» В Г. АРТЕМЕ

**УТВЕРЖДАЮ** Заместитель директора филиала О.И. Иванюга **B** every **College College** 

# РАБОЧАЯ ПРОГРАММА УЧЕБНОЙ ДИСЦИПЛИНЫ

# ОП.14 ИНФОРМАЦИОННЫЕ ТЕХНОЛОГИИ В ПРОФЕССИОНАЛЬНОЙ ДЕЯТЕЛЬНОСТИ

программы подготовки специалистов среднего звена

по специальности 40.02.01 Право и организация социального обеспечения

Форма обучения: заочная Уровень подготовки: базовый

> Год набора на ООП 2020

Артем 2020 г.

Рабочая программа учебной дисциплины ОП.14 Информационные технологии в профессиональной деятельности разработана в соответствии с Разъяснениями по формированию примерных программ начального профессионального и среднего профессионального образования на основе Федеральных государственных образовательных стандартов НПО и СПО, утвержденными Департаментом государственной политики и нормативно - правового регулирования в сфере образования Минобрнауки РФ от 27 августа 2009 года, с учетом требований Федерального государственного образовательного стандарта среднего профессионального образования (далее - СПО), утвержденного приказом Минобрнауки РФ от 12 мая 2014 г. № 508, для освоения программы подготовки специалистов среднего звена по специальности 40.02.01 Право и организация социального обеспечения, реализуемой колледжем Филиала федерального государственного бюджетного образовательного учреждения высшего образования «Владивостокский государственный университет экономики и сервиса» в г. Артеме (далее Филиал ФГБОУ ВО «ВГУЭС» в г. Артеме).

#### Разработчик:

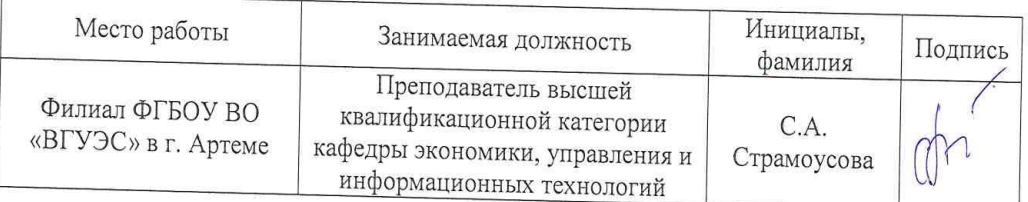

#### Эксперты:

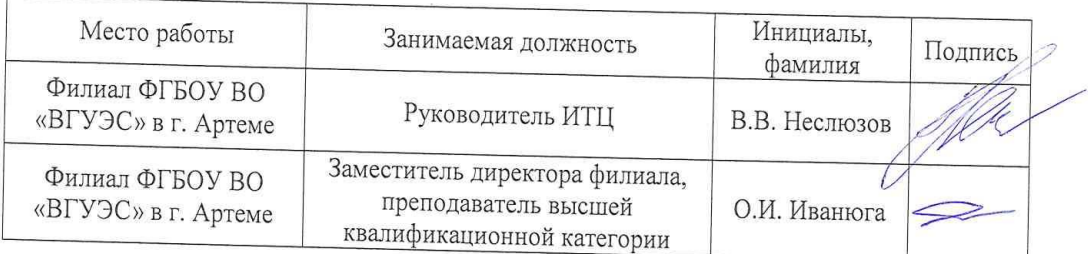

#### ОДОБРЕНА

на заседании кафедры экономики, управления и информационных технологий Филиала ФГБОУ ВО «ВГУЭС» в г. Артёме Протокол № 14 от 06 мая 2020 года

И.о.Заведующий кафедрой ЭУИТ

А. А.Власенко

СОГЛАСОВАНА

Заведующий отделением

Методист УМЧ

М.С.Словикова Т.И. Теплякова

 $\overline{2}$ 

# **СОДЕРЖАНИЕ**

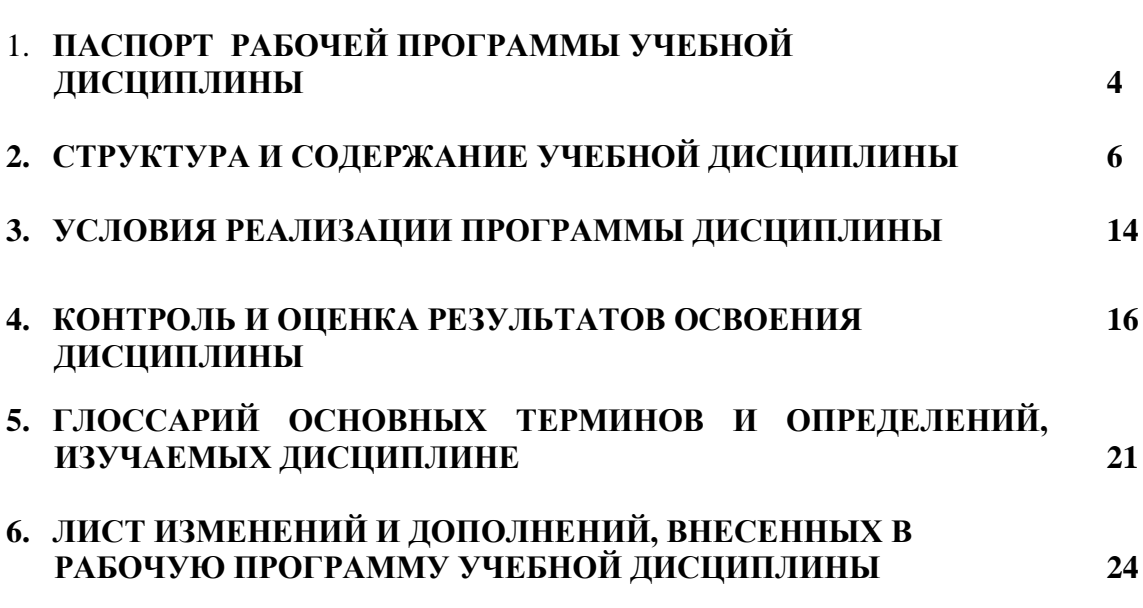

стр.

# **1. ПАСПОРТ РАБОЧЕЙ ПРОГРАММЫ УЧЕБНОЙ ДИСЦИПЛИНЫ**

### **1.1. Область применения программы**

Рабочая программа учебной дисциплины ОП.14 Информационные технологии в профессиональной деятельности вводится, в соответствии с ФГОС СПО, в качестве обязательной общепрофессиональной дисциплины профессионального учебного цикла программы подготовки специалистов среднего звена (далее – ППССЗ) по специальности 40.02.01 Право и организация социального обеспечения.

Рабочая программа учебной дисциплины может быть использована в дополнительном профессиональном образовании при организации курсовой подготовки повышения квалификации кадров или их переподготовки, а также по всем направлениям профессиональной подготовки кадров.

# **1.2. Место дисциплины в структуре программы подготовки специалистов среднего звена:**

Учебная дисциплина входит в качестве обязательной общепрофессиональной дисциплины в профессиональный учебный цикл программы подготовки специалистов среднего звена по специальности 40.02.01 Право и организация социального обеспечения.

### **1.3. Цели и задачи дисциплины – требования к результатам освоения дисциплины:**

Рабочая программа ориентирована на достижение следующих целей:

- *освоение* системы базовых знаний о характеристиках информационных ресурсов и их роли в обществе, автоматизированных системах обработки информации;
- *овладение* умениями использовать программное обеспечение для обработки текстовой, графической, числовой информации, используя при этом ИКТ, в том числе в соответствии с изучаемыми профессиональными модулями;
- *развитие* познавательных интересов, интеллектуальных и творческих способностей путем освоения и использования специализированного программного обеспечения для обработки информации;
- *воспитание* информационной культуры, психологических основ общения, норм и правил поведения, ответственного отношения к соблюдению этических и правовых норм информационной деятельности;
- *приобретение* опыта использования информационных технологий для профессионального и личностного развития, самообразования, совершенствования и повышения квалификации в профессиональной деятельности.

### **Задачи дисциплины:**

- формирование представления о роли информационных технологий в современном мире;
- формирование знаний о совокупности средств и методов сбора, обработки и передачи данных для получения информации нового качества;
- обучение приемам работы с современными программами, сервисами и информационными ресурсами, необходимыми в профессиональной деятельности;
- формирование знаний об особенностях профессионального общения с использованием современных средств коммуникаций;
- обеспечение развития методов и приемов оформления и представления профессиональной информации.

# **В результате освоения дисциплины обучающийся должен уметь:**

- использовать программное обеспечение в профессиональной деятельности;
- применять компьютерные и телекоммуникационные средства;
- работать с информационными справочно-правовыми системами;
- использовать прикладные программы в профессиональной деятельности;
- работать с электронной почтой;
- использовать ресурсы локальных и глобальных информационных сетей.

### **В результате освоения дисциплины обучающийся должен знать:**

- состав, функции информационных и телекоммуникационных технологий, возможности их использования в профессиональной деятельности;
- основные правила и методы работы с пакетами прикладных программ;
- понятие информационных систем и информационных технологий;
- понятие правовой информации как среды информационной системы;
- назначение, возможности, структуру, принцип работы информационных справочноправовых систем;
- теоретические основы, виды и структуру баз данных;
- возможности сетевых технологий работы с информацией.

#### **Требования к результатам освоения дисциплины:**

Процесс изучения дисциплины направлен на формирование **общих компетенций**, включающих в себя способность:

 ОК 1. Понимать сущность и социальную значимость своей будущей профессии, проявлять к ней устойчивый интерес

ОК 2. Организовывать собственную деятельность, выбирать типовые методы и способы выполнения профессиональных задач, оценивать их эффективность и качество.

ОК.3 Принимать решения в стандартных и нестандартных ситуациях и нести за них ответственность.

ОК 4. Осуществлять поиск и использование информации, необходимой для эффективного выполнения профессиональных задач, профессионального и личностного развития.

ОК 5. Использовать информационно-коммуникационные технологии в профессиональной деятельности.

ОК 6. Работать в коллективе и команде, эффективно общаться с коллегами, руководством, потребителями.

Процесс изучения дисциплины направлен на формирование **профессиональных компетенций**, соответствующих основным видам профессиональной деятельности:

ПК 1.5. Осуществлять формирование и хранение дел получателей пенсий, пособий и других социальных выплат.

ПК 2.1. Поддерживать базы данных получателей пенсий, пособий, компенсаций и других социальных выплат, а также услуг и льгот в актуальном состоянии.

#### **1.4. При изучении дисциплины рассматриваются:**

- состав, функции информационных и телекоммуникационных технологий, возможности их использования в профессиональной деятельности;
- основные правила и методы работы с пакетами прикладных программ;
- понятие информационных систем и информационных технологий;
- понятие правовой информации как среды информационной системы;
- назначение, возможности, структуру, принцип работы информационных справочноправовых систем;
- теоретические основы, виды и структуру баз данных;
- возможности сетевых технологий работы с информацией.

## **1.5. Рекомендуемое количество часов на освоение программы дисциплины:**

максимальная учебная нагрузка обучающегося – 72 часа, в том числе: обязательная аудиторная учебная нагрузка обучающегося – 12 часов; самостоятельная работа обучающегося – 60 часов.

# **2. СТРУКТУРА И СОДЕРЖАНИЕ УЧЕБНОЙ ДИСЦИПЛИНЫ**

# **2.1. Объем учебной дисциплины и виды учебной работы**

Рабочая учебная программа дисциплины построена по модульно-блочному принципу. Под модулем понимается укрупненная логико-понятийная тема, характеризующаяся общностью используемого понятийно-терминологического аппарата. Каждый модуль состоит из одного или нескольких блоков. В таблице 1 указан объем времени, запланированный на реализацию всех видов учебной работы.

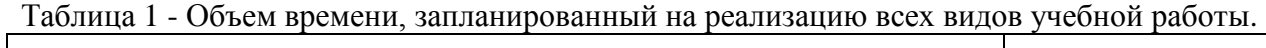

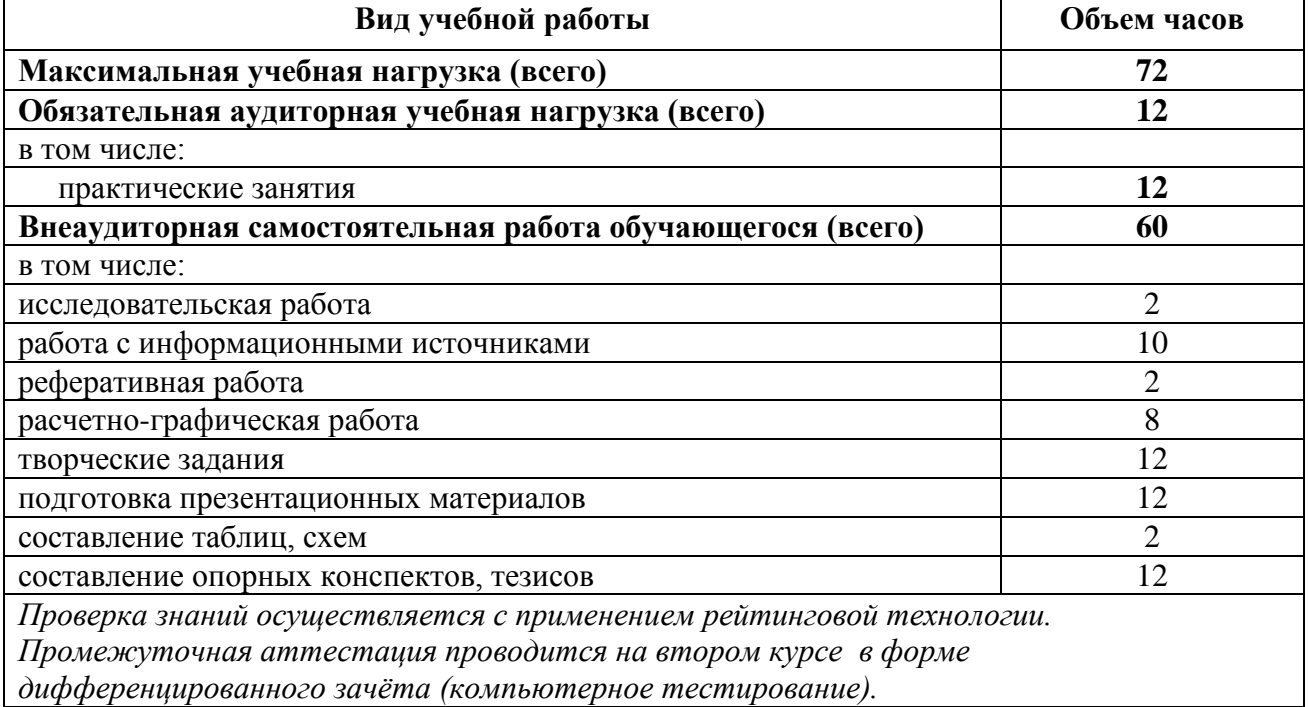

# **2.2. Тематический план по дисциплине в разрезе модулей**

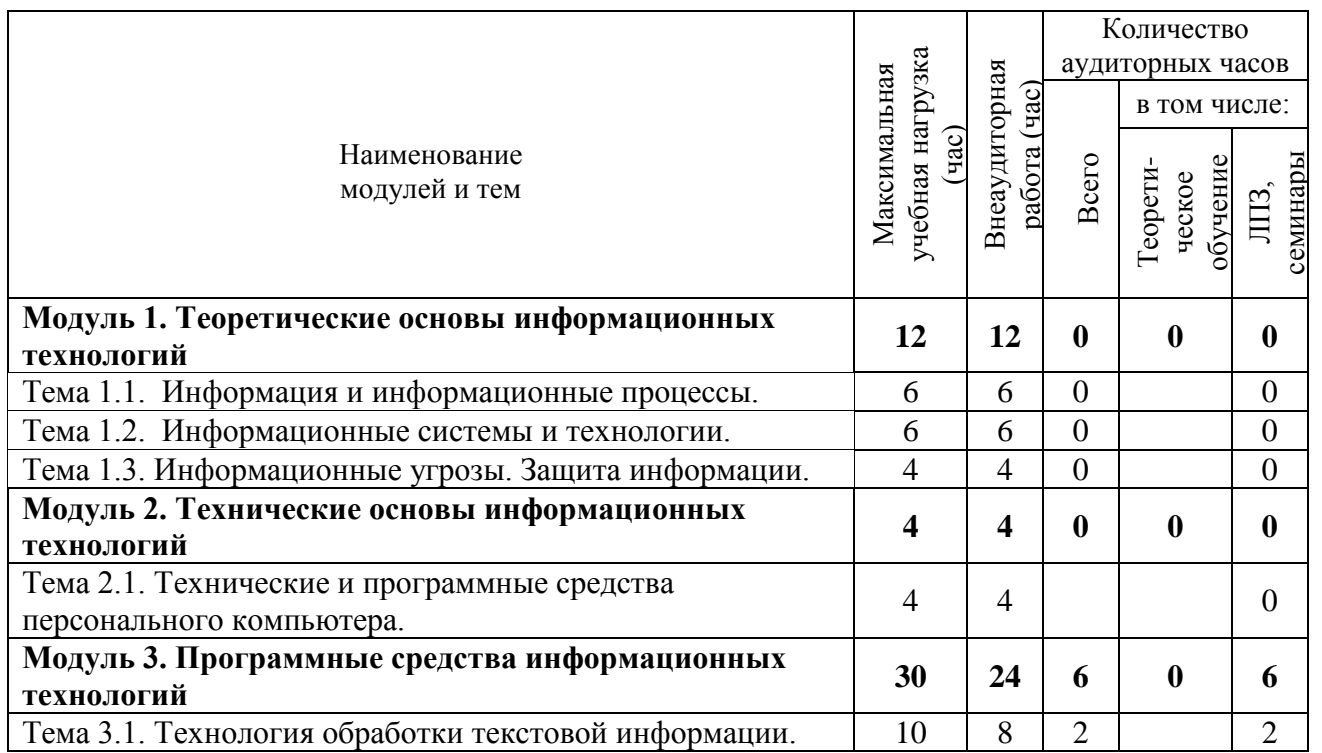

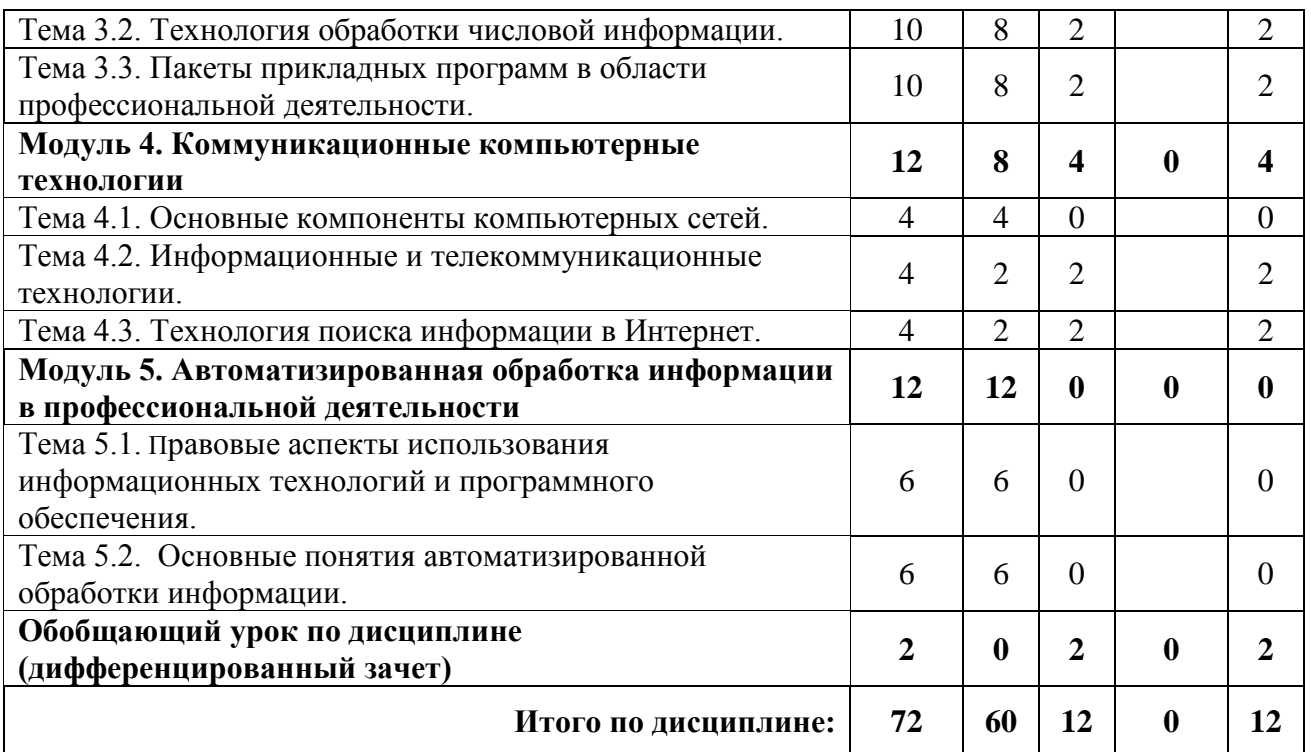

# **2.3. Тематический план и содержание учебной дисциплины «Информационные технологии в профессиональной деятельности»**

Для характеристики уровня освоения учебного материала используются следующие обозначения:

1. – ознакомительный (узнавание ранее изученных объектов, свойств);

2. – репродуктивный (выполнение деятельности по образцу, инструкции или под руководством)

3. – продуктивный (планирование и самостоятельное выполнение деятельности, решение проблемных задач)

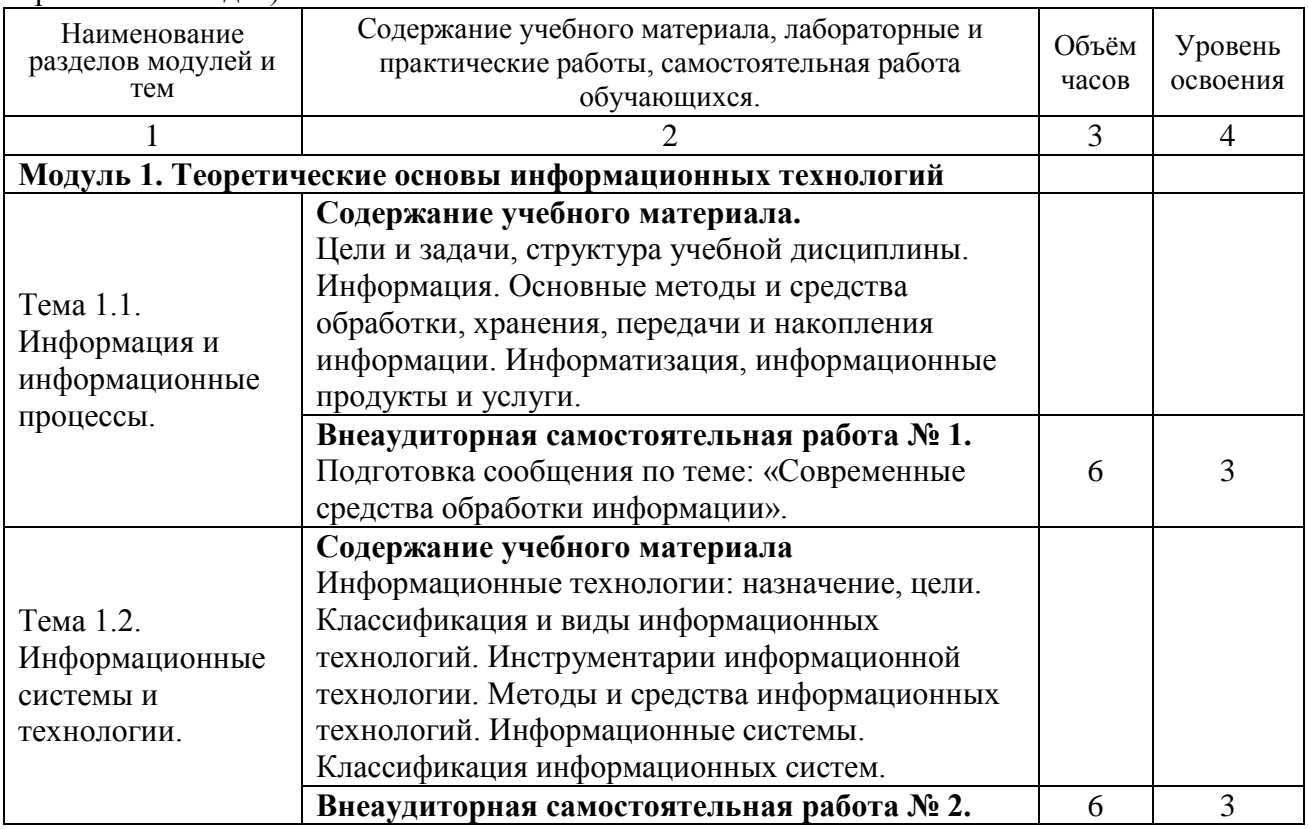

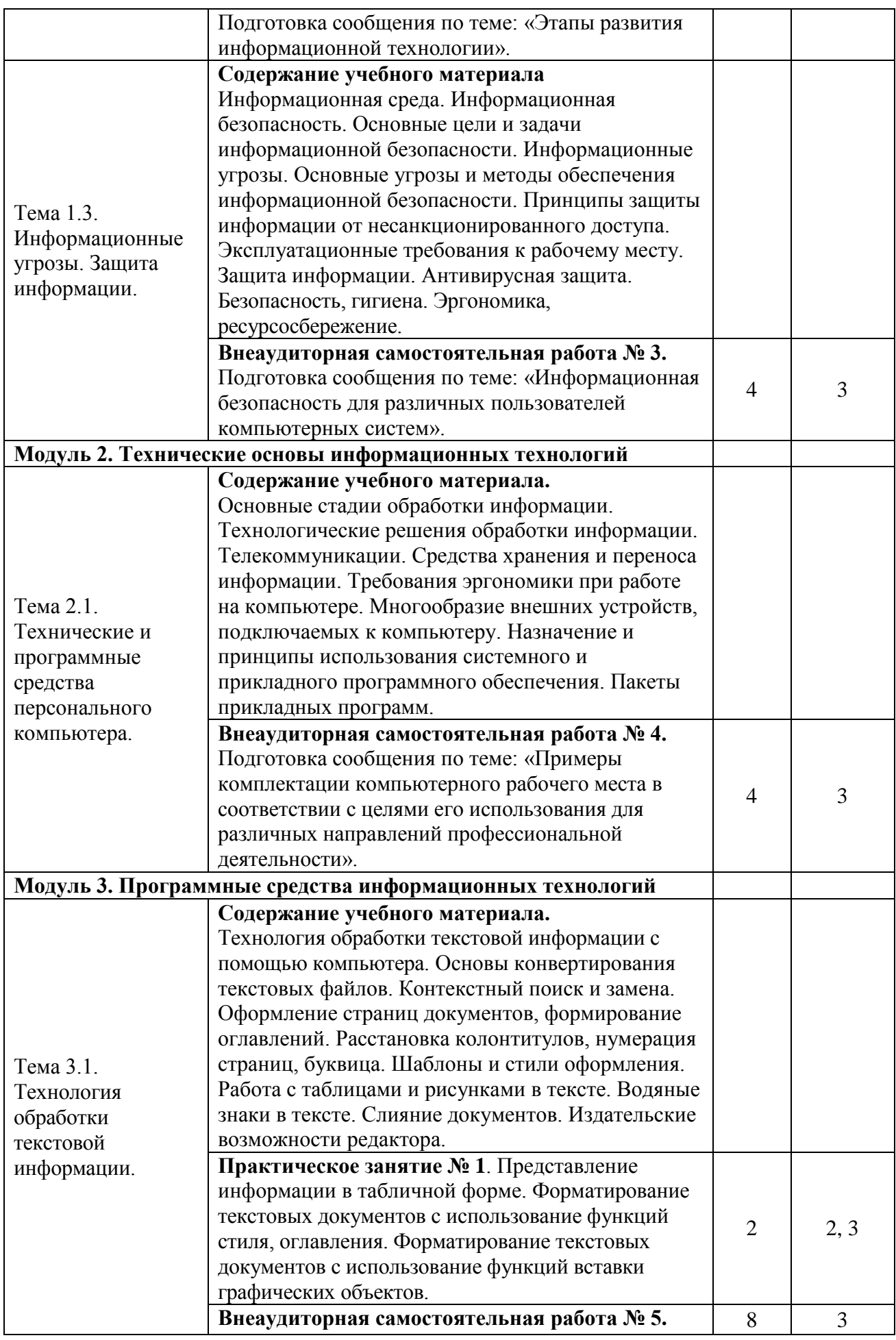

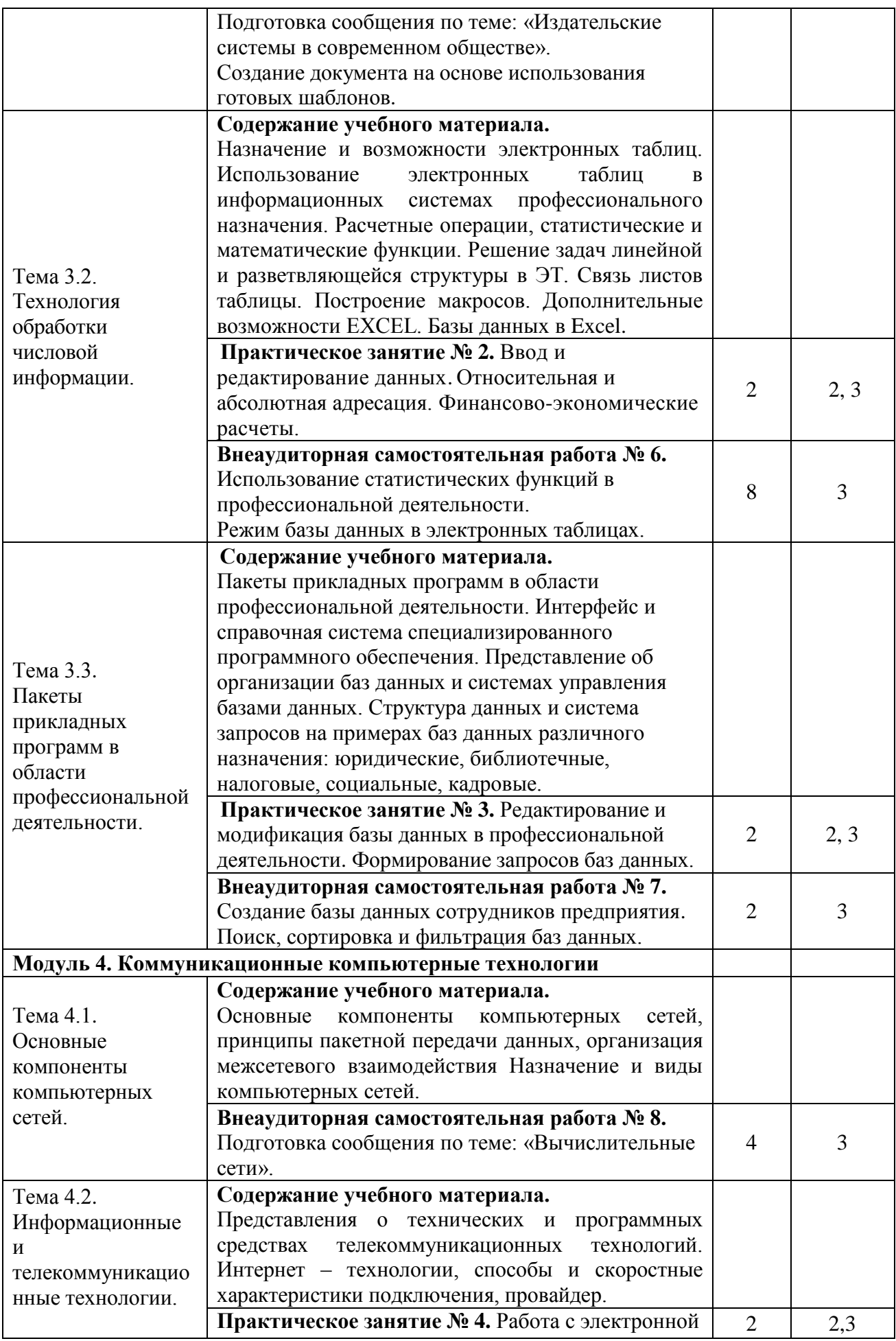

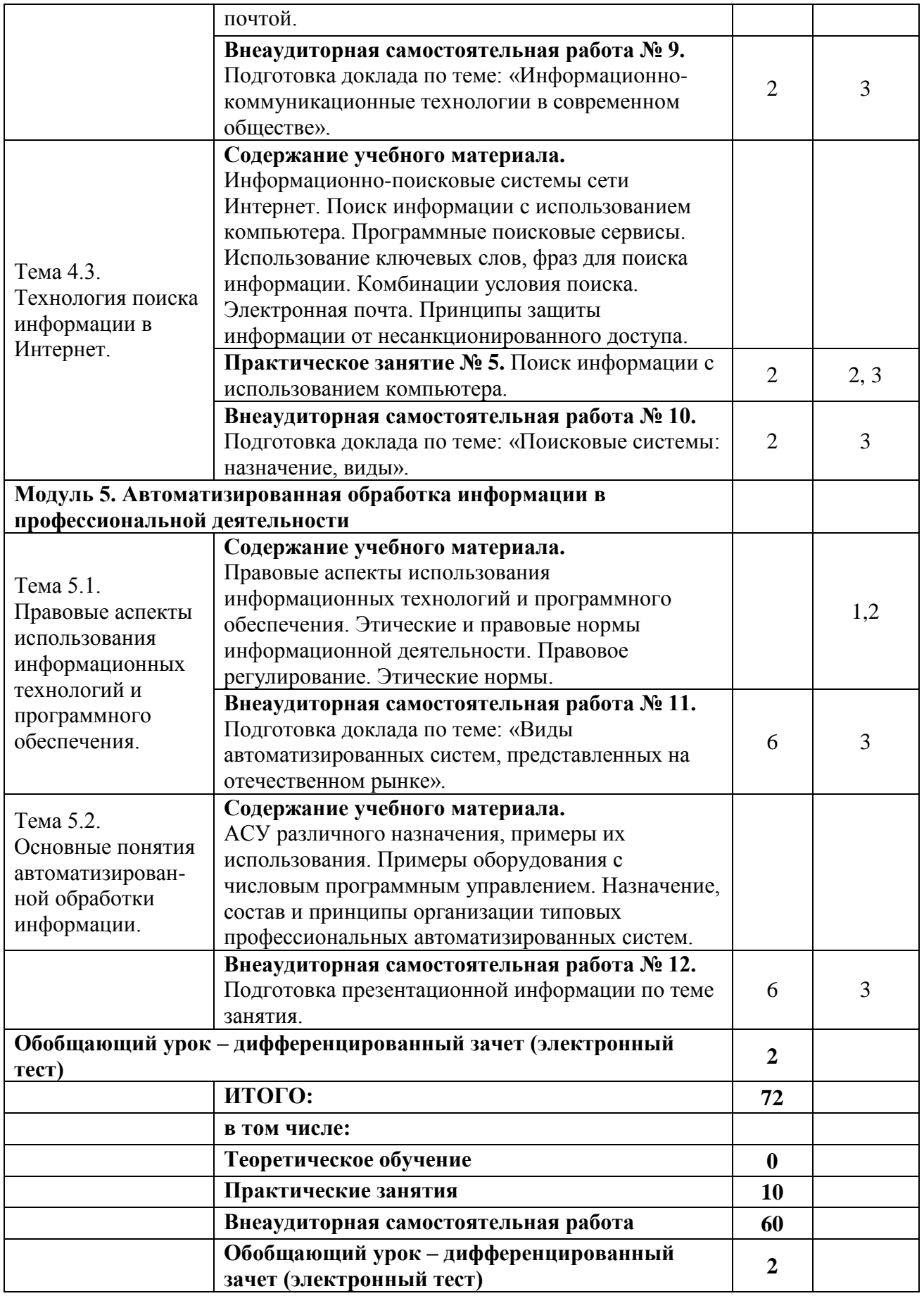

В программе указан объем практических занятий, являющихся основной формой групповой аудиторной работы в малых группах. Основной целью практикума является приобретение инструментальных компетенций и практических навыков в области информатики и информационно-коммуникационных технологий. Практические занятия проводится по 3, 4, 5 модулям.

В таблице 4 представлен перечень практических занятий, рекомендованных для различных образовательных областей знаний. А также определены основные цели практикума, которые должны быть достигнуты.

| $N_{\! \! \! \Omega}$ | Учебно-образовательный |                                              | Рекомендуется для |        |                |   |   |   |   |   |
|-----------------------|------------------------|----------------------------------------------|-------------------|--------|----------------|---|---|---|---|---|
| ПП                    | модуль.                | Перечень и наименование практических заданий |                   |        | области знаний |   |   |   |   |   |
|                       | Цели лабораторного     |                                              |                   |        | (xypc)         |   |   |   |   |   |
|                       | практикума             |                                              |                   | 2<br>∗ | 3              | 4 | 5 | 6 | 7 | 8 |
| 1.                    | Модуль 3               |                                              |                   | $\ast$ |                |   |   |   |   |   |
|                       | Цель: освоить и        | Практическое занятие № 1.                    |                   |        |                |   |   |   |   |   |
|                       | закрепить приемы по    | Представление информации в табличной         |                   |        |                |   |   |   |   |   |
|                       | технологии             | форме.                                       |                   |        |                |   |   |   |   |   |
|                       | обработки текстовой    | Форматирование текстовых документов с        |                   | ∗      |                |   |   |   |   |   |
|                       | информации с           | использование функций стиля, оглавления.     |                   |        |                |   |   |   |   |   |
|                       | помощью                | Форматирование текстовых документов с        |                   |        |                |   |   |   |   |   |
|                       | компьютера,            | использование функций вставки                |                   | ∗      |                |   |   |   |   |   |
|                       | освоить и закрепить    | графических объектов.                        |                   |        |                |   |   |   |   |   |
|                       | приемы по              | Практическое занятие № 2. Ввод и             |                   |        |                |   |   |   |   |   |
|                       | технологии             | редактирование данных.                       |                   |        |                |   |   |   |   |   |
|                       | обработки числовой     | Относительная и абсолютная адресация.        |                   | ∗      |                |   |   |   |   |   |
|                       | информации с           | Финансово-экономические расчеты.             |                   |        |                |   |   |   |   |   |
|                       | помощью                | Практическое занятие № 3                     |                   |        |                |   |   |   |   |   |
|                       | компьютера.            | Редактирование и модификация базы            |                   | ∗      |                |   |   |   |   |   |
|                       | освоить и закрепить    | данных.                                      |                   |        |                |   |   |   |   |   |
|                       | приемы по созданию     | Формирование запросов баз данных             |                   | ∗      |                |   |   |   |   |   |
|                       | объектов (таблица,     | Формирование отчетов баз данных              |                   |        |                |   |   |   |   |   |
|                       | форма, отчет,          |                                              |                   | ∗      |                |   |   |   |   |   |
|                       | запрос) с помощью      |                                              |                   |        |                |   |   |   |   |   |
|                       | баз данных, освоить    |                                              |                   | ∗      |                |   |   |   |   |   |
|                       | приемы по поиску,      |                                              |                   |        |                |   |   |   |   |   |
|                       | сортировки,            |                                              |                   | ∗      |                |   |   |   |   |   |
|                       | фильтрации данных.     |                                              |                   |        |                |   |   |   |   |   |
|                       |                        |                                              |                   |        |                |   |   |   |   |   |
|                       |                        |                                              |                   | ∗      |                |   |   |   |   |   |
|                       |                        |                                              |                   |        |                |   |   |   |   |   |
|                       |                        |                                              |                   | ∗      |                |   |   |   |   |   |
|                       |                        |                                              |                   |        |                |   |   |   |   |   |
|                       |                        |                                              |                   | *      |                |   |   |   |   |   |
|                       |                        |                                              |                   |        |                |   |   |   |   |   |
| 2.                    | Модуль 4               |                                              |                   | $\ast$ |                |   |   |   |   |   |
|                       | Цель: освоить и        | Практическое занятие № 4. Работа с           |                   |        |                |   |   |   |   |   |
|                       | закрепить приемы       | электронной почто».                          |                   |        |                |   |   |   |   |   |
|                       | работы в Интернете     | Практическое занятие № 5. Поиск              |                   |        |                |   |   |   |   |   |
|                       |                        | информации с использованием                  |                   |        |                |   |   |   |   |   |
|                       |                        | компьютера.                                  |                   |        |                |   |   |   |   |   |
|                       |                        |                                              |                   |        |                |   |   |   |   |   |

Таблица 4 – Практические занятия:

Практические занятия обеспечены учебными и методическими пособиями и указаниями по каждой работе, адаптированной под учебный процесс. При проведении практических занятий используются компьютерные программы, инструментарий практикума.

#### **2.5. Тематика практических занятий, тренингов, деловых и ролевых игр**

В программу по дисциплине введены практикумы, тренинги, деловые игры, которые являются формой индивидуально-группового и практико-ориентированного обучения на основе реальных или модельных ситуаций применительно к виду и профилю профессиональной деятельности обучающегося. Занятия проводятся в диалоговом режиме, основными субъектами которых являются студенты.

#### **2.6. Внеаудиторная самостоятельная работа**

Программой определен объем самостоятельной работы студента, аудиторной и внеаудиторной самостоятельная работа студентов - не менее 50% от общей обязательной нагрузки студента и является важнейшим компонентом образовательного процесса, формирующего личность студента, его мировоззрение и культуру поведения, развивающим его способности к самообучению и повышению своего профессионального уровня.

Цели самостоятельной работы – формирование способностей к самостоятельному познанию и обучению, поиску литературы, обобщению, оформлению и представлению полученных результатов, их критическому анализу, поиску новых и неординарных решений, аргументированному отстаиванию своих предложений, умений подготовки выступлений и ведения дискуссий.

Самостоятельная работа проводится в период изучения отдельных тем курса по заданию преподавателя по рекомендуемой им учебной литературе, подготовки к лабораторному практикуму, практическим занятиям, тренингам, деловым и обучающим играм, к рубежному контролю, экзамену или зачету, контрольной работе, к выполнению домашнего задания, предусмотренного рабочей учебной программой, к написанию сообщений, презентаций и доклада по ним.

Тематика СР носит профессионально-ориентированный характер и непосредственно связана с вопросами, изучаемыми по дисциплине. Тематика внеаудиторных самостоятельных работ представлена в таблице 5.

| $N_2$<br>$\Pi\Pi$ | - - - <i>J r</i> - -<br>Учебно-образовательный<br>модуль.                     | Тематика внеаудиторных самостоятельных работ                                                                                                    | Рекомендуется для<br>области знаний<br>(курс)<br>3<br>2 |             |  |  |  |  |  |  |
|-------------------|-------------------------------------------------------------------------------|----------------------------------------------------------------------------------------------------|---------------------------------------------------------|-------------|--|--|--|--|--|--|
| 1.                | Модуль 1                                                                      |                                                                                                    |                                                         |             |  |  |  |  |  |  |
|                   | Цель: закрепление<br>понятий об<br>информационной<br>деятельности<br>человека | Внеаудиторная самостоятельная<br>работа № 1. Подготовка сообщения по<br>теме: «Современные средства обработки<br>информации».<br>Внеаудиторная самостоятельная<br>работа № 2. Подготовка сообщения по<br>теме: «Этапы развития информационной<br>технологии».<br>Внеаудиторная самостоятельная<br>работа № 3. Подготовка сообщения по<br>теме: «Информационная безопасность<br>для различных пользователей<br>компьютерных систем». |                                                         | ∗<br>*<br>* |  |  |  |  |  |  |
| 2.                | Модуль 2                                                                      |                                                                                                    |                                                         |             |  |  |  |  |  |  |

Таблица 5 - Тематика внеаудиторных самостоятельных работ:

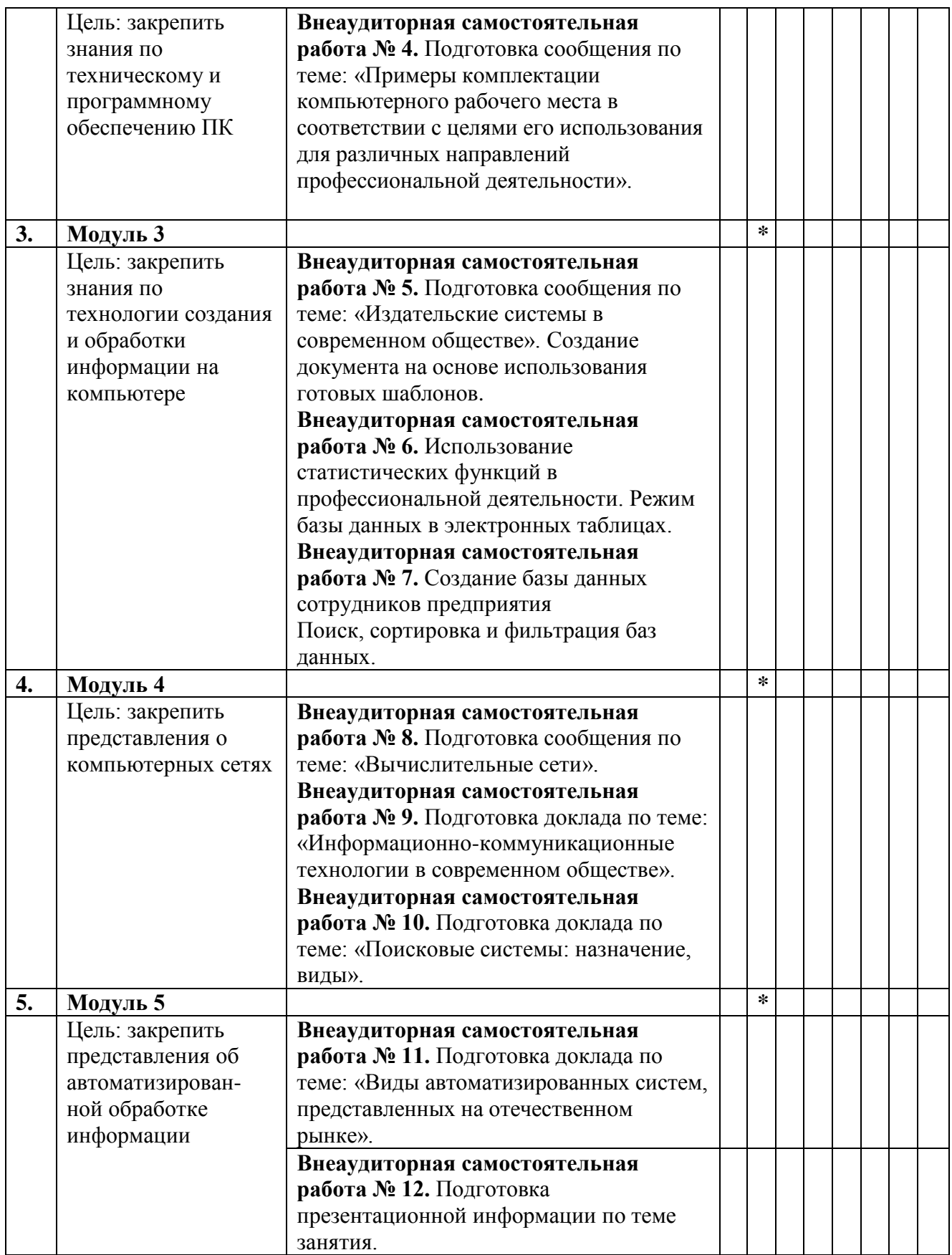

# **3. УСЛОВИЯ РЕАЛИЗАЦИИ ПРОГРАММЫ ДИСЦИПЛИНЫ**

# **3.1. Требования к минимальному материально-техническому обеспечению**

Реализация программы дисциплины предполагает наличие лаборатории **информатики.**

# **1. Лаборатория информатики, оснащённая оборудованием:**

- посадочные места по количеству обучающихся (столы, стулья по числу посадочных мест);

- рабочее место преподавателя (стол, стул);
- комплект учебно-наглядных пособий;
- таблицы, плакаты.

# **с техническими средствами обучения:**

- компьютер с лицензионным программным обеспечением;
- электронная база нормативной документации;
- мультимедиапроектор;
- интерактивная доска

# *3.2 Информационное обеспечение реализации программы*

Для реализации программы библиотечный фонд филиала имеет печатные и /или электронные образовательные ресурсы, рекомендуемые для использования в образовательном процессе

*Основная литература*

1. Филимонова, Е.В. Информатика и информационные технологии в профессиональной деятельности: учебник / Филимонова Е.В. - Москва: Юстиция, 2020. - 213 с. - ISBN 978-5-4365-4574-5. - URL: https://book.ru/book/935646

*Дополнительная литература*

- 1. Советов, Б.Я. Информационные технологии: учебник для среднего профессионального образования / Б. Я. Советов, В. В. Цехановский. - 7-е изд., перераб. и доп. - Москва : Издательство Юрайт, 2019. - 327 с. - (Профессиональное образование). - ISBN 978-5-534-06399-8. - Текст : электронный // ЭБС Юрайт [сайт]. - URL: https://biblio-online.ru/bcode/433277
- 2. Информационные технологии в 2 т. Том 1: учебник для среднего профессионального образования / В.В. Трофимов, О. П. Ильина, В. И. Кияев, Е. В. Трофимова; под редакцией В.В. Трофимова. - Москва : Издательство Юрайт, 2019. - 238 с. - (Профессиональное образование). - ISBN 978-5-534-03964-1. - Текст : электронный // ЭБС Юрайт [сайт]. - URL:<https://biblio-online.ru/bcode/433802>
- 3. Информационные технологии в 2 т. Том 2: учебник для среднего профессионального образования / В. В. Трофимов, О. П. Ильина, В. И. Кияев, Е. В. Трофимова; ответственный редактор В. В. Трофимов. - перераб. и доп. - Москва: Издательство Юрайт, 2019. - 390 с. - (Профессиональное образование). - ISBN 978-5-534-03966-5. - Текст: электронный // ЭБС Юрайт [сайт]. - URL:<https://biblio-online.ru/bcode/433803>

*Электронные ресурсы*

1. ЭБС ИЗДАТЕЛЬСТВА "BOOK.RU". КОЛЛЕКЦИЯ СПО [https://www.book.ru](https://www.book.ru/) 

2. ЭБС ИЗДАТЕЛЬСТВА "ЮРАЙТ" [https://urait.ru](https://urait.ru/)

ЭБС ИЗДАТЕЛЬСТВА "ЛАНЬ" [https://e.lanbook.com](https://e.lanbook.com/)

### *3.3. Общие требования к организации образовательного процесса:*

Освоение обучающимися дисциплины проводится в условиях созданной соответствующей образовательной среды в учебном заведении и в организациях, соответствующих виду профессиональной подготовки студентов.

Реализация дисциплины «Информационные технологии в профессиональной деятельности» осуществляется на втором курсе параллельно с изучением общепрофессиональных дисциплин: «Гражданское право», «Семейное право», «Менеджмент», «Гражданский процесс» и др.

Изучение программы дисциплины завершается промежуточной аттестацией в форме дифференцированного зачёта, результаты которого оцениваются на основании выполнения студентами всех зачетных мероприятий по дисциплине.

Обучающимся на протяжении всего периода изучения дисциплины оказывается постоянная консультационная помощь.

#### *3.4. Кадровое обеспечение образовательного процесса:*

**Требования к квалификации педагогических кадров, обеспечивающих обучение по дисциплине:**

- наличие высшего образования;
- опыт деятельности в соответствующей профессиональной сфере;
- стажировка 1 раз в три года.

Страмоусова Светлана Анатольевна: окончила Уссурийский государственный педагогический институт в 1991 году, квалификация: учитель математики, физики. Прошла комплексные курсы повышения квалификации для учителей информатики по теме «Специальное партнерство в вузе на основе эффективных коммуникаций» в ФГБОУ ВПО «Владивостокский государственный университет экономики и сервиса», г. Владивосток в 2011 году и «Формирование учебно-методического комплекса по дисциплинам и междисциплинарным курсам профессиональных модулей» в ФГБОУ ВПО «Владивостокский государственный университет экономики и сервиса», г. Владивосток в 2014 году, Курсы повышения квалификации ГАУ ДПО «Приморский краевой институт развития образования», «Профессиональная деятельность преподавателя среднего профессионального образования в условиях внедрения ФГОС четвертого поколения», Владивосток, 2017 г.

Стаж работы – 27 лет. Преподаватель высшей квалификационной категории кафедры экономики, управления и информационных технологий.

# **4. КОНТРОЛЬ И ОЦЕНКА РЕЗУЛЬТАТОВ ОСВОЕНИЯ ДИСЦИПЛИНЫ**

**4.1. Контроль и оценка результатов освоения дисциплины** осуществляется в процессе проведения практических занятий и практических заданий, тестирования, а также выполнения обучающимися индивидуальных заданий, проектов, исследований.

Таблица 6 - Формы и методы контроля и оценки результатов освоения учебной дисциплины по результатам текущего контроля и промежуточной аттестации

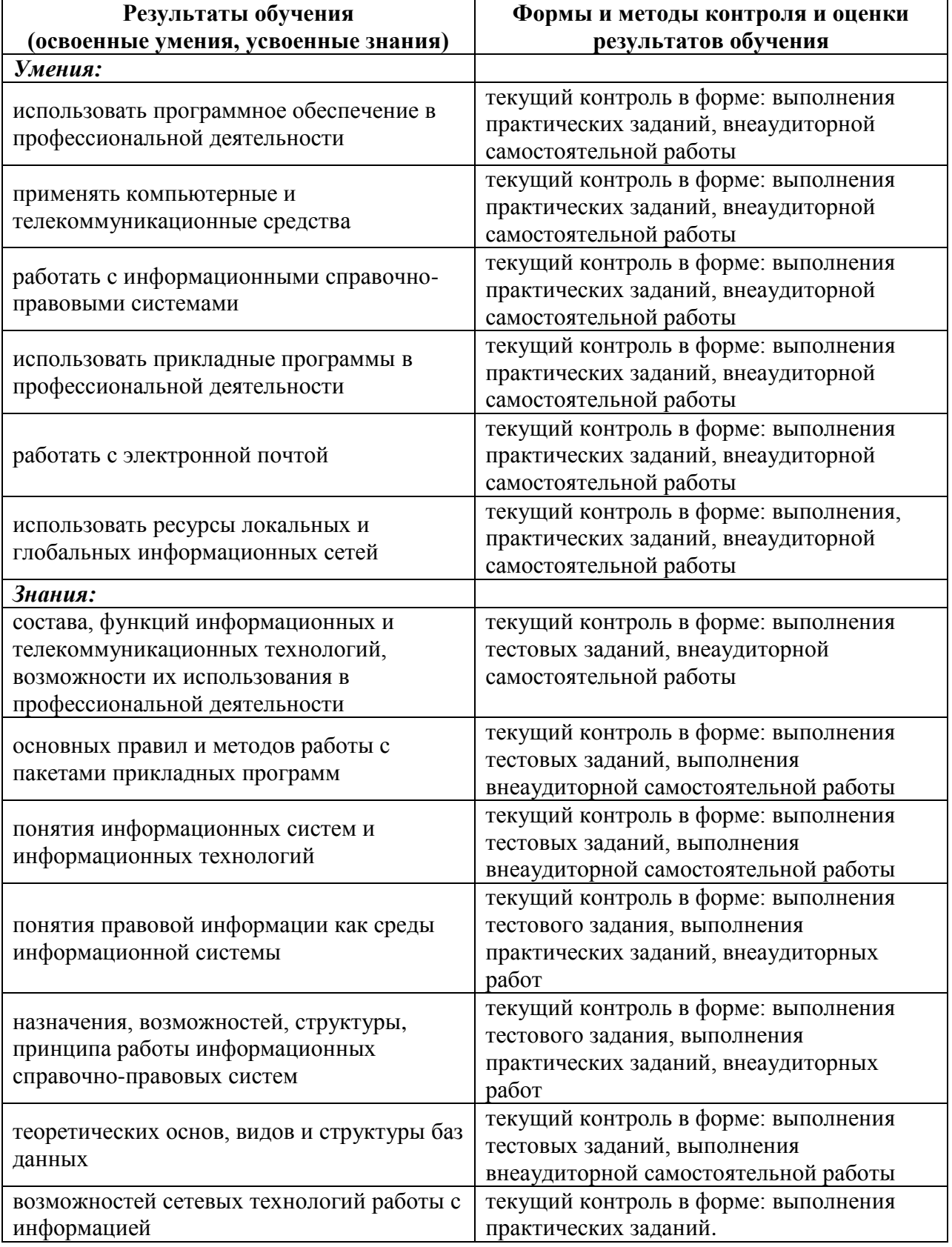

# **4.2. Контроль и оценка результатов развития общих компетенций и обеспечивающих их умений.**

Таблица 7 - Формы и методы контроля и оценки результатов развития общих компетенций и обеспечивающих их умений.

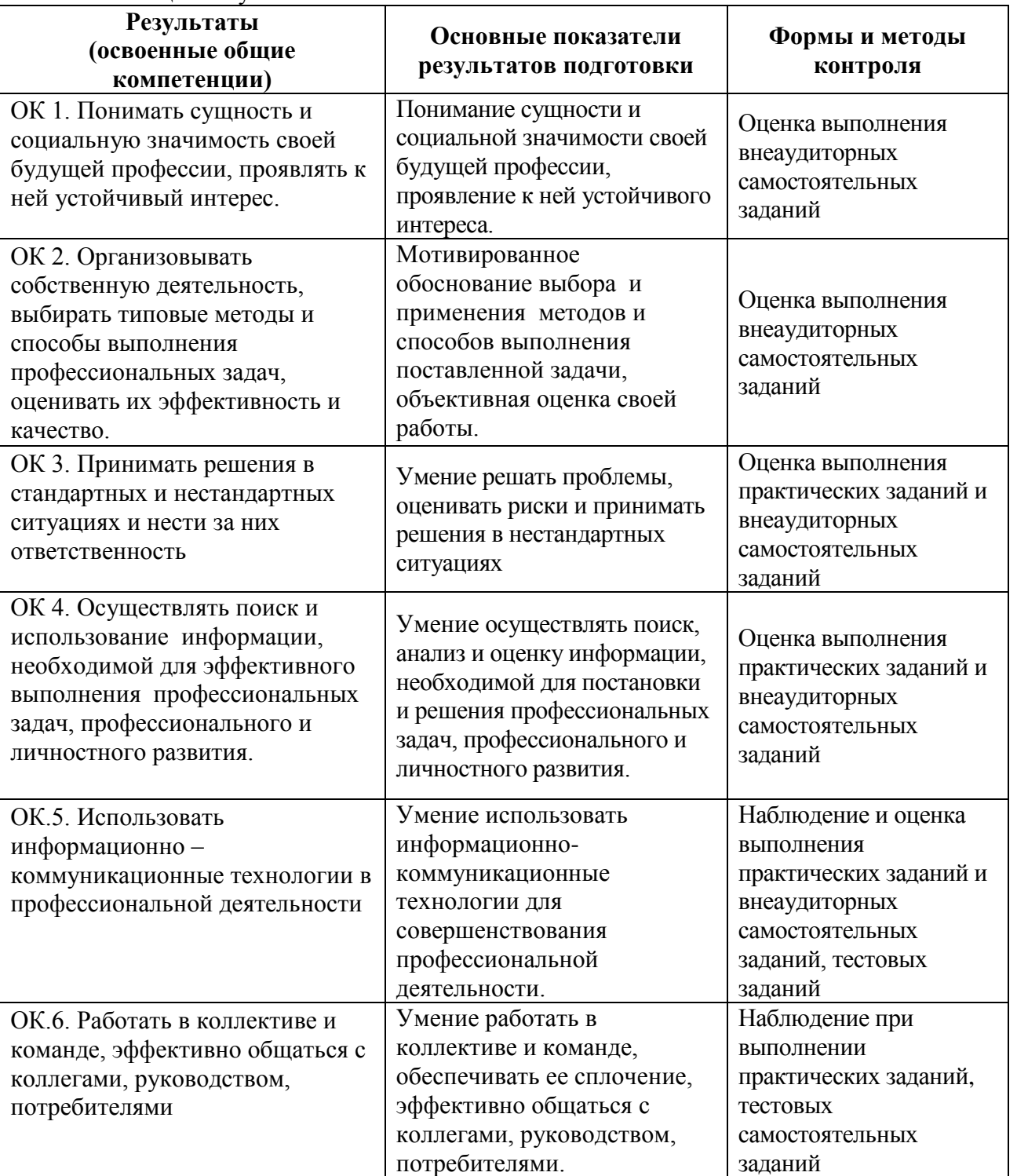

# **4.3 Контроль и оценка сформированности профессиональных компетенций обучающихся**

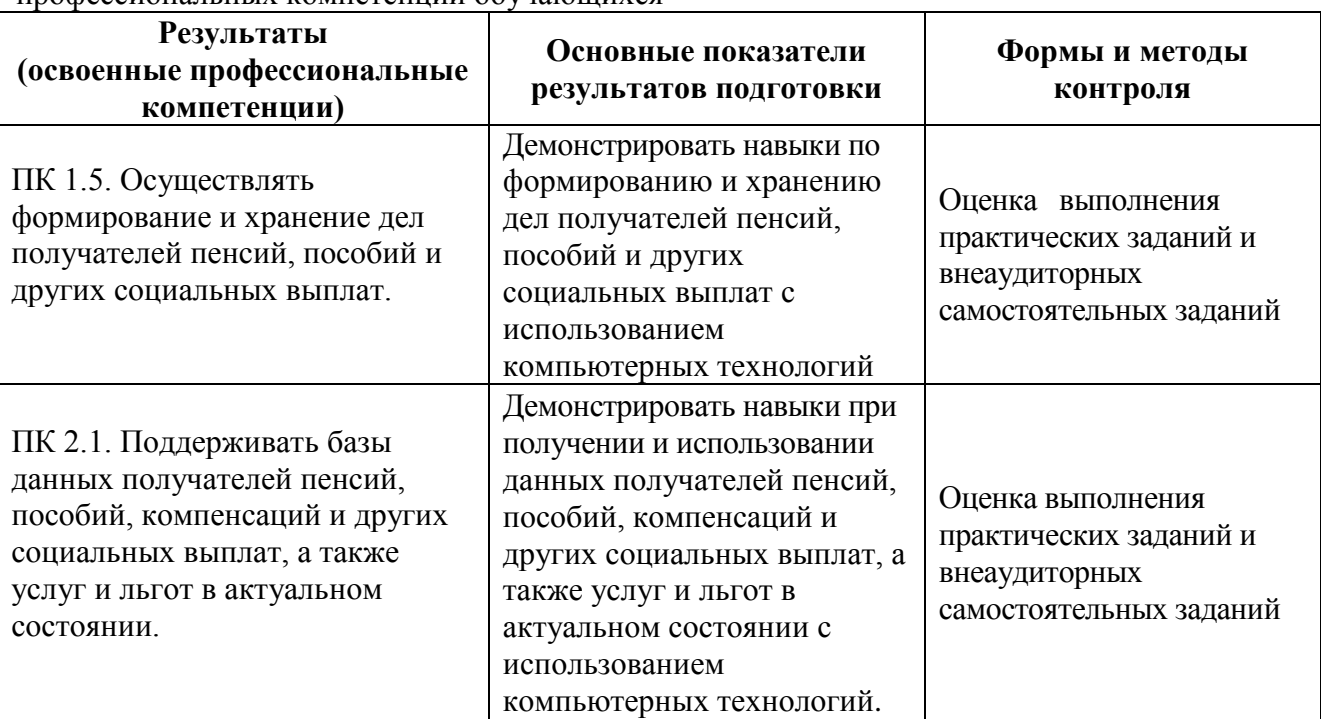

Таблица 8 - Формы и методы контроля и оценки результатов сформированности профессиональных компетенций обучающихся

Таблица 9 - Соответствие содержания дисциплины требуемым результатам обучения

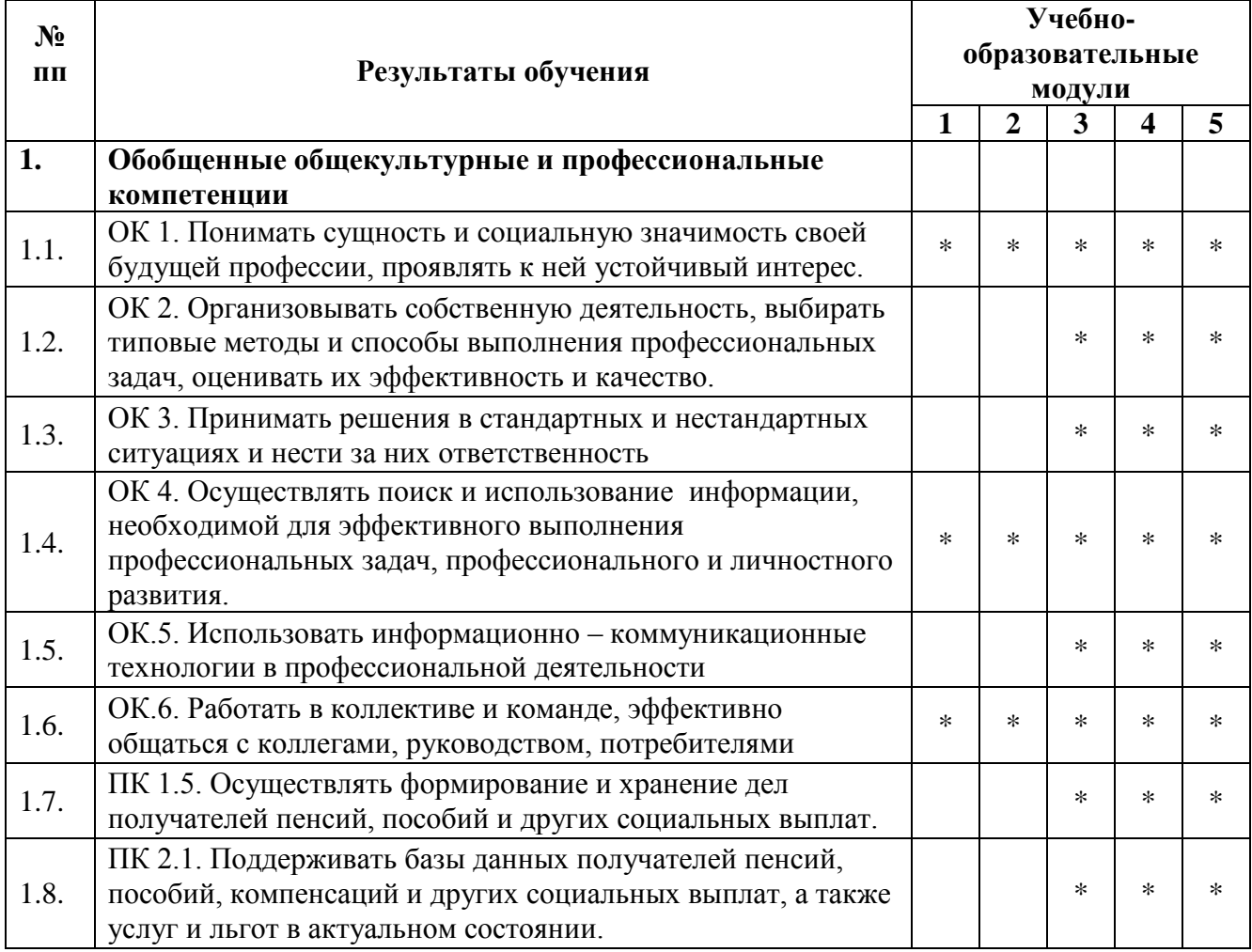

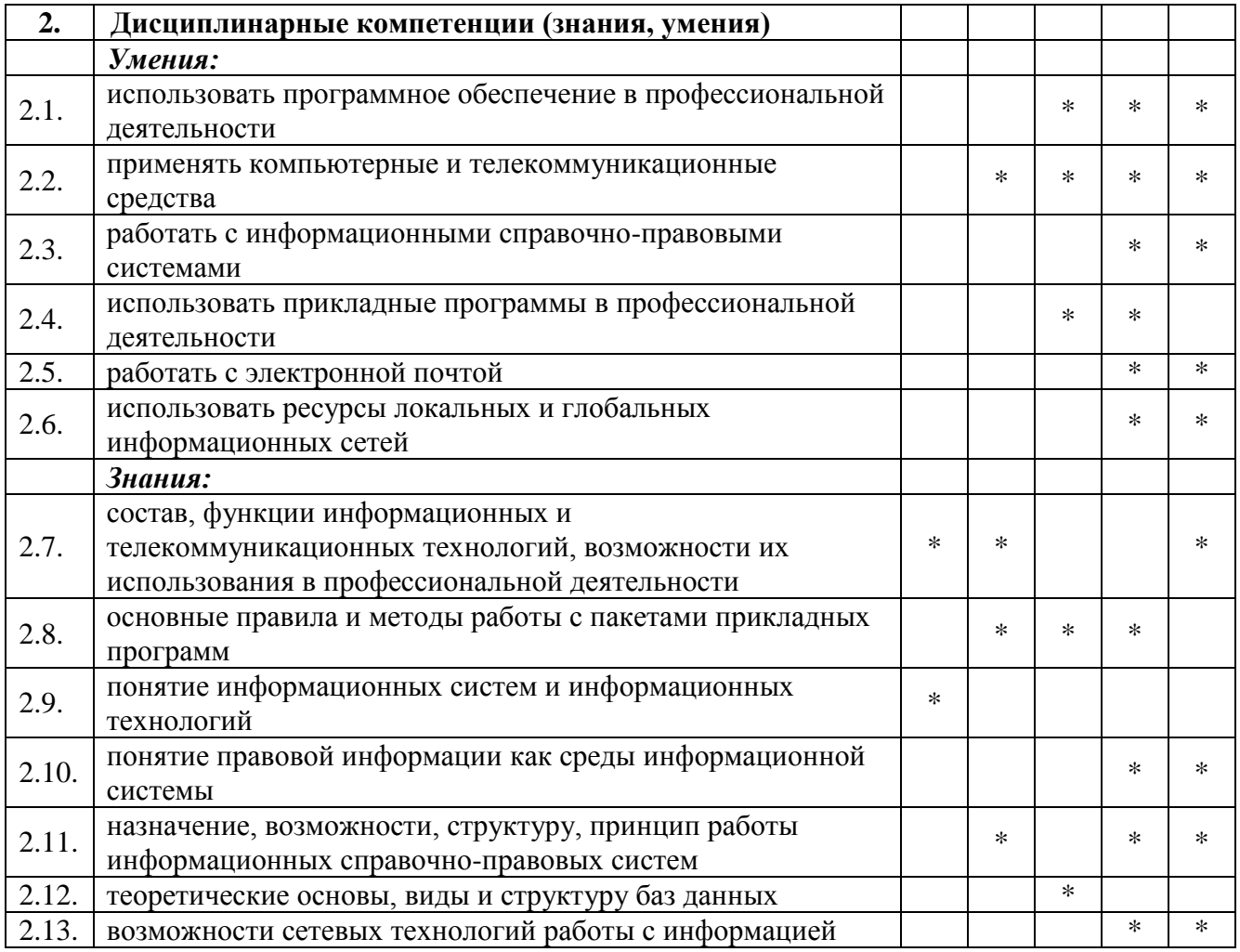

# **4.4. Оценка индивидуальных образовательных достижений и компетенций по результатам текущего контроля и промежуточной аттестации**

Таблица 10.- Оценка индивидуальных образовательных достижений и компетенций по результатам текущего контроля и промежуточной аттестации с применением рейтинговой технологии

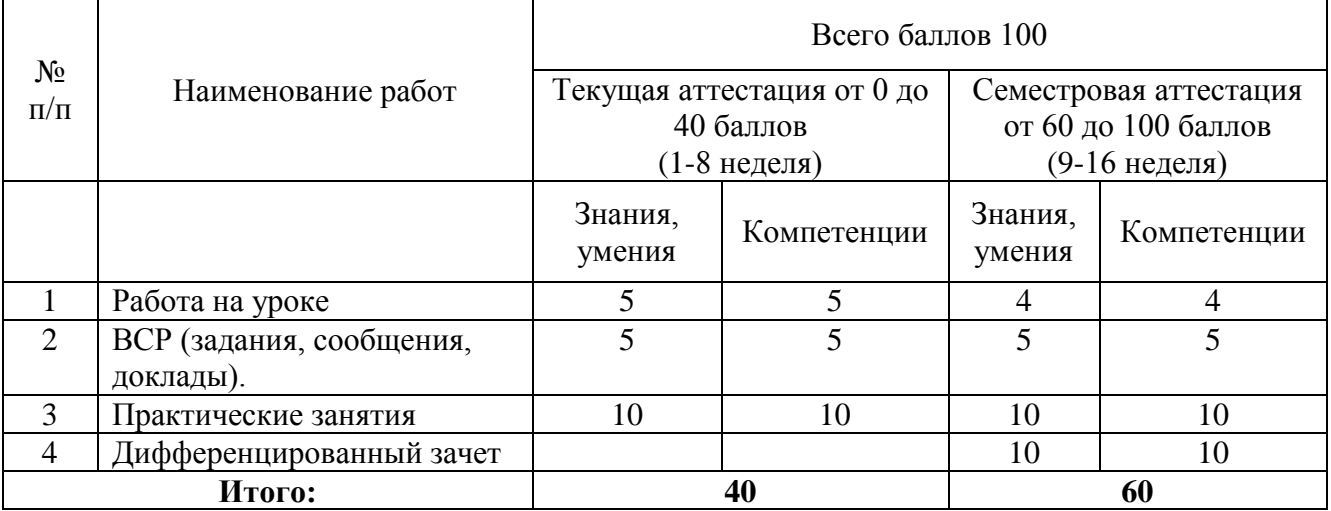

Таблица 11 - Оценка индивидуальных образовательных достижений по результатам текущего контроля и промежуточной аттестации

**Процент результативности (правильных Качественная оценка индивидуальных** 

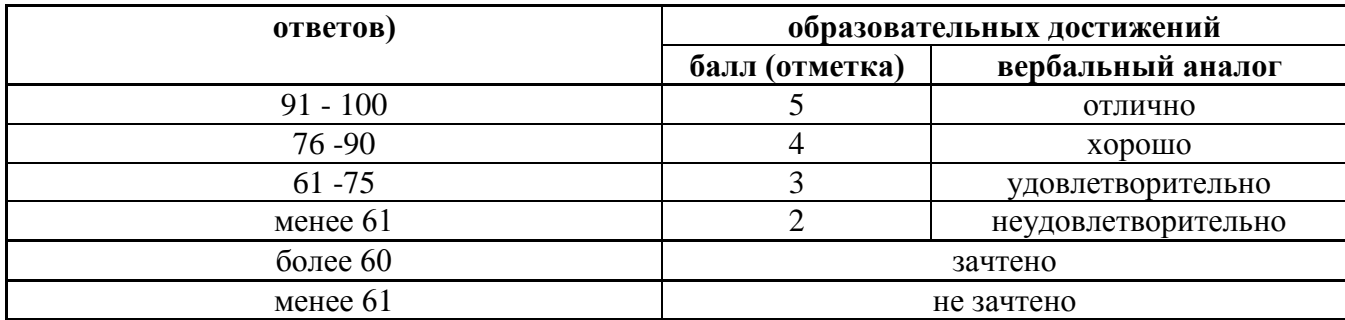

# 5. ГЛОССАРИЙ ОСНОВНЫХ ТЕРМИНОВ И ОПРЕДЕЛЕНИЙ, ИЗУЧАЕМЫХ В ДИСЦИПЛИНЕ

Таблица 12 - Глоссарий основных терминов и определений, изучаемых в дисциплине «Информационные технологии в профессиональной деятельности»

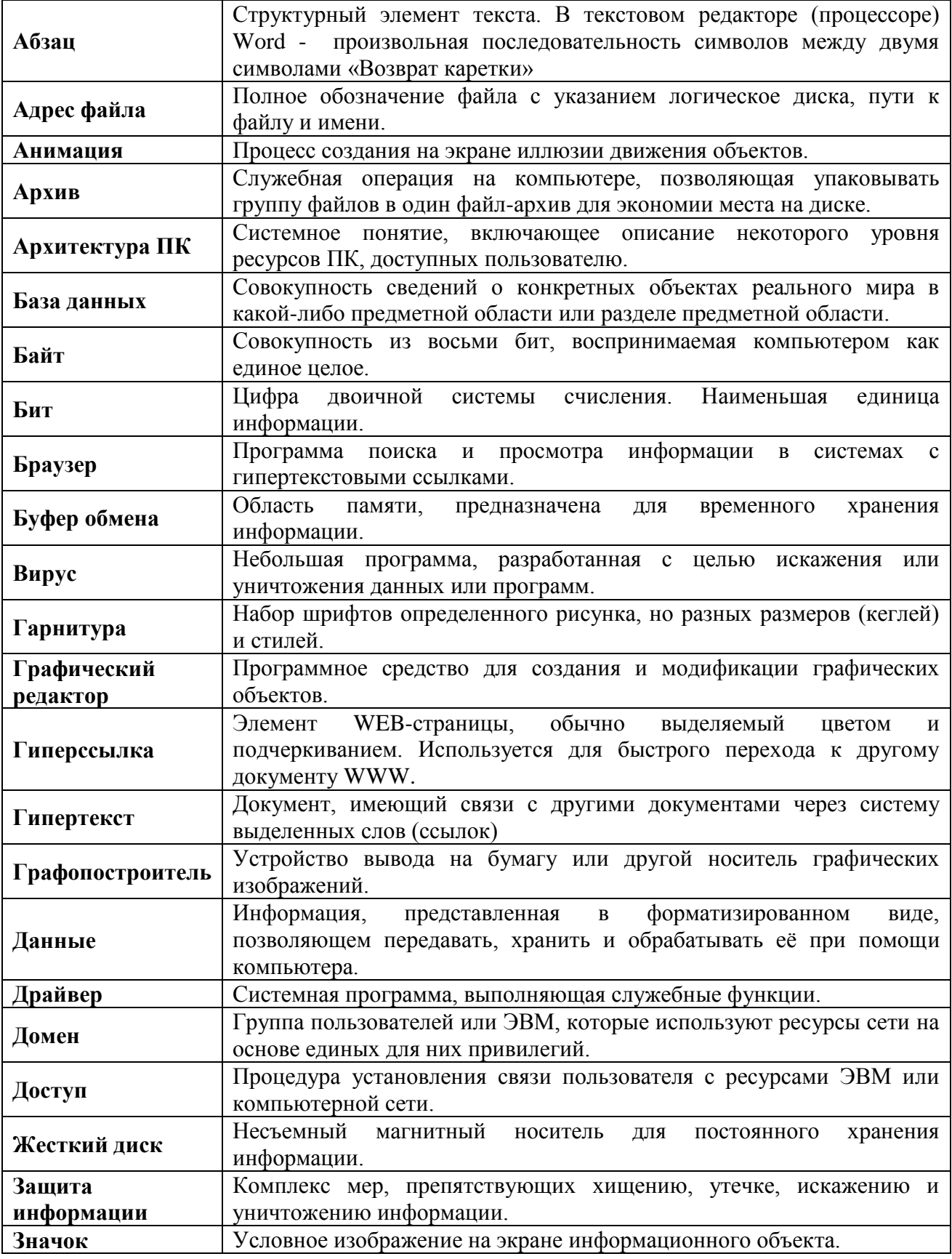

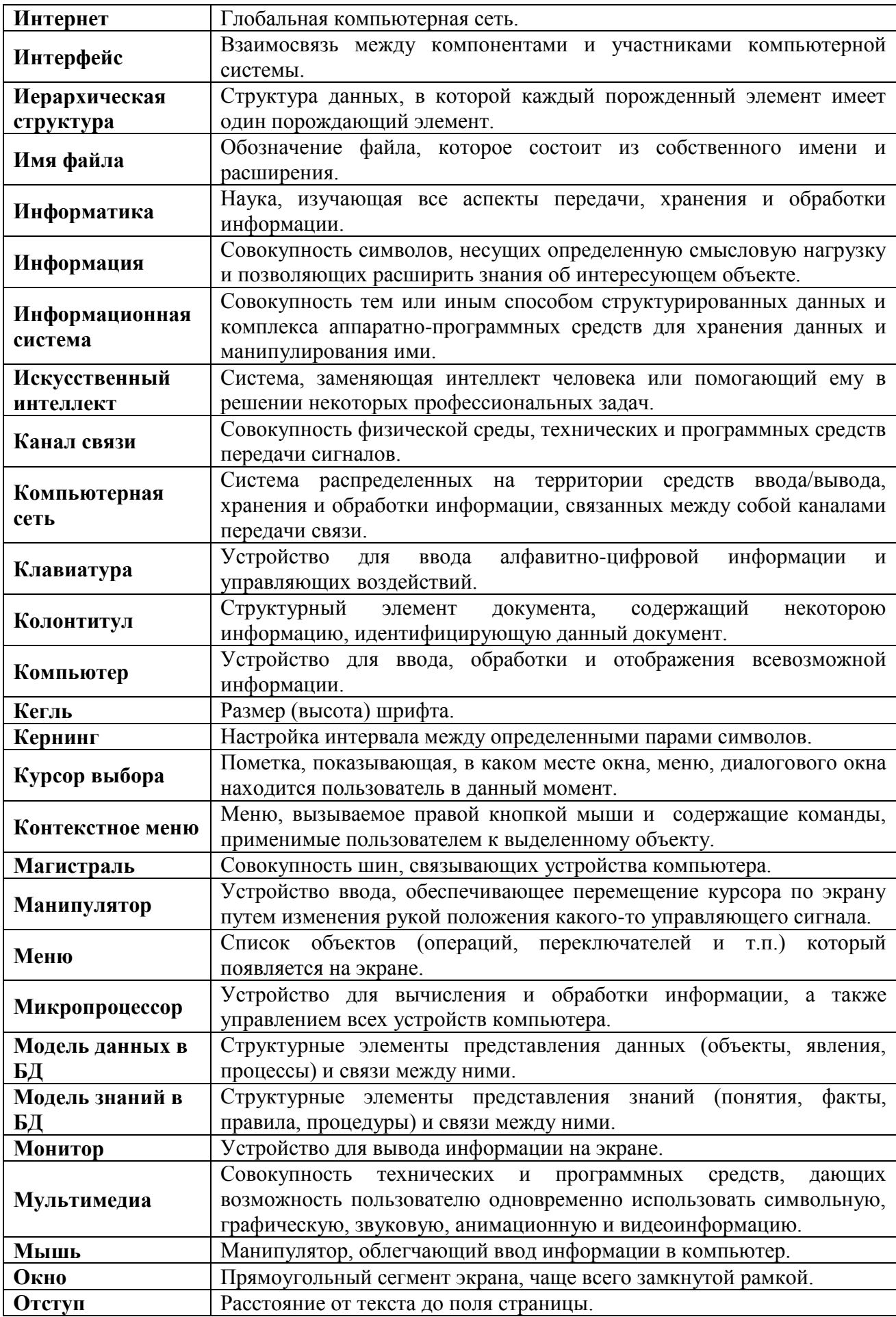

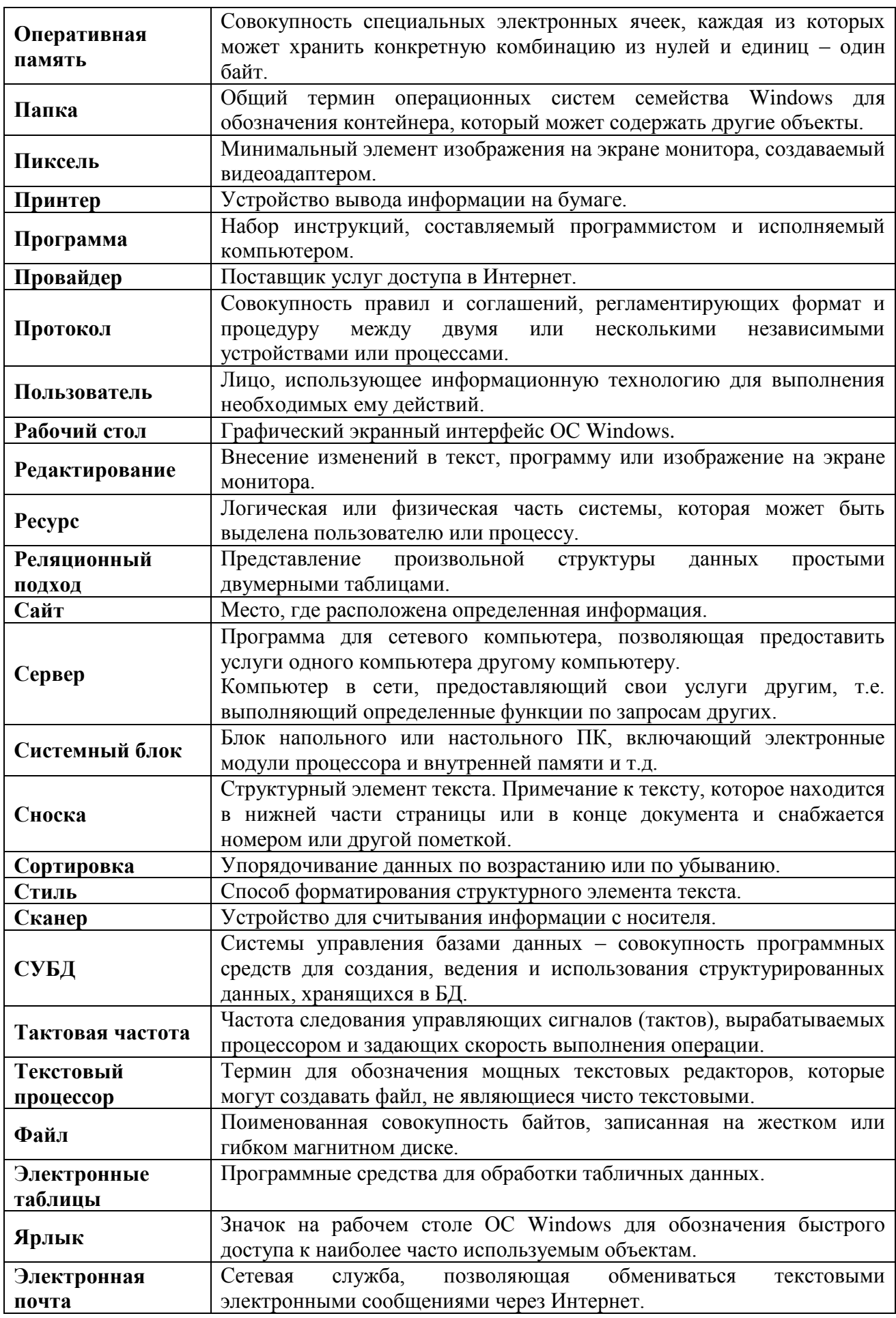

# **1. ЛИСТ ИЗМЕНЕНИЙ И ДОПОЛНЕНИЙ, ВНЕСЕННЫХ В РАБОЧУЮ ПРОГРАММУ**

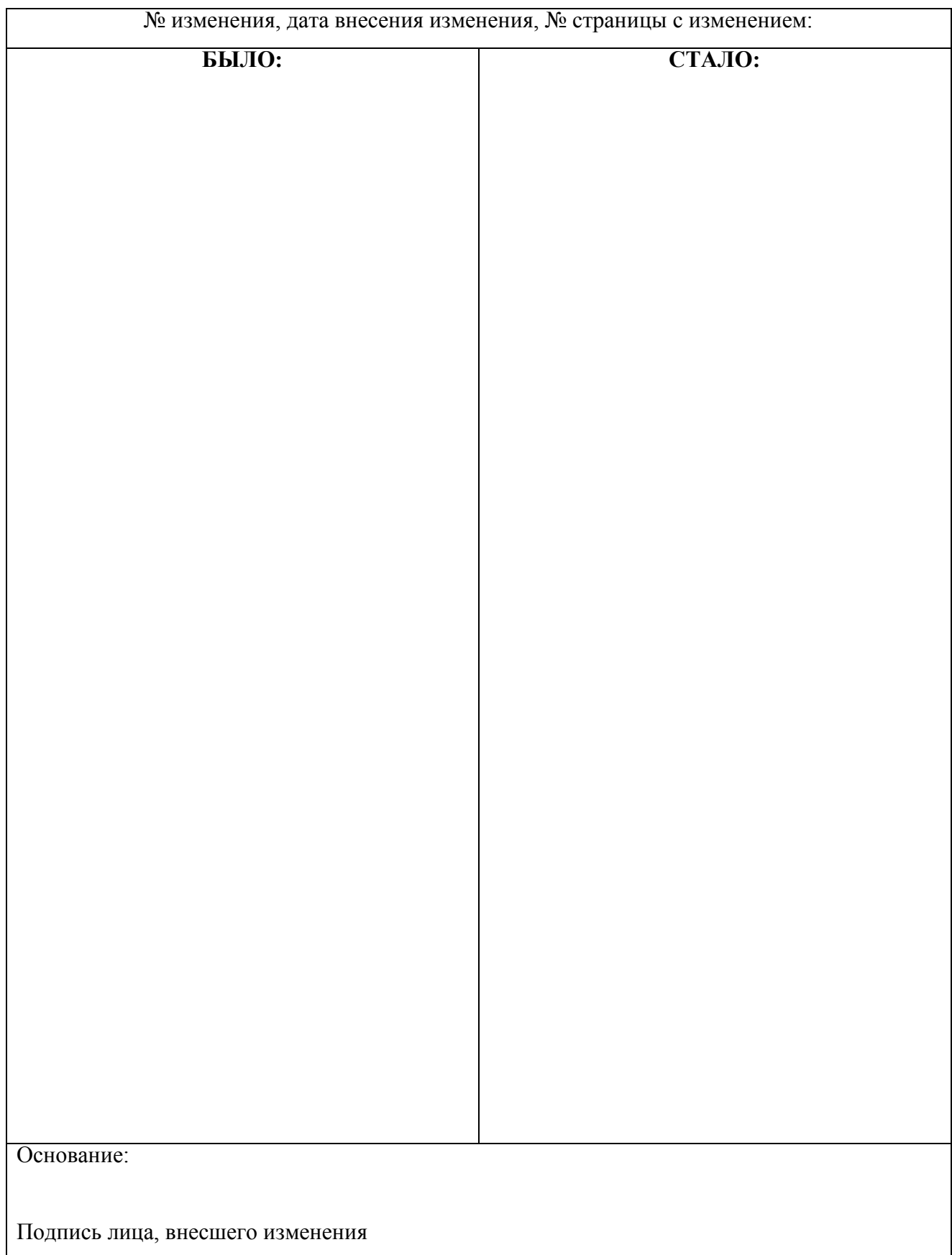

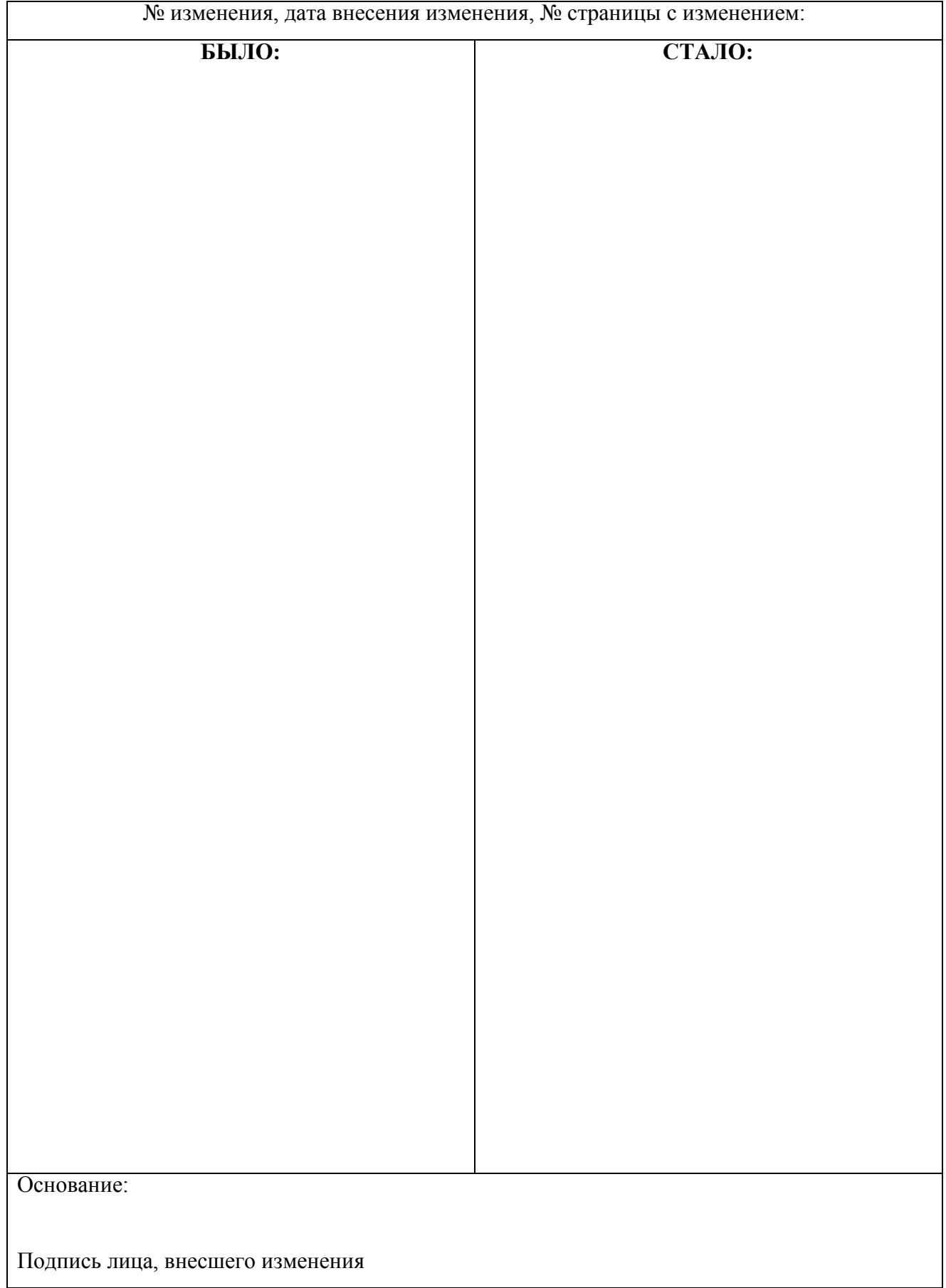

25

# **ФИЛИАЛ ФЕДЕРАЛЬНОГО ГОСУДАРСТВЕННОГО БЮДЖЕТНОГО ОБРАЗОВАТЕЛЬНОГО УЧРЕЖДЕНИЯ ВЫСШЕГО ОБРАЗОВАНИЯ «ВЛАДИВОСТОКСКИЙ ГОСУДАРСТВЕННЫЙ УНИВЕРСИТЕТ ЭКОНОМИКИ И СЕРВИСА» В Г. АРТЕМЕ**

**Техническая экспертиза рабочей программы учебной дисциплины ОП.14 Информационные технологии в профессиональной деятельности по специальности 40.02.01 Право и организация социального обеспечения, представленной преподавателем кафедры экономики, управления и информационных технологий филиала ФГБОУ ВО «ВГУЭС» в г. Артеме Страмоусовой С.А.**

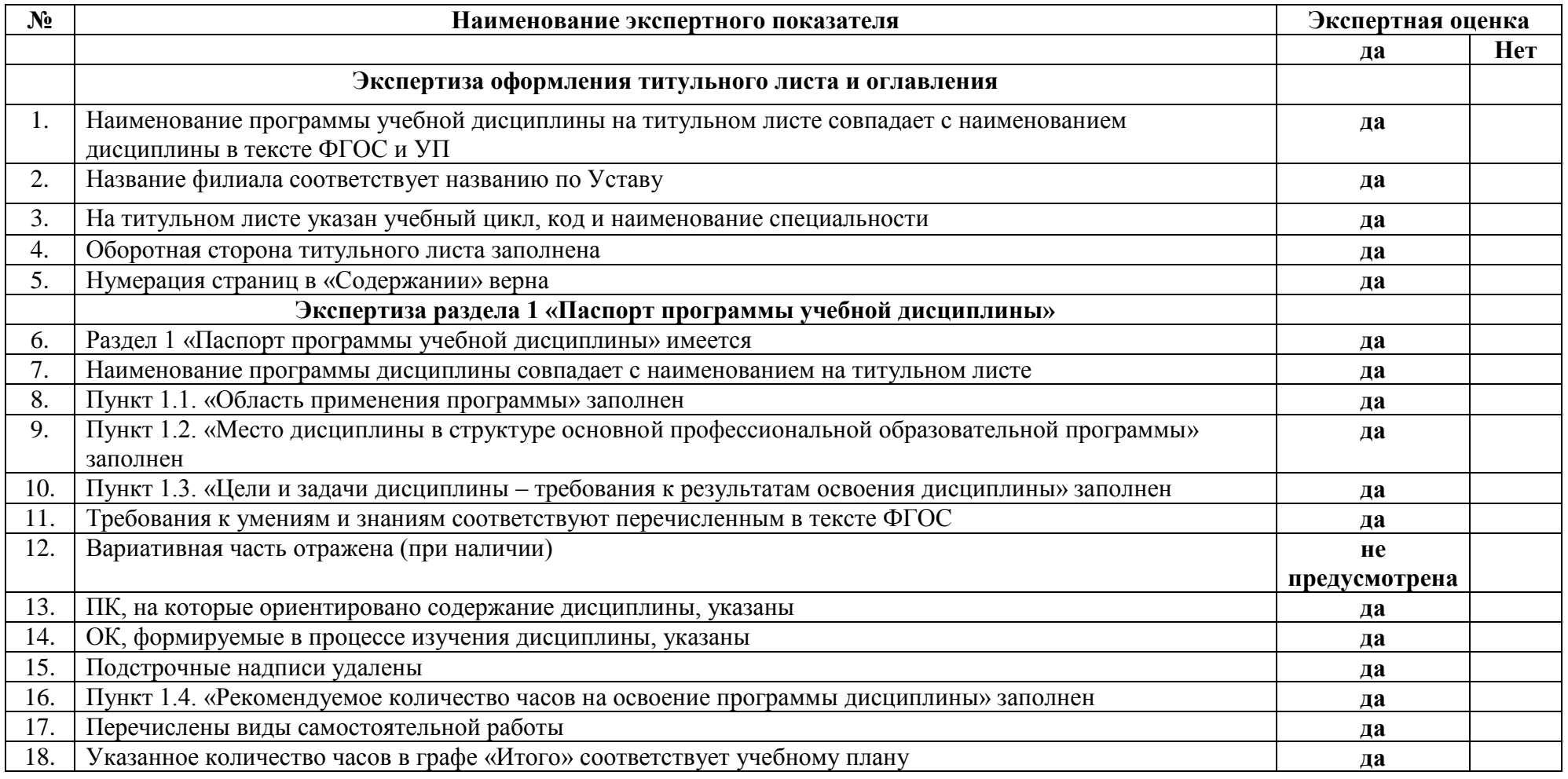

### **ЭКСПЕРТНОЕ ЗАКЛЮЧЕНИЕ**

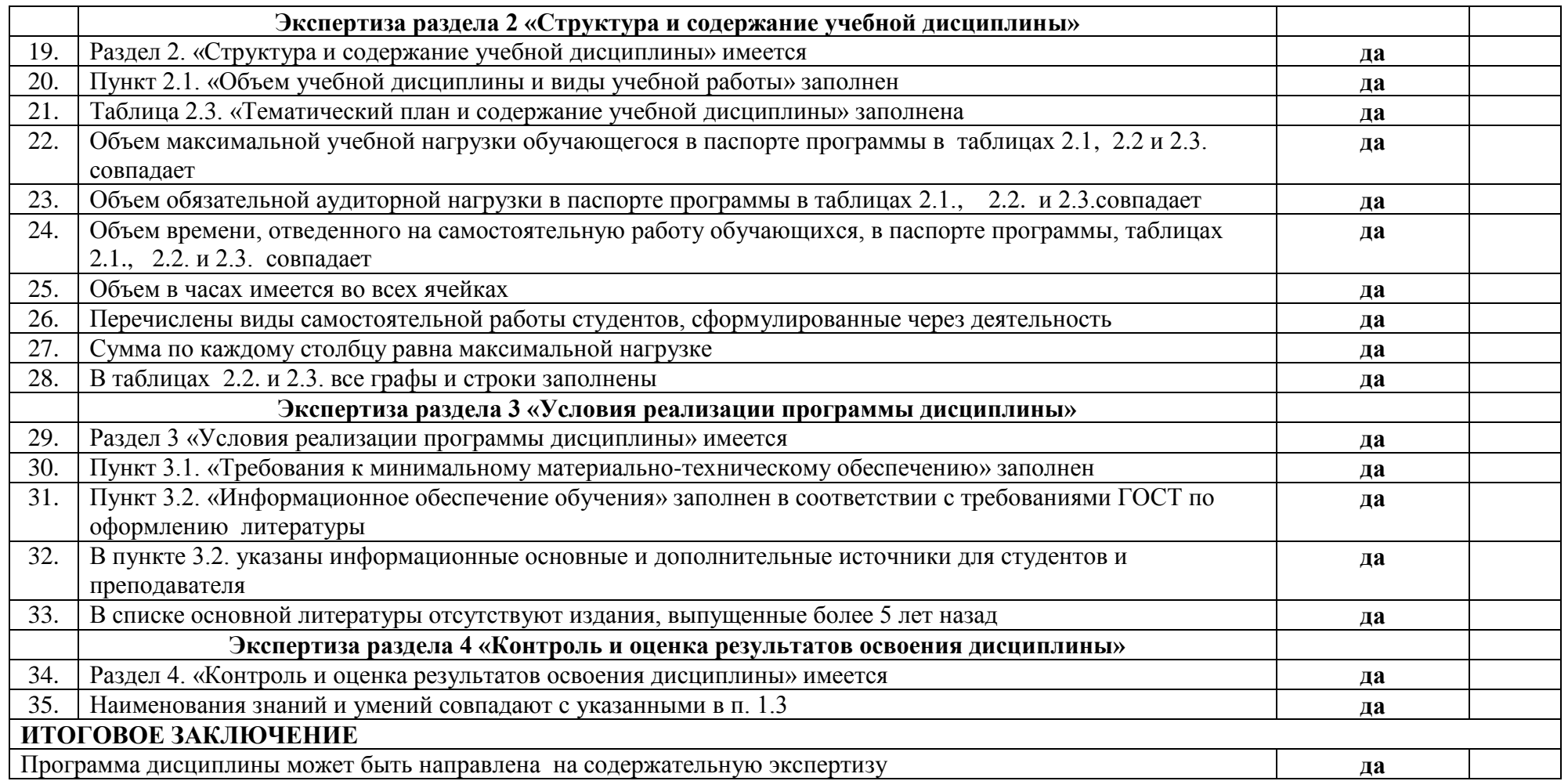

Разработчик программы: С.А. Страмоусова Согласовано:

21.04.2020 г.

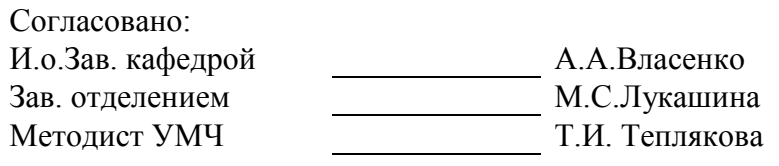

24.04.2020 г.

# **ФИЛИАЛ ФЕДЕРАЛЬНОГО ГОСУДАРСТВЕННОГО БЮДЖЕТНОГО ОБРАЗОВАТЕЛЬНОГО УЧРЕЖДЕНИЯ ВЫСШЕГО ОБРАЗОВАНИЯ «ВЛАДИВОСТОКСКИЙ ГОСУДАРСТВЕННЫЙ УНИВЕРСИТЕТ ЭКОНОМИКИ И СЕРВИСА» В Г. АРТЕМЕ**

**Содержательная экспертиза рабочей программы учебной дисциплины ОП.14 Информационные технологии в профессиональной деятельности по специальности 40.02.01 Право и организация социального обеспечения, представленной преподавателем кафедры экономики, управления и информационных технологий филиала ФГБОУ ВО «ВГУЭС» в г. Артеме Страмоусовой С.А.**

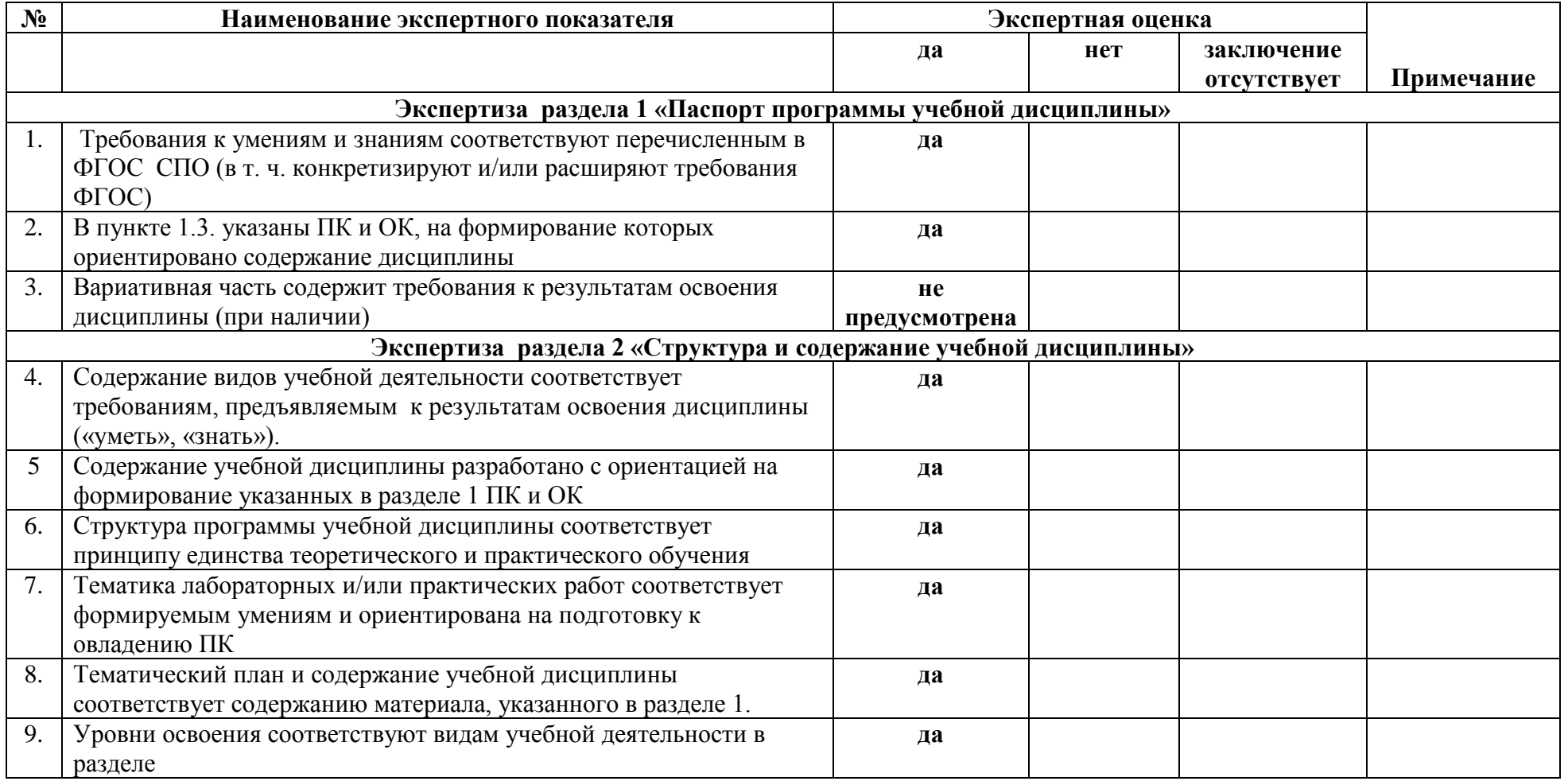

# **ЭКСПЕРТНОЕ ЗАКЛЮЧЕНИЕ**

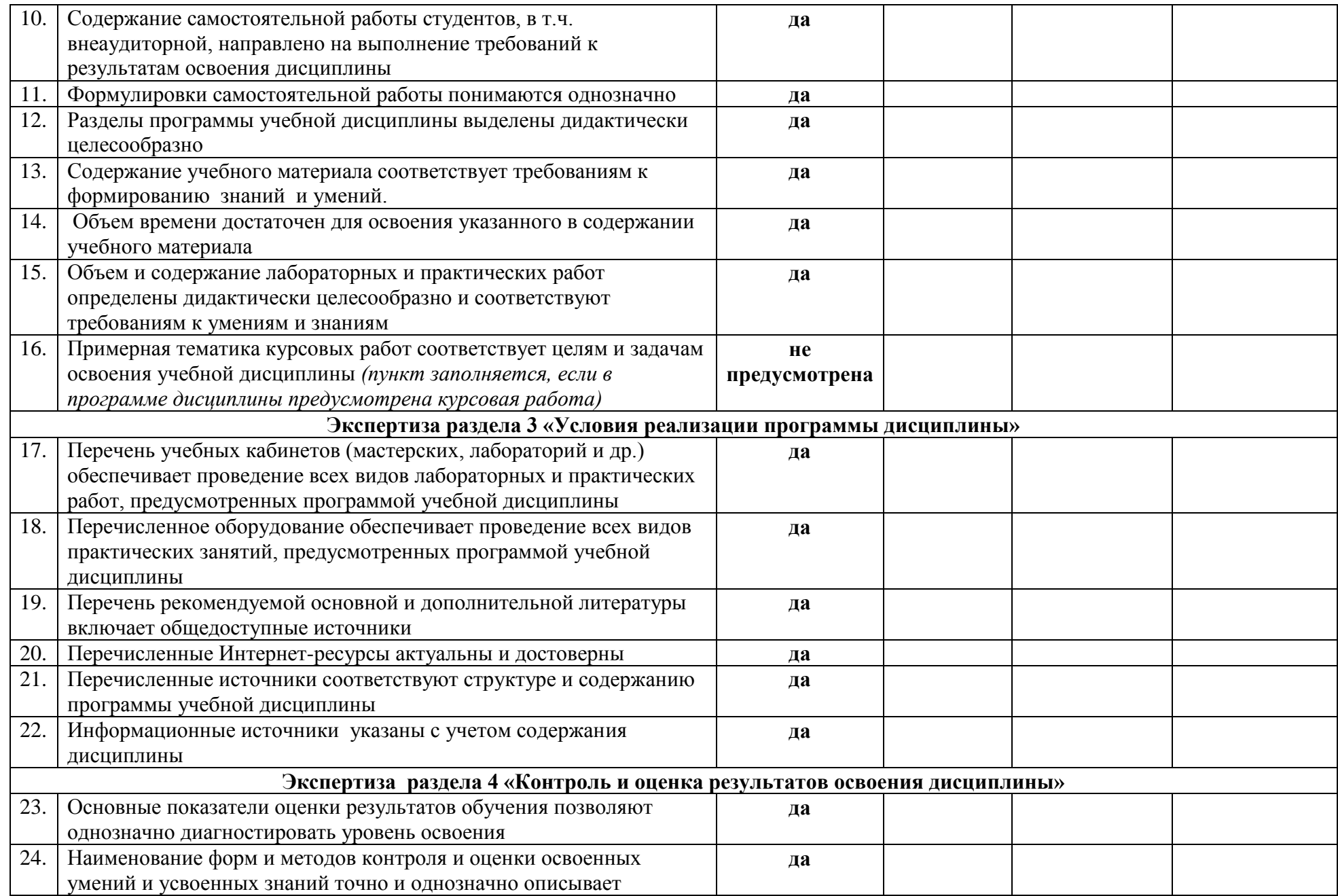

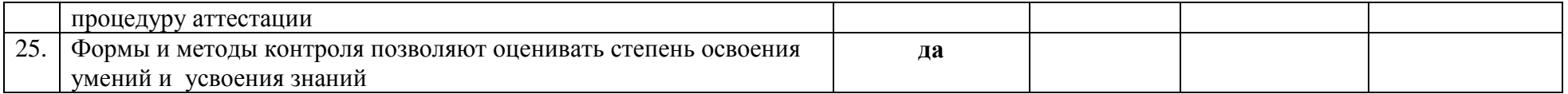

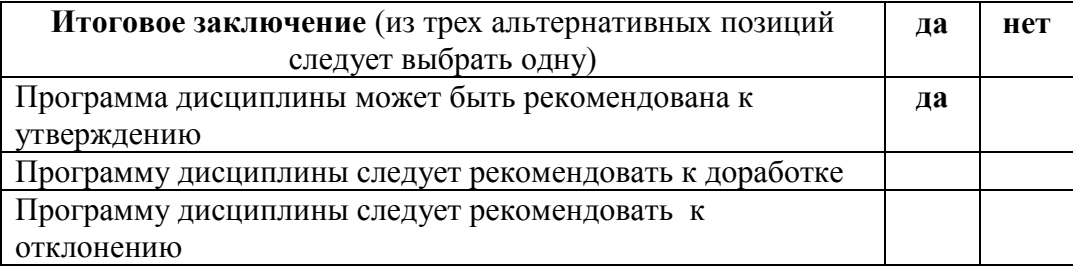

# Замечания и рекомендации по

Разработчик программы:

С.А. Страмоусова

 $21.04.2020$  r.

#### Согласовано: И.о.Зав. кафедрой А.А.Власенко Зав. отделением М.С.Лукашина Т.И. Теплякова Методист УМЧ

24.04.2020 г.

# **ФИЛИАЛ ФЕДЕРАЛЬНОГО ГОСУДАРСТВЕННОГО БЮДЖЕТНОГО ОБРАЗОВАТЕЛЬНОГО УЧРЕЖДЕНИЯ ВЫСШЕГО ОБРАЗОВАНИЯ «ВЛАДИВОСТОКСКИЙ ГОСУДАРСТВЕННЫЙ УНИВЕРСИТЕТ ЭКОНОМИКИ И СЕРВИСА» В Г. АРТЕМЕ**

**Содержательная экспертиза рабочей программы учебной дисциплины ОП.14 Информационные технологии в профессиональной деятельности по специальности 40.02.01 Право и организация социального обеспечения, представленной преподавателем кафедры экономики, управления и информационных технологий филиала ФГБОУ ВО «ВГУЭС» в г. Артеме Страмоусовой С.А.**

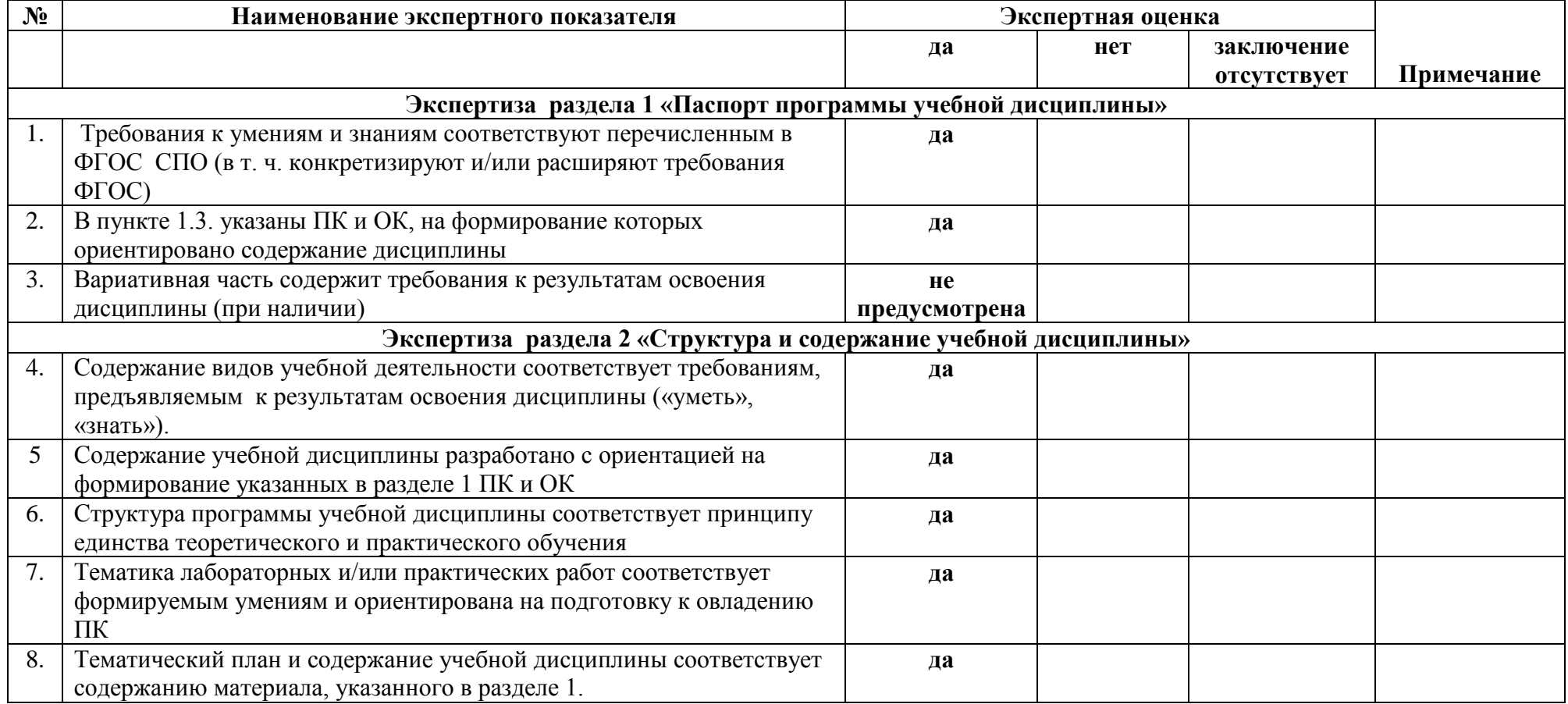

# **ЭКСПЕРТНОЕ ЗАКЛЮЧЕНИЕ**

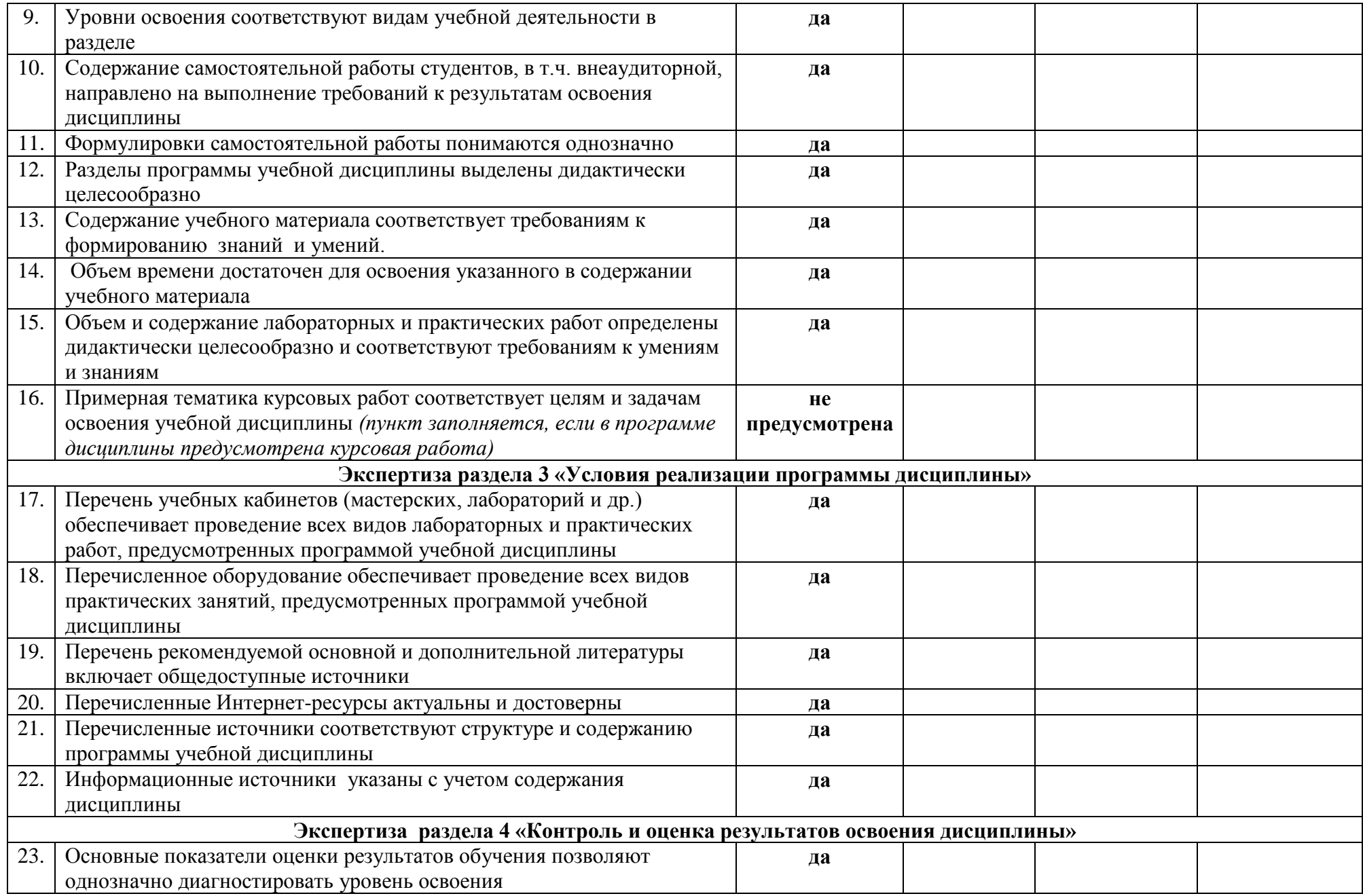

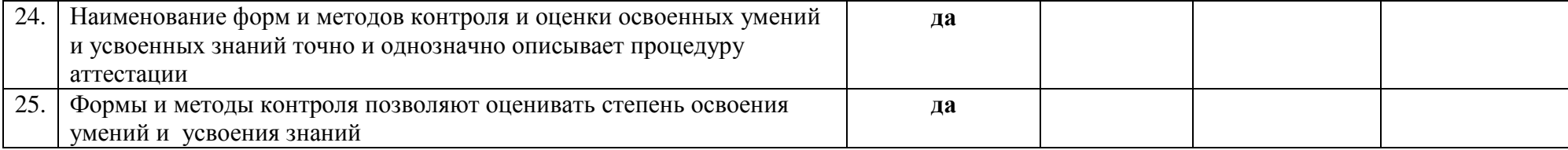

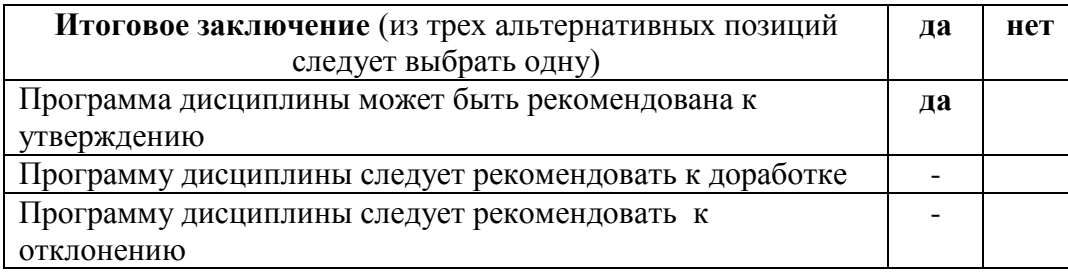

# Замечания и рекомендации экспертов по

доработке дополнительно при подводительно при подводительно при подводите по подводительно подводительно подв

23.04.2019

Согласовано:

Руководитель ИТЦ В.В. Неслюзов

Зам. директора филиала О.И. Иванюга

25.04.2019

#### МИНОБРНАУКИ РОССИИ

#### ФИЛИАЛ ФЕДЕРАЛЬНОГО ГОСУДАРСТВЕННОГО БЮДЖЕТНОГО ОБРАЗОВАТЕЛЬНОГО УЧРЕЖДЕНИЯ ВЫСШЕГО ОБРАЗОВАНИЯ «ВЛАДИВОСТОКСКИЙ ГОСУДАРСТВЕННЫЙ УНИВЕРСИТЕТ ЭКОНОМИКИ И СЕРВИСА» В Г. АРТЕМЕ

# КАФЕДРА ЭКОНОМИКИ, УПРАВЛЕНИЯ И ИНФОРМАЦИОННЫХ ТЕХНОЛОГИЙ

**УТВЕРЖДАЮ** Заместитель директора филиала О.И. Иванюга

## КОНТРОЛЬНО-ОЦЕНОЧНЫЕ СРЕДСТВА К УЧЕБНОЙ ДИСЦИПЛИНЕ

# ОП.14 ИНФОРМАЦИОННЫЕ ТЕХНОЛОГИИ В ПРОФЕССИОНАЛЬНОЙ ДЕЯТЕЛЬНОСТИ

по специальности

40.02.01 Право и организация социального обеспечения

Форма обучения: заочная

Уровень подготовки: базовый

Год набора на ООП

2020

**APTEM 2020** 

#### СОГЛАСОВАНО

Протокол заседания научнометодического совета от 18 мая 2020 года №7

### РАССМОТРЕНО И ОДОБРЕНО

на заседании кафедры ЭУИТ

Протокол № 14 от 06 мая 2020 г.

Председатель О.И.Иванюга

И.о.Зав.кафедрой Обессе А.А. Власенко

Разработчик:  $\frac{\sqrt{2} \mu u_y - \mu_x}{2}$ С.А. Страмоусова,

преподаватель кафедры ЭУИТ

«27» апреля 2020 г.

# СОДЕРЖАНИЕ

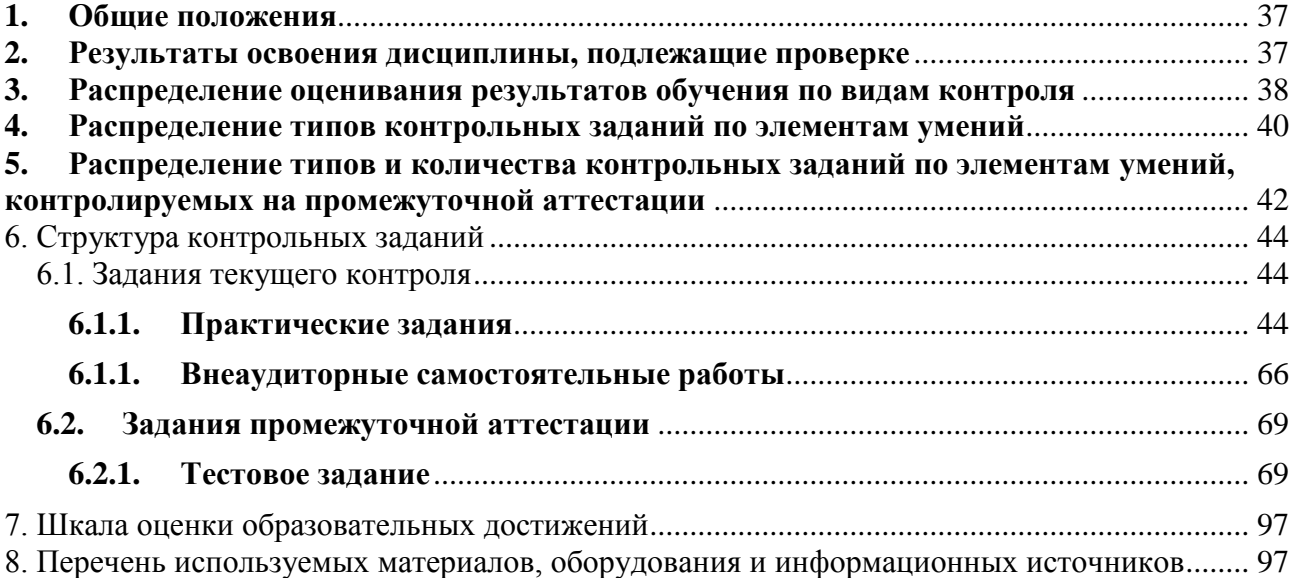
### **Общие положения**

Контрольно-оценочные средства (КОС) предназначены для контроля и оценки образовательных достижений обучающихся, освоивших программу учебной дисциплины ОП.14 Информационные технологии в профессиональной деятельности.

КОС включают контрольные материалы для проведения текущего контроля и промежуточной аттестации в форме **дифференцированного зачета**.

КОС разработаны в соответствии с:

 - программой подготовки специалистов среднего звена (далее ОПОП) по специальности **40.02.01** Право и организация социального обеспечения, реализуемой в колледже;

 - программой учебной дисциплины «Информационные технологии в профессиональной деятельности».

#### **1. Результаты освоения дисциплины, подлежащие проверке**

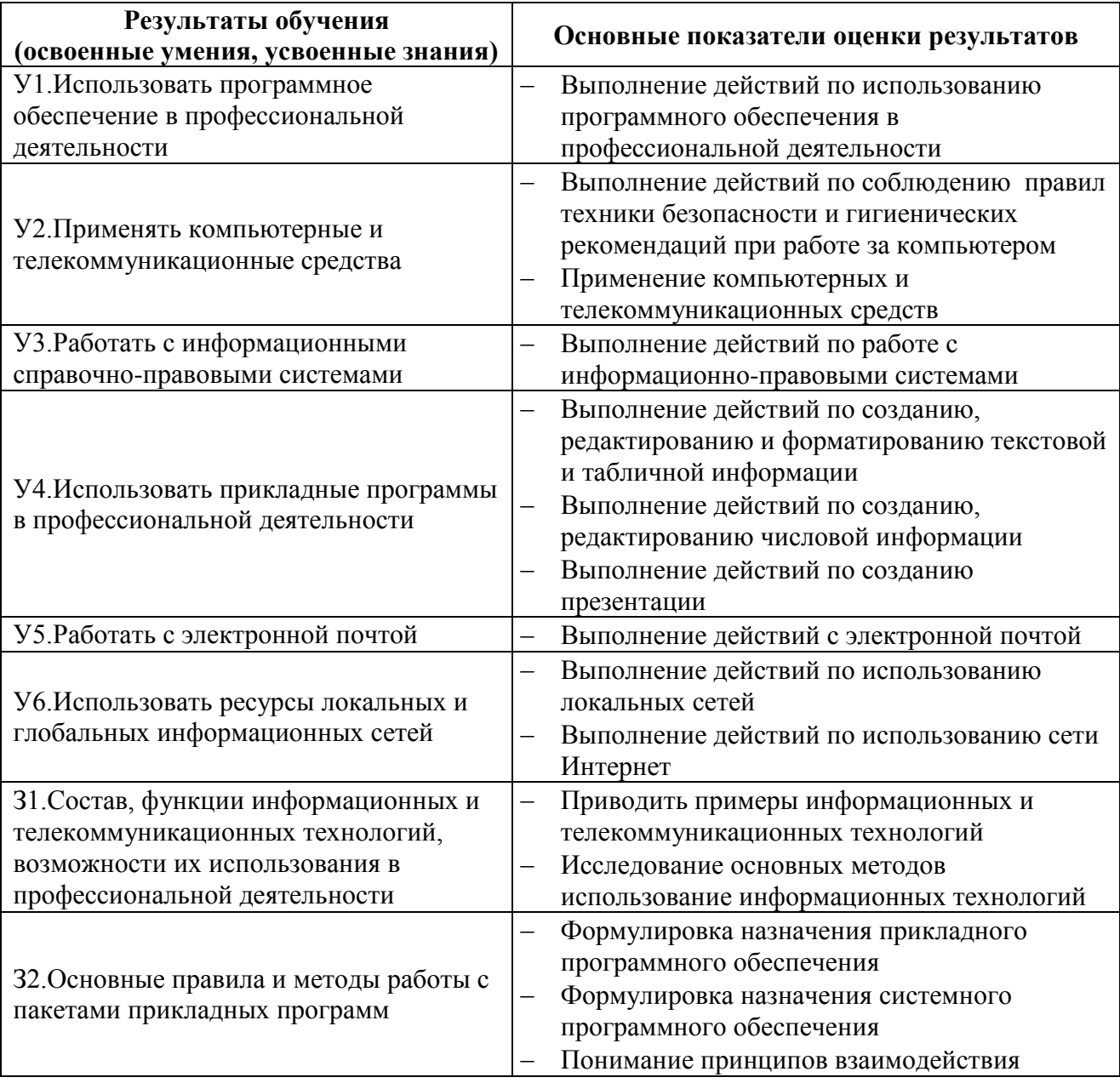

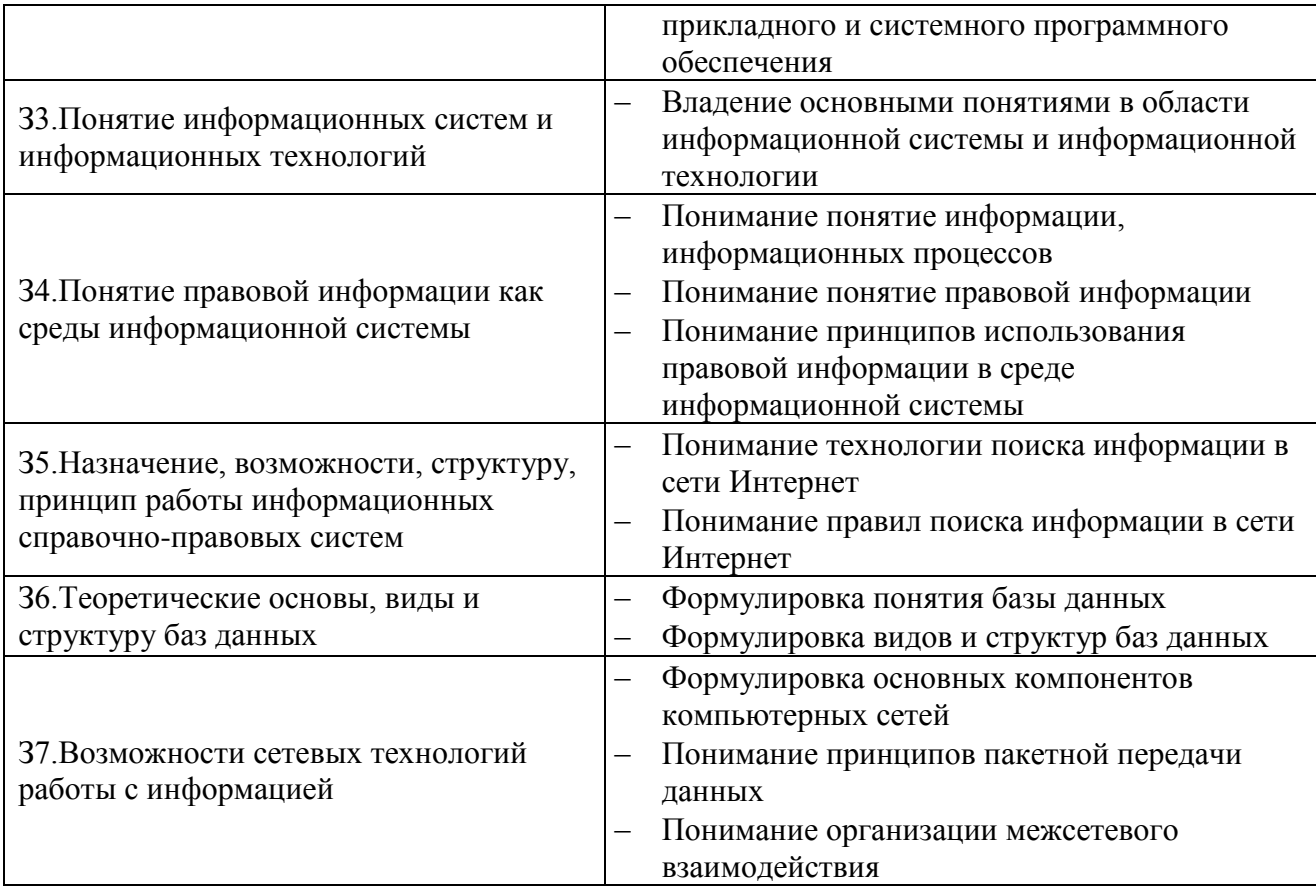

# **2. Распределение оценивания результатов обучения по видам контроля**

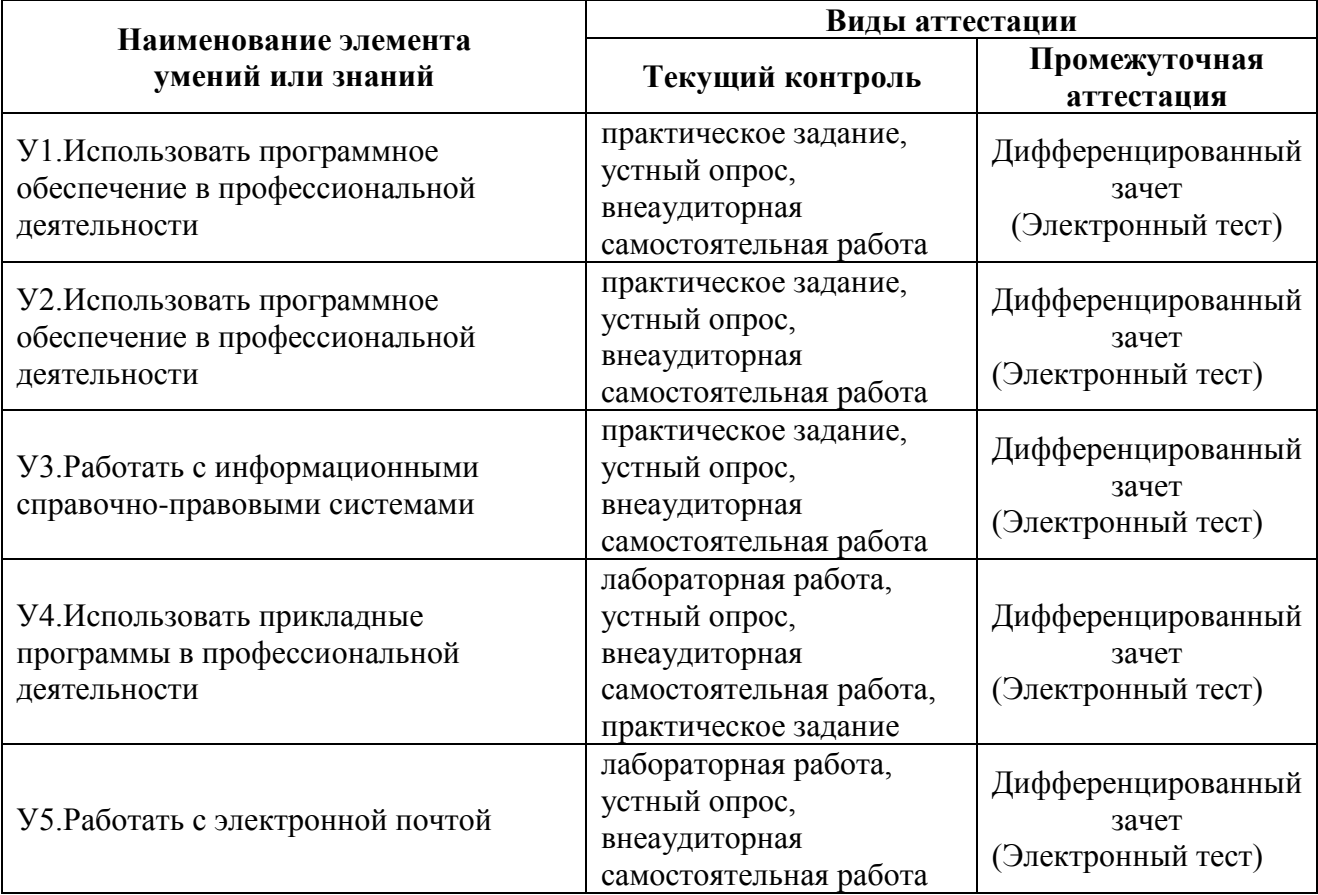

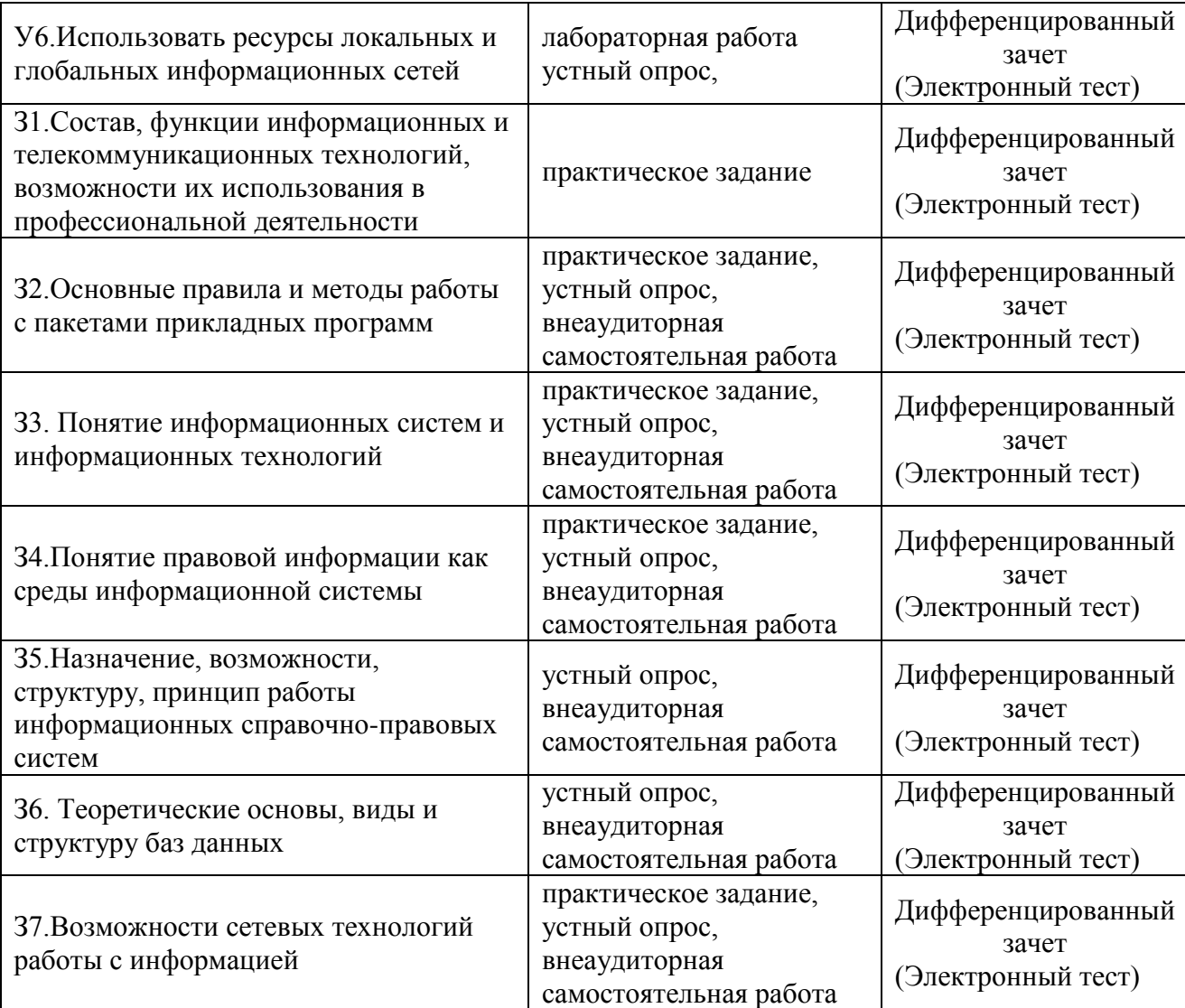

# **Распределение типов контрольных заданий по элементам умений**

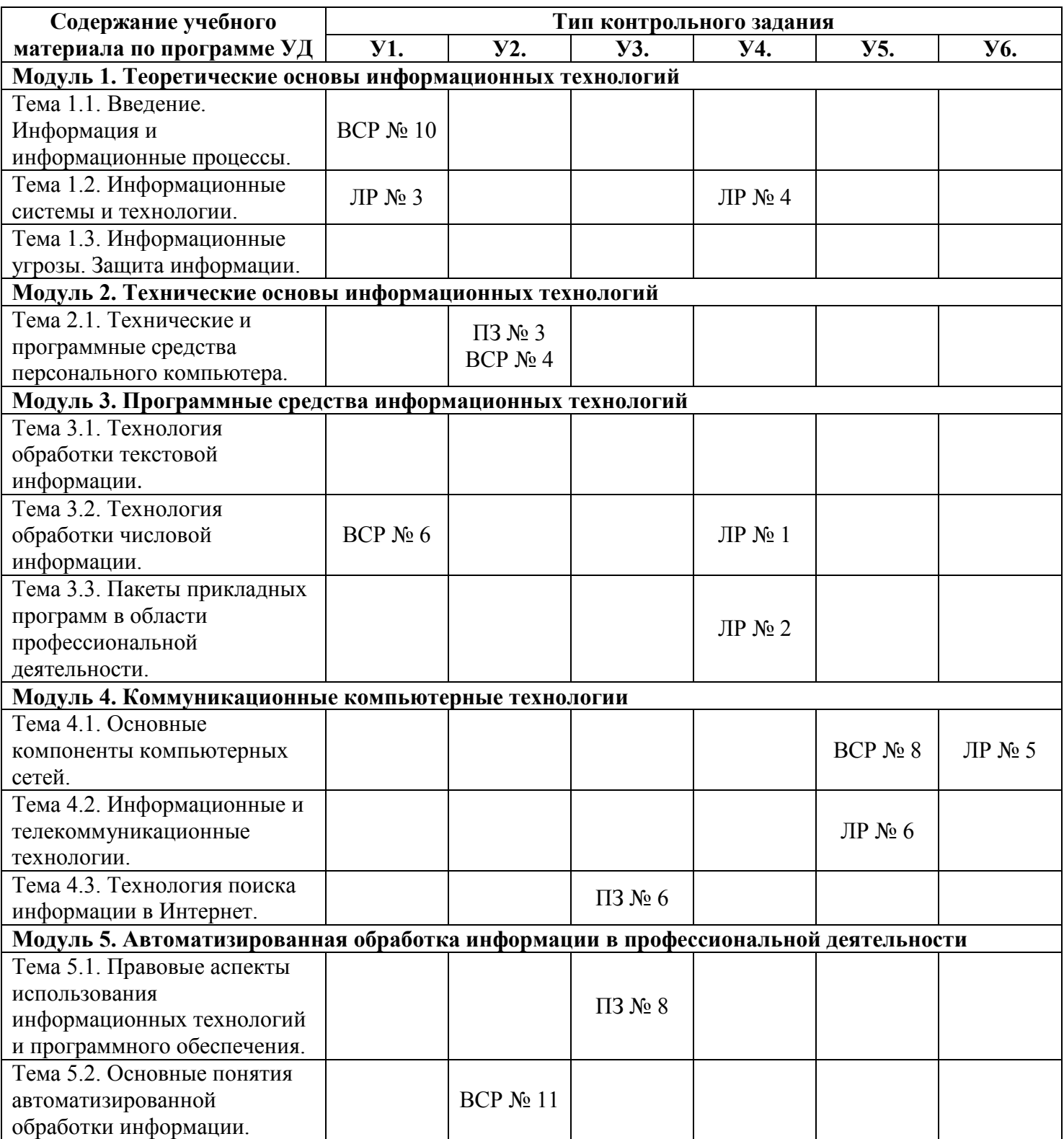

# **2.1. Распределение типов контрольных заданий по элементам знаний**

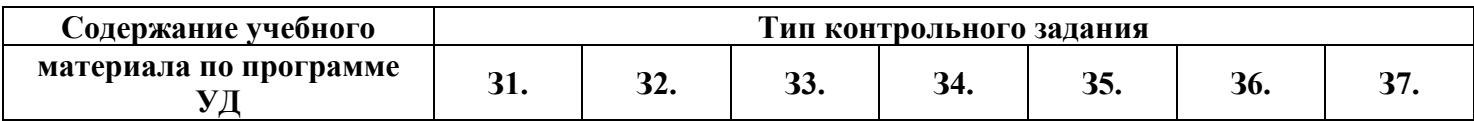

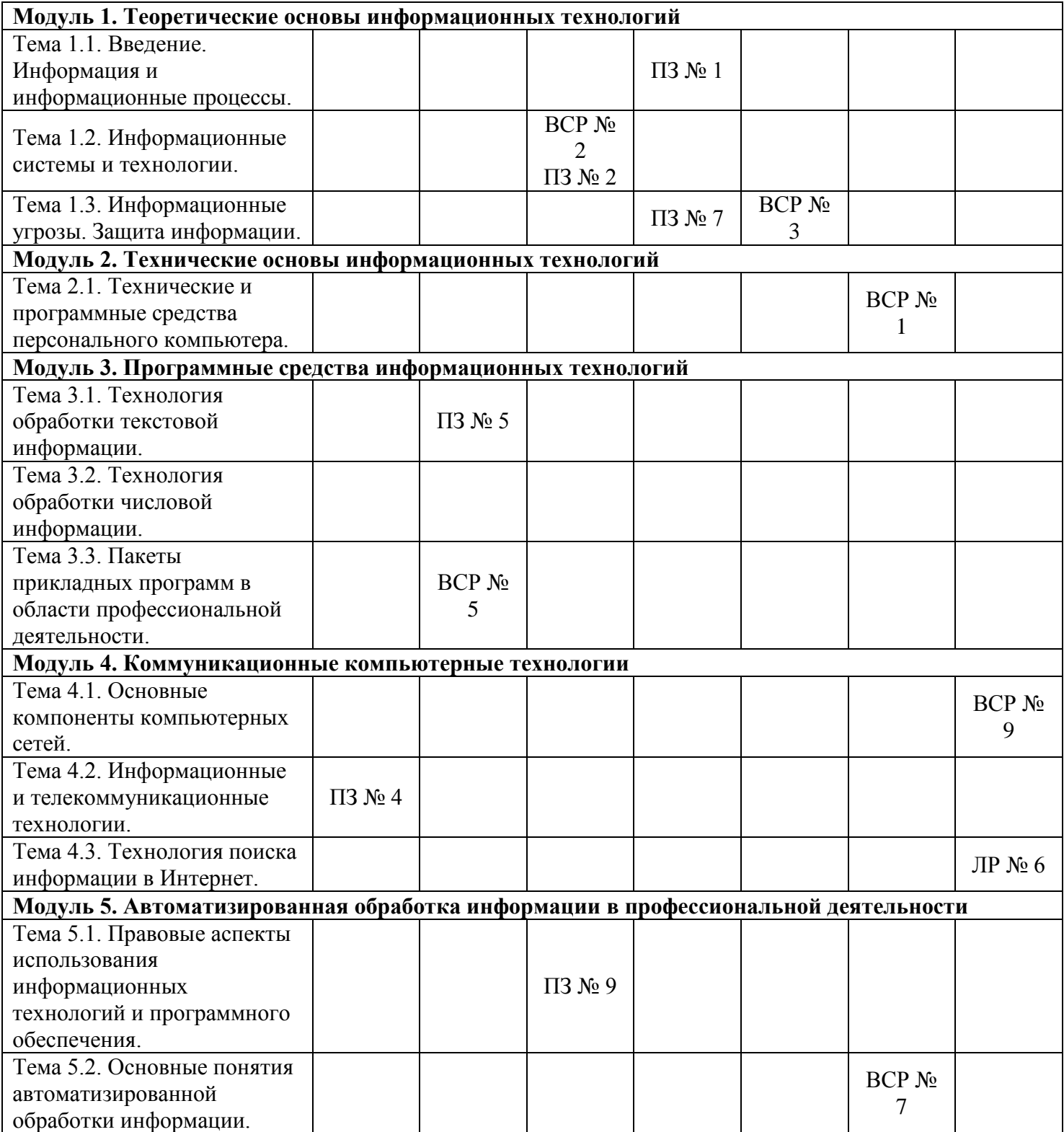

# **Используемые сокращения**

**ЛР** – лабораторная работа

**ПРЗ –** практическое задание

**ВСР** – внеаудиторная самостоятельная работа

# **3. Распределение типов и количества контрольных заданий по элементам умений, контролируемых на промежуточной аттестации**

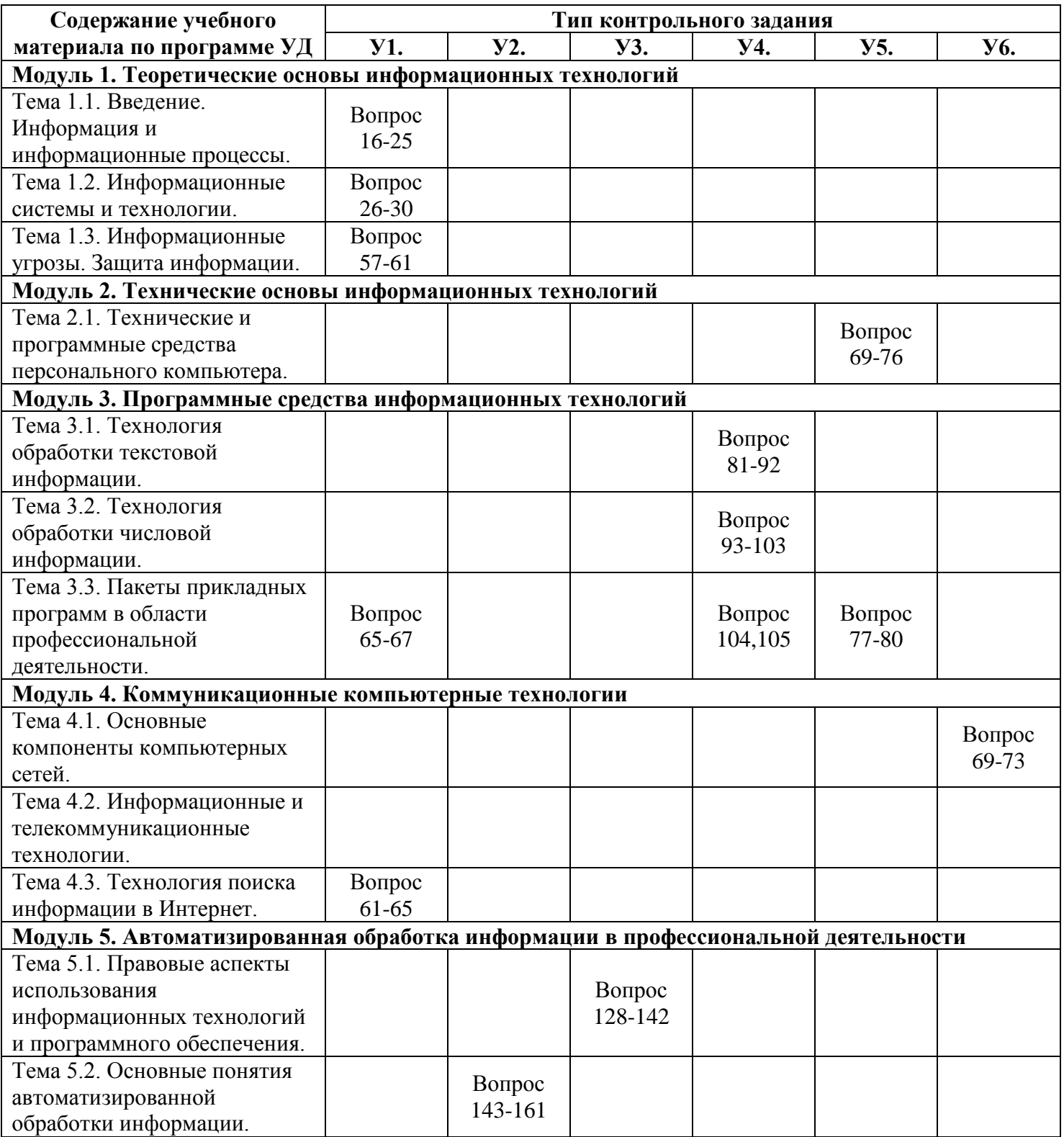

# **3.1. Распределение типов и количества контрольных заданий по элементам знаний, контролируемых на промежуточной аттестации**

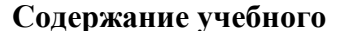

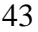

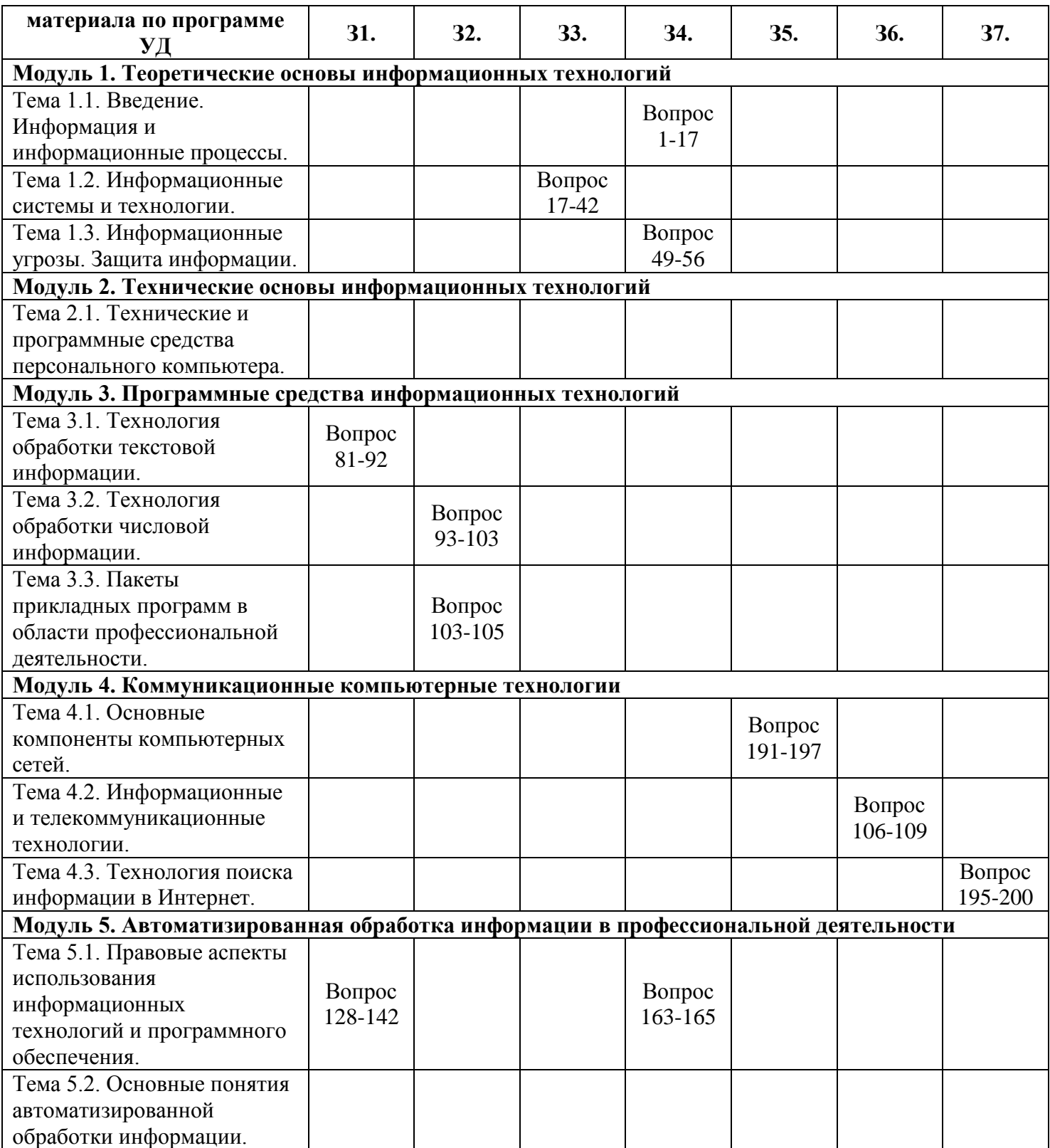

# 6. Структура контрольных заданий

### 6.1. Задания текущего контроля

### 6.1.1. Практические задания

Тема 1.1. Введение. Информация, информационные процессы и информационное общество Формирование компетенций: ОК1-ОК6, ПК1.5

# Практическое задание № 1.

Задание. Выберите правильный вариант ответа.

- 1. Информация это:
	- 1) Наука об информационных процессах;
	- 2) Процесс обработки информационных процессов;
	- 3) Сведения, уменьшающие степень неопределенности
- 2. Информационная технология это -
	- 1) Процесс получения информации нового качества об информационных процессах;
	- 2) Наука об экономических процессах;
	- 3) Сообщение записанное на материальном носителе.

3. Уровень соответствия полученной информации образу реального объекта, это свойство информации:

- 1) Ценность;
- 2) Адекватность;
- 3) Полнота

4. Информация, приближенная к истинному значению, это свойство информации:

- 1) Точность;
- 2) Полнота:
- 3) Ценность.

5. Свойство информации, необходимое для понимания задачи и принятия решения, это свойство:

- 1) Ценность:
- 2) Адекватность;
- 3) Полнота.

6. Какое свойство информации необходимо для принятия правильности решения:

- 1) Адекватность;
- 2) Полнота:
- 3) Ценность.

7. Безошибочность информации выражает свойство:

- 1) Своевременность;
- 2) Достоверность;
- 3) Актуальность.

8. Какое свойство информации отражает степень соответствия реальности:

- 1) Актуальность;
- 2) Полнота:
- 3) Ценность.

9. Что характеризует временной интервал между возникновением и реализацией потребности в информации:

- 1) Своевременность;
- 2) Лостоверность:
- 3) Актуальность.

10. Что выражает скорость получения информации:

- 1) Актуальность;
- 2) Оперативность;
- 3) Ценность.

11. Планируемый спрос на продукцию и прибыль от её реализации, это:

- 1) Плановая информация;
- 2) Учетная информация;
- 3) Нормативно-справочная информация.
- 12. Информатизация это:
	- 1) Процесс развития технической базы компьютеров;
	- 2) Процесс создание условий получения необходимой информации;
	- 3) Процесс развития программного обеспечения компьютеров.
- 13. Компьютеризация это:
	- 1) Процесс развития технической базы компьютеров;
	- 2) Процесс создание условий получения необходимой информации;
- 3) Процесс развития программного обеспечения компьютеров.
- 14. Годовой бухгалтерский баланс, это:
	- 1) Учетная экономическая информация;
	- 2) Плановая экономическая информация;

3) Отчетно-статистическая

экономическая информация.

15. Информация, поступающая извне является:

- 1) Оперативная;
- 2) Входная;
- 3) Выходная.

### Перечень объектов контроля и оценки

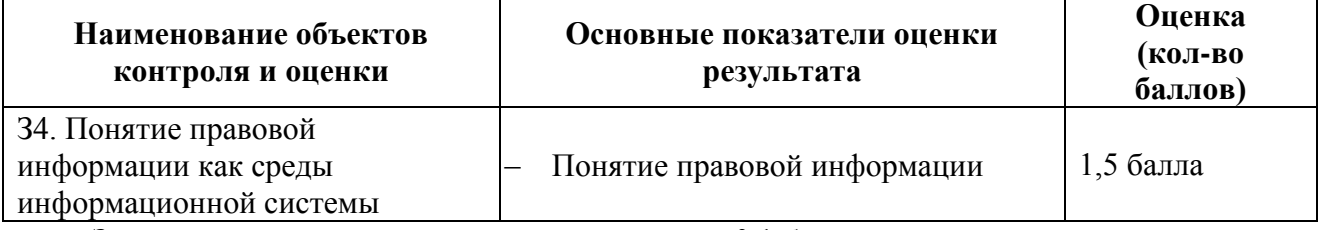

За правильный ответ на вопрос выставляется - 0,1 балл. За неправильный ответ на вопрос выставляется – 0 баллов.

Время выполнения: 10 минут

Тема 1.2. Информационные системы и технологии.

Формирование компетенций: ОК1-ОК6, ПК1.5

### Практическое задание № 2.

Задание. Выберите правильный вариант ответа.

1. Информационная система это:

- 1) Совокупность данных, созданных для распространения;
- 2) Совокупность документации, для организации работы предприятия;
- 3) Взаимосвязанная совокупность средств, методов и персонала для обработки данных.
- 2. Примером системы может служить:
	- 1) Архитектура персонального компьютера;
	- 2) Пароль доступа на компьютере;
	- 3) Сообщение, записанное на материальном носителе.
- 3. Преобразование (обработка) входной информации в ИС это процесс:
	- 1) Хранение информации;
	- 2) Представления информации в удобном виде;
	- 3) Вывод информации потребителю.
- 4. Как осуществляется схема передачи информации в разомкнутой ИС:
	- 1) От источника к потребителю через обратную связь;
	- 2) От источника к потребителю через другую систему;
	- 3) От источника к потребителю произвольно.
- 5. Как осуществляется схема передачи информации в замкнутой ИС:
	- 1) От источника к потребителю через обратную связь;
	- 2) От источника к потребителю произвольно;
	- 3) От источника к потребителю через другую систему.
- 6. Управляющие информационные системы выполняют:
	- 1) Обработку информации, на основе которой принимаются решения;
	- 2) Обработку информации без преобразования данных;
	- 3) Обработку информации, принимаемую к сведению.
- 7. Информационно-поисковые системы производят:
	- 1) Обработку информации, на основе которой принимаются решения;
	- 2) Обработку информации без преобразования данных;
	- 3) Обработку информации, принимаемую к сведению.
- 8. ИС управления технологическими процессами предназначены для:
- 1) Автоматизации работы инженеров, проектировщиков и т.д.;
- 2) Автоматизации функций производства;
- 3) Автоматизации функций управленческого персонала.
- 9. ИС автоматизированного проектирования предназначены для:
	- 1) Автоматизации функций управленческого персонала;
	- 2) Автоматизации любых функций отдельной компании;
	- 3) Автоматизации работы конструкторов, проектировщиков и т.д.
- 10. ИС организационного управления предназначены для:
	- 1) Автоматизации работы инженеров, проектировщиков и т.д.;
	- 2) Автоматизации функций производства;
	- 3) Автоматизации функций управленческого персонала.
- 11. Корпоративные ИС предназначены для:
	- 1) Автоматизации функций управленческого персонала;
	- 2) Автоматизации любых функций отдельной компании;
	- 3) Автоматизации работы конструкторов, проектировщиков и т.д.
- 12. Подсистема «информационное обеспечение» ИС предназначена для:
	- 1) Построения различных баз данных.;
	- 2) Соблюдения законности;
	- 3) Создания документации внутри трудового коллектива.
- 13. Подсистема «техническое обеспечение» ИС предназначена для:
	- 1) Использование математических методов;
	- 2) Построения различных баз данных;
	- 3) Использования технических средств.
- 14. Подсистема «организационное обеспечение» ИС предназначена для:
	- 1) Построения различных баз данных;
	- 2) Соблюдения законности;
	- 3) Создания документации внутри трудового коллектива.
- 15. Подсистема «правовое обеспечение» ИС предназначена для:
	- 1) Использование математических методов;
	- 2) Соблюдение законности;
	- 3) Использования технических средств.

### **Перечень объектов контроля и оценки**

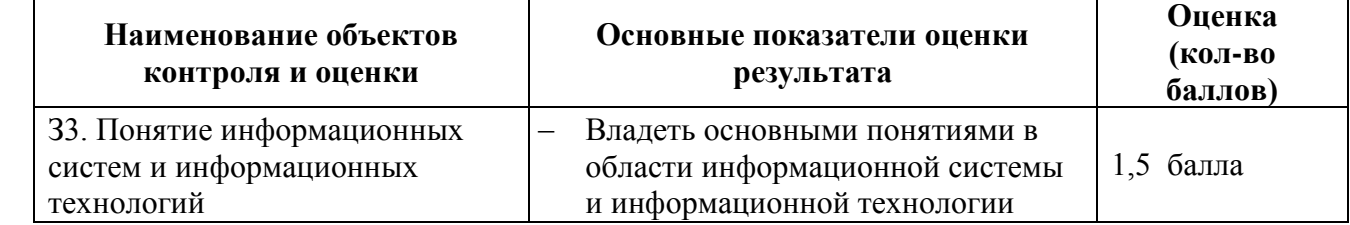

За правильный ответ на вопрос выставляется– 0,1 балл.

За неправильный ответ на вопрос выставляется– 0 баллов.

#### **Время выполнения:** 10 минут

Тема 2.1. Технические и программные средства персонального компьютера Формирование компетенций: ОК1-ОК6, ПК1.5 **Практическое задание № 3.** 

**Задание**.Выберите правильный вариант ответа.

- 1. Процессор предназначен для:
	- 1) Вывода информации из компьютера;
	- 2) Вычисления и обработки информации;
- 3) Хранения информации.
- 2. Тактовая частота процессора это:
	- 1) Число вырабатываемых за одну секунду импульсов, синхронизирующих работу узлов компьютера;
	- 2) Число двоичных операций, совершаемых процессором в единицу времени;
	- 3) Число возможных обращений процессора к оперативной памяти в единицу времени.
- 3. Разрядность процессора это:
	- 1) Число вырабатываемых за одну секунду импульсов, синхронизирующих работу узлов компьютера;
	- 2) Число двоичных операций, совершаемых процессором в единицу времени;
- 3) Число возможных обращений процессора к оперативной памяти в единицу времени.
- 4. Назовите устройства входящие в состав процессора:
	- 1) Оперативное запоминающее устройство;
	- 2) Кэш-память, видеопамять;
	- 3) Арифметико-логическое устройство, устройство управления.
- 5. Постоянное запоминающее устройство служит для:
	- 1) Хранения программ начальной загрузки компьютера и тестирования его узлов;
	- 2) Хранения программ пользователя во время работы;
	- 3) Хранения постоянно используемых программ.
- 6. Оперативное запоминающее устройство служит для:
	- 1) Хранения программ начальной загрузки компьютера и тестирования его узлов;
	- 2) Хранения программ пользователя во время работы;
	- 3) Хранения постоянно используемых программ.
- 7. Во время исполнения программа хранится:
	- 1) В постоянной памяти;
	- 2) В процессоре;
	- 3) В оперативной памяти.
- 8. Адресуемость оперативной памяти означает:
	- 1) Наличие номера у каждой ячейки оперативной памяти;
	- 2) Энергозависимость оперативной памяти;
	- 3) Дискретность структурных единиц памяти.
- 9. Для долговременного хранения информации служит:
	- 1) Внешний носитель;
	- 2) Процессор;
	- 3) Оперативная память.
- 10. Наличие номера у каждой ячейки оперативной памяти означает:
	- 1) Дискретность структурных единиц памяти;
	- 2) Адресуемость оперативной памяти;
	- 3) Возможность произвольного доступа к каждой единице памяти.
- 11. Скорость работы компьютера зависит от:
	- 1) Объема обрабатываемой информации;
	- 2) Тактовой частоты обработки информации в процессоре;
	- 3) Объема внешнего запоминающего устройства.
- 12. При отключении компьютера информация:
	- 1) Стирается на жестком диске;
	- 2) Исчезает из постоянной памяти;
	- 3) Исчезает из оперативной памяти.
- 13. Принтер это устройство:
	- 1) Вывода информации на бумагу;
	- 2) Вывода информации на экран;
	- 3) Чтение/записи данных в внешнего носителя.
- 14. Монитор предназначен для:
	- 1) Вывода на экран текстовой и графической информации;
	- 2) Ввода алфавитно-цифровых данных, управления работой компьютера;
	- 3) Вывода информации на бумагу.
- 15. Клавиатура предназначена для:
	- 1) Вывода на экран текстовой и графической информации;
	- 2) Вывода информации на бумагу;
	- 3) Ввода алфавитно-цифровых данных, управления работой компьютера.
- 16. Характеристиками монитора для изображения в графическом режиме являются:
	- 1) Количество точек, выводимых по горизонтали и вертикали;
	- 2) Количество данных, вводимых в компьютер;
	- 3) Скорость обработки данных.
- 17. Уникальность и универсальность компьютеров связаны с тем, что они:
	- 1) Требуют от человека специальной подготовки;
	- 2) Работают от электрической сети:
	- 3) Могут получать, хранить, обрабатывать, пересылать информацию.

18. Устройство, с помощью которого осуществляется ввод данных, команд и управляющих воздействий в компьютер:

- $1)$  Cканер;
- 2) Системный блок;
- 3) Клавиатура.

19. К манипуляторам (устройствам указания) относится:

- 1) Клавиатура;
- 2) Мышь;
- 3) Принтер.

20. Процесс хранения информации на внешних носителях принципиально отличается от процесса хранения информации в оперативной памяти:

- 1) Объемом хранимой информации;
- 2) Тем, что на внешних носителях информация может храниться после отключения компьютера;
- 3) Способами доступа к хранимой информации.

### Перечень объектов контроля и оценки

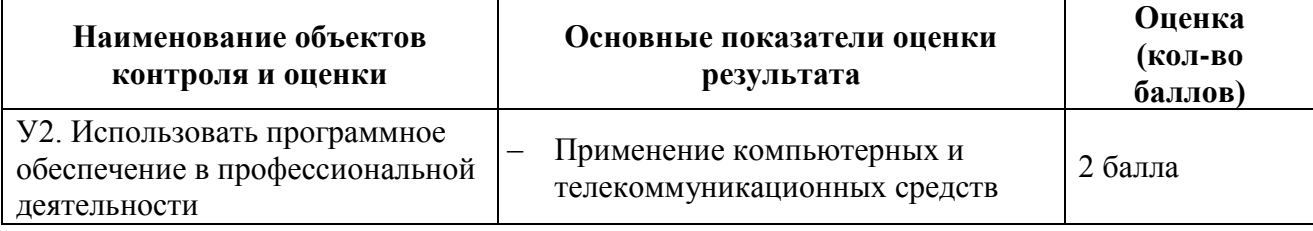

За правильный ответ на вопрос выставляется- 0.1 балл.

За неправильный ответ на вопрос выставляется- 0 баллов.

### Время выполнения: 10 минут

Тема 4.2. Информационные и телекоммуникационные технологии Практическое задание № 4. Формирование компетенций: ОК1-ОК6, ПК2.1

Задание. Выберите правильный вариант ответа.

- 1. Понятие "телекоммуникация" означает...
	- 1) проверку работоспособности компьютера
	- 2) обмен информацией на расстоянии
- 3) одно из важнейших свойств модема
- 4) компьютерная система управления
- 2. Компьютерные сети, действующие в пределах одного какого-либо помещения, предприятия, учреждения, называют ...
	- 1) компьютерными
	- 2) региональными
	- 3) глобальными
	- 4) покальными
- 3. Выберите верное высказывание:
	- 1) принципы функционирования всех компьютерных сетей совершенно одинаковы
	- 2) для компьютерных коммуникаций используются коммутируемые телефонные линии
	- 3) максимальную скорость передачи обеспечивают все существующие модемы
- 4. Задача любой компьютерной сети заключается в ...
	- 1) согласовании работы всех компонентов каждого компьютера
	- 2) получении и отправки корреспонденции
	- 3) обмене информацией между компьютерами
- 5. Выберите верное высказывание:
	- 1) к кабелю передачи данных подключено каждое устройство сети
	- 2) локальные компьютерные сети не ограничивают расстояние между соединенными компьютерами
	- 3) кабель передачи данных не обязательно должен быть подключен к сетевой карте
- 6. Одна из важнейших характеристик компьютерной сети является ...
	- 1) стоимость сетевого оборудования
	- 2) вид передаваемой информации
	- 3) скорость передачи данных
- 7. Протоколы компьютерных сетей это ...
	- 1) сетевые программы, которые ведут диалог между пользователем и компьютером
	- 2) различные марки компьютеров
	- 3) стандарты, определяющие формы представления и способы передачи сообщений

8. Для подключения компьютера в уже существующую локальную сеть необходимо, как минимум, следующий набор средств:

- 1) сетевая карта, кабель
- 2) модем, телефон и кабель
- 3) звуковая карта и автоответчик

9. Центральный компьютер, предоставляющий остальным компьютерам локальной сети сервисы и данные, называется

- 1) рабочей станцией
- 2) последовательным портом связи
- 3) протоколом
- 4) сервером

10. Набор соглашений о взаимодействиях в компьютерной сети это:

- 1) электронная почта
- 2) сетевой протокол
- 3) файл-сервер
- 4)  $IP$  адрес
- 11. Что обеспечивает модем:
	- 1) преобразование двоичного кода в аналоговый сигнал и обратно
	- 2) усиление аналогового сигнала
	- 3) ослабление аналогового сигнала
	- 4) преобразование двоичного кода в аналоговый сигнал
- 12. Совокупность условий и правил обмена информацией называется...
- 1) выделенным каналом связи
- 2) компьютерной сетью
- 3) протоколом
- 4) сервером
- 13. Для передачи информации в локальных сетях обычно используют:
	- 1) телефонную сеть
	- 2) СПУТНИКОВУЮ СВЯЗЬ
	- 3) оптоволоконный кабель
	- 4) кабель "витая пара"
- 14. Что представляет собой ящик абонента электронной почты
	- 1) Обычный почтовый ящик
	- 2) некоторую область оперативной памяти файла сервера
	- 3) часть памяти на жестком диске почтового сервера, отведенного для пользователя
	- 4) специальное электронное устройство для хранение текстовых файлов
- 15. Глобальные компьютерные сети дают возможность:
	- 1) организовать совместное использование ресурсов, а также общение множества пользователей, расположенных сравнительно недалеко друг от друга
	- 2) организовать обмен данными на больших расстояниях
	- 3) передавать электроэнергию на очень большие расстояния
- 16. Сетевые серверы это ...
	- 1) узлы связи на базе мощных компьютеров, обеспечивающие круглосуточную передачу информации
	- 2) стандартные декодирующие устройства, с помощью которых любой компьютер может подключиться к глобальной сети
	- 3) различные персональные компьютеры, связанные с разными организациями
- 17. Гипертекст это ...
	- 1) структурированный текст, в котором могут осуществляться переходы по выделенным ссылкам
	- 2) текст, введенный с клавиатуры в память компьютера
	- 3) текст, в котором используется очень сложный шифр

18. Организация, предоставляющая услуги по подключению к Интернету пользовательских персональных компьютеров, называется ...

- 1) браузером
- 2) сервером
- 3) рабочей станцией
- 4) провайдером

19. Имеется адрес электронной почты в сети Интернет: user newname@int.glasnet.ru. Каково имя владельца этого электронного адреса?

- 1) int.glasnet.ru
- 2) user newname
- 3) glasnet.ru
- 4) newname

20. Организация, которым необходимо предоставить широкий доступ к своим хранилищам файлов, могут сделать это, используя ...

- 1) Службу WWW
- 2) Службу передачи файлов FTP
- 3) Электронную почту
- 4) Телеконференции

### Перечень объектов контроля и опенки

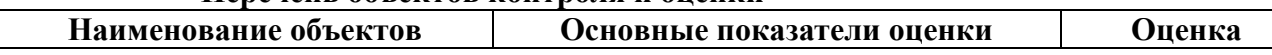

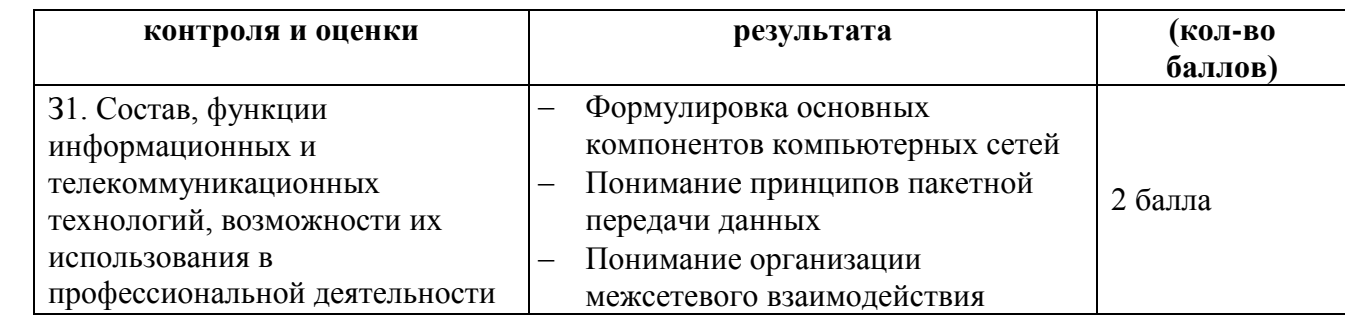

За правильный ответ на вопрос выставляется– 0,1 балл.

За неправильный ответ на вопрос выставляется– 0 баллов.

# **Время выполнения:** 20 минут

Тема 3.1. Технология обработки текстовой информации Формирование компетенций: ОК1-ОК6, ПК2.1 **Практическое задание № 5.** 

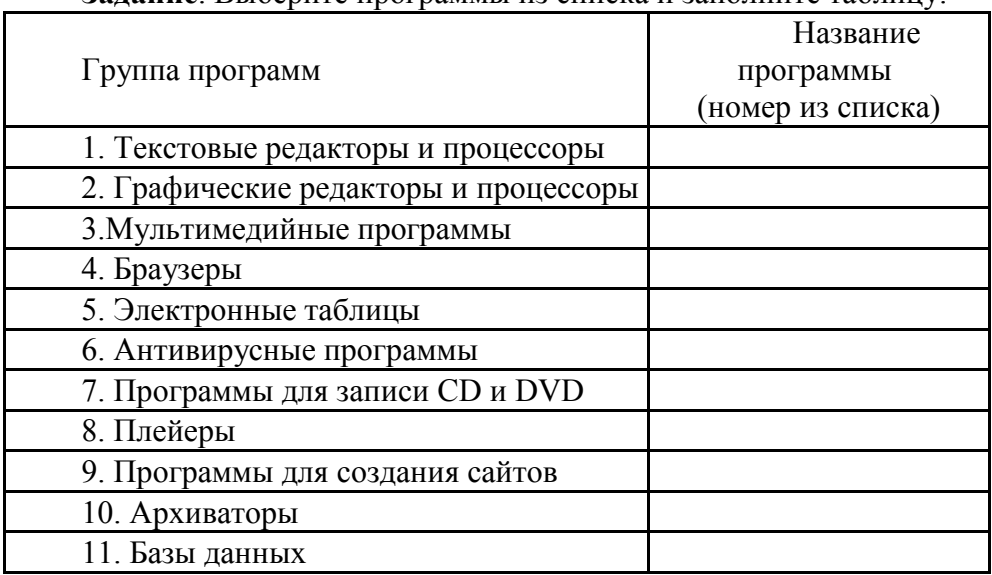

**Задание**. Выберите программы из списка и заполните таблицу:

- 1. MicrosoftOfficeWord;
- 2. Антивирус Касперского
- 3. WinRAR;
- 4. GoogleChrome
- 5. MicrosoftOfficeExcel;
- 6. WordPad;
- 7. WindowsMovieMaker;
- 8. MicrosoftOfficeAccess;
- 9. MicrosoftOfficePowerPoin;
- 10. AdobePhotoshop
- 11. SymantecAntiVirusPro 10 Rus
- 12. Opera
- 13. RealPlayer;
- 14. MicrosoftOfficePublisher;
- 15. AviraAntiVirPremium
- 16. WinZIP;
- 17. Paint;
- 18. InternetExplorer;
- 19. AdobeIllustrator
- 20. Nero;
- 21. NortonAntiVirus
- 22. WindowsMediaPlayer;
- 23. Блокнот;
- 24. ESET NOD32 SmartSecurity;
- 25. CorelDRAW
- 26. Dr.Web
- 27. WinAmp;
- 28. Safari
- 29. COMODO Antivirus / InternetSecurity;
	-
- 30. Photostory3 forWindows.

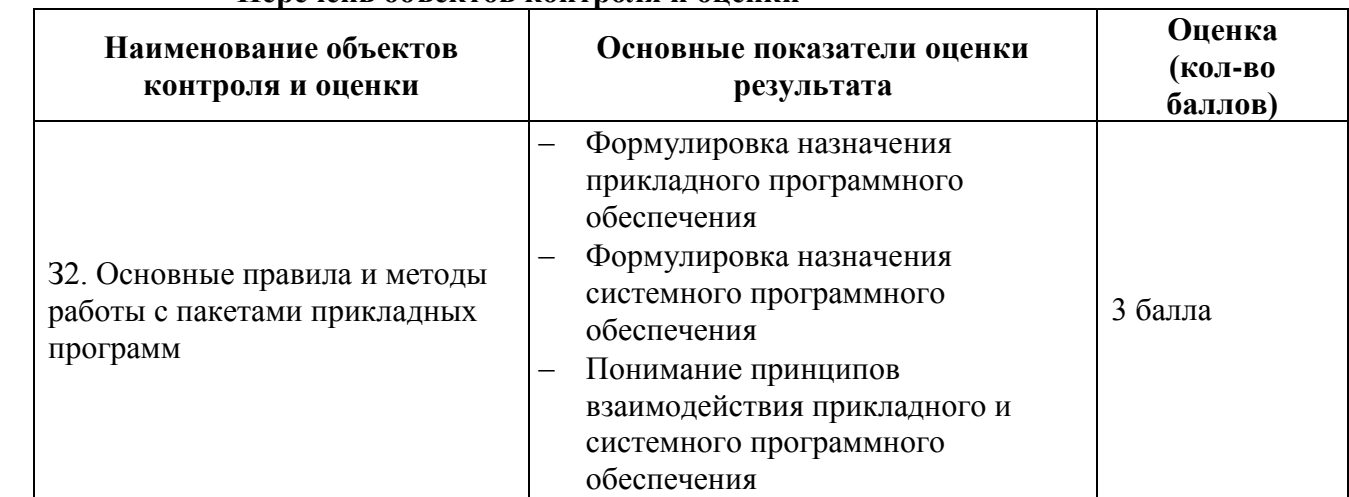

# **Перечень объектов контроля и оценки**

За правильный ответ на вопрос выставляется– 0,1 балл. За неправильный ответ на вопрос выставляется– 0 баллов. **Время выполнения:** 15 минут

Тема 4.3. Технология поиска информации в Интернет Формирование компетенций: ОК1-ОК6, ПК2.1, 4.1 **Практическое задание № 6.** 

**Задание.** Используя поисковые системы сети Интернет выполните следующие задания:

1. По заданному адресу зайти на поисковый сервер. Найти там информацию по определенной теме.

**www.fareast.ru** – каталог дальневосточных ресурсов **yandex.ru** – поисковая машина с учетом морфологии русского языка **www.rambler.ru** – поисковая машина Рамблер **www.google.ru -** поисковая машина Google

- 2. Зайти на сервер **www.5ballov.ru**(Коллекция рефератов).
- 3. Найти реферат по определенной теме и скачать его. Для этого нажмите на кнопку справа от файла мышкой и подтвердите сохранение его на жестком диске вашего компьютера в папке «Мои документы».
- 4. Зайти в папку «Мои документы», найти скаченный файл, и открыть его.
- 5. Зайти на ссылку «Погода» на «Приморье Он-Лайн» и посмотреть прогноз погоды.

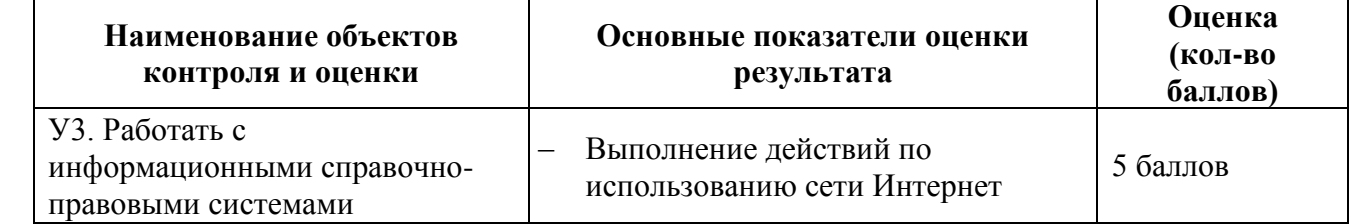

### **Перечень объектов контроля и оценки**

За верное выполнение работы выставляется– 5 баллов.

За не полностью выполненную работу выставляется – 3 балла.

За невыполненную работу выставляется– 0 баллов.

**Время выполнения:** 45 минут

Тема 1.3. Информационные угрозы. Защита информации. Формирование компетенций: ОК1-ОК6, ПК2.1

# **Практическое задание № 7.**

**Задание**: Опишите информационную среду для перечисленных объектов и укажите для неё возможные информационные угрозы:

- 1) школа;
- 2) библиотека;
- 3) ваша семья;
- 4) супермаркет;
- 5) кинотеатр.

### **Перечень объектов контроля и оценки**

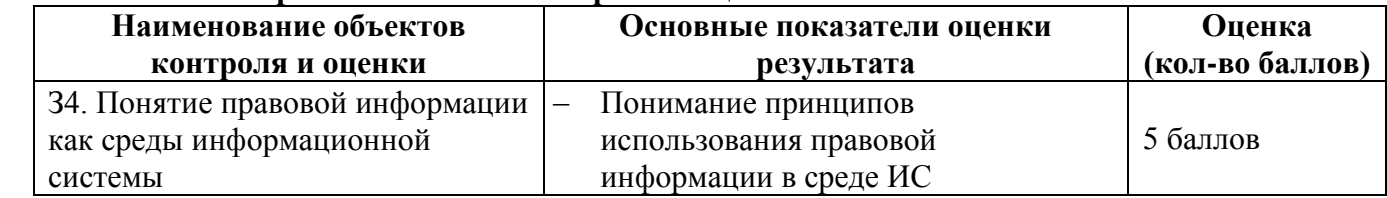

За правильный ответ на вопрос выставляется– 1 балл.

За неправильный ответ на вопрос выставляется– 0 баллов.

**Время выполнения:** 30 минут

Тема 5.1. Правовые аспекты использования информационных технологий и программного обеспечения.

Формирование компетенций: ОК1-ОК6, ПК2.1 **Практическое задание № 8.** 

# **Задание 1**.

1. Выберите правильный вариант ответа.

2. Найдите в Консультант-Плюс найденный ответ.

Гарантии недопущения сбора, хранения, использования и распространения информации о частной жизни граждан, содержатся в следующем документе:

- 1) *Доктрина информационной безопасности РФ.*
- 2) *Закон «О правовой охране программ для ЭВМ и баз данных».*
- 3) *Раздел «Преступления в сфере компьютерной информации» Уголовного кодекса РФ.*
- 4) *Закон «Об информации, информатизации и защите информации».*

# **Задание 2**.

1. Выберите правильный вариант ответа.

2. Найдите в Консультант-Плюс найденный ответ.

Перечень объектов информационной безопасности личности, общества и государства, методы ее обеспечения определяет следующий нормативный документ:

- 1) *Уголовный кодекс РФ.*
- 2) *Гражданский кодекс РФ.*
- 3) *Доктрина информационной безопасности РФ.*
- 4) *Указ президента РФ.*

**Задание 3**. Совокупность мер по защите информационной среды общества и человека представляет собой:

- 1) *Информационную безопасность.*
- 2) *Информационные угрозы.*
- 3) *Информационную среду.*

### **Перечень объектов контроля и оценки**

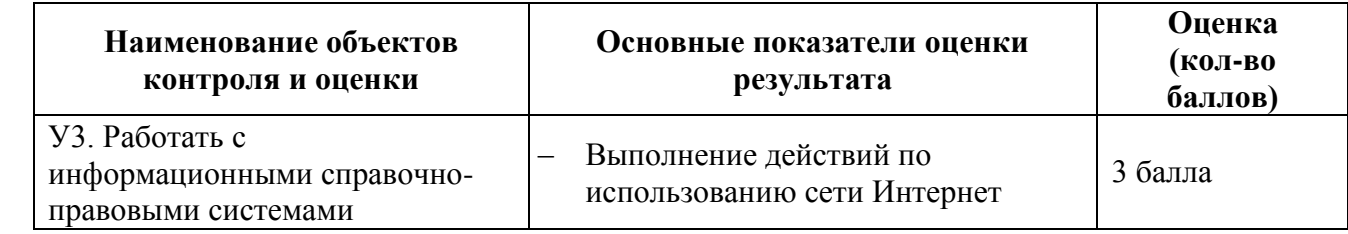

За правильный ответ на вопрос выставляется– 1 балл.

За неправильный ответ на вопрос выставляется– 0 баллов. **Время выполнения:** 10 минут

Формирование компетенций: ОК1-ОК6, ПК2.1, 4.5 **Практическое задание №9.**

**Задание 1**. Ответьте на поставленные вопросы.

- 1) Понятие и структура подсистемы информационного обеспечения.
- 2) Классификация, особенности и показатели качества экономической информации.
- 3) Структура экономической информации.
- 4) Системы классификации и классификаторы экономической информации.
- 5) Кодирование экономической информации.

**Задание 2**. Найдите в Консультант-Плюс документ, описывающий назначение информатизации, экономическая информации.

### **Перечень объектов контроля и оценки**

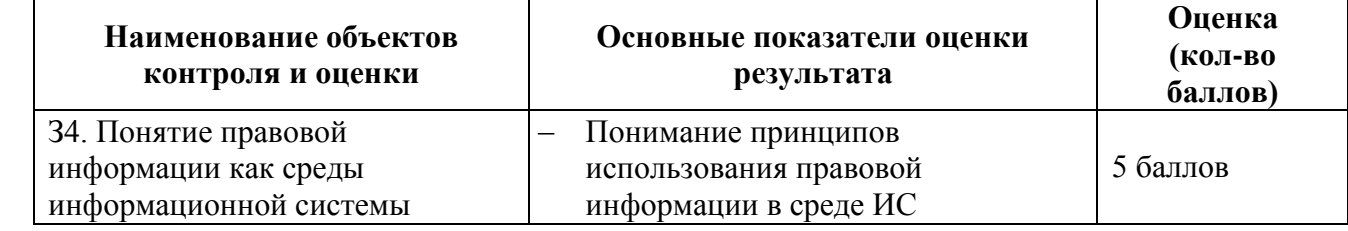

За правильный ответ на вопрос выставляется– 1 балл.

За неправильный ответ на вопрос выставляется– 0 баллов.

**Время выполнения:** 30 минут

Тема 3.2. Технология обработки числовой информации Формирование компетенций: ОК1-ОК6, ПК4.1, 4.5

# **Лабораторная работа № 1.**

Тема: Вычисления с помощью средств электронной таблицы

**Цель**: Освоить и закрепить приемы по технологии обработки числовой информации с помощью компьютера

**Задание**. Запустите программу MSExcel. Выполните решение следующей задачи.

**Задание 5.1.** Создать таблицу финансовой сводки за неделю, произвести расчеты, построить диаграмму изменения финансового результата, произвести фильтрацию данных.

Исходные данные представлены на рис. 1, результаты работы – на рис. 6, 7, 8.

# *Порядок работы*

1. Запустите программу MS Excel.

|    | А                                      | в         | C             | D                       |  |  |  |  |
|----|----------------------------------------|-----------|---------------|-------------------------|--|--|--|--|
|    | Финансовая сводка за неделю (тыс.руб.) |           |               |                         |  |  |  |  |
| 2  |                                        |           |               |                         |  |  |  |  |
| 3  | Дни недели                             | Доход     | Расход        | Финансовый<br>результат |  |  |  |  |
| 4  | понедельник                            | 3 268,30  | 3 489,00      |                         |  |  |  |  |
| 5  | вторник                                | 5984,50   | 4 2 3 7 , 3 0 | 2                       |  |  |  |  |
| 6  | среда                                  | 5 999,50  | 5 168,90      | ?                       |  |  |  |  |
| 7  | четверг                                | 2952,90   | 3 0 20,50     | ?                       |  |  |  |  |
| 8  | пятница                                | 6 9 21,40 | 4 008,50      | ?                       |  |  |  |  |
| 9  | суббота                                | 4597,80   | 2590,00       | 2                       |  |  |  |  |
| 10 | воскресенье                            | 4933,10   | 3 685,70      | 2                       |  |  |  |  |
| 11 | Ср. значение                           | 2         |               |                         |  |  |  |  |
| 12 |                                        |           |               |                         |  |  |  |  |
| 13 | Общий финансовый результат за неделю   | 2         |               |                         |  |  |  |  |
|    |                                        |           |               |                         |  |  |  |  |

Рисунок 1 – Исходные данные для задания 5.1

- 2. Введите заголовок «Финансовая сводка за неделю (тыс.руб.)», первоначально объединив ячейки А1:D1.
- 3. Введите остальные данные в соответствующие ячейки, как показано на рис. 1.
- 4. Выделите ячейки А3:D3, нажмите правой кнопкой мыши, выберите Формат ячеек и установите выравнивание, как показано на рис. 2.

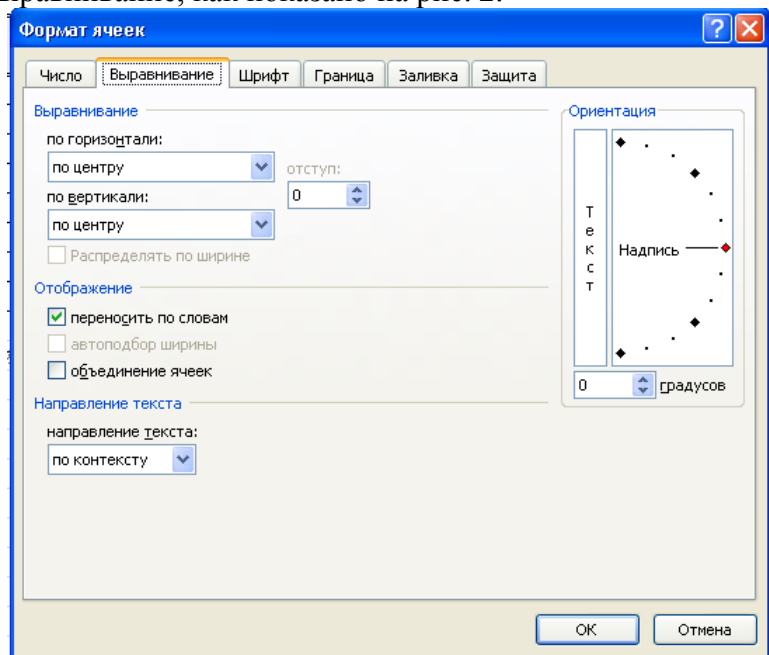

Рисунок 2 – Формат ячеек

5. Выделите ячейки В4:D11, нажмите правой кнопкой мыши, выберите *Формат ячеек* и установите формат ячеек, как показано на рис. 3.

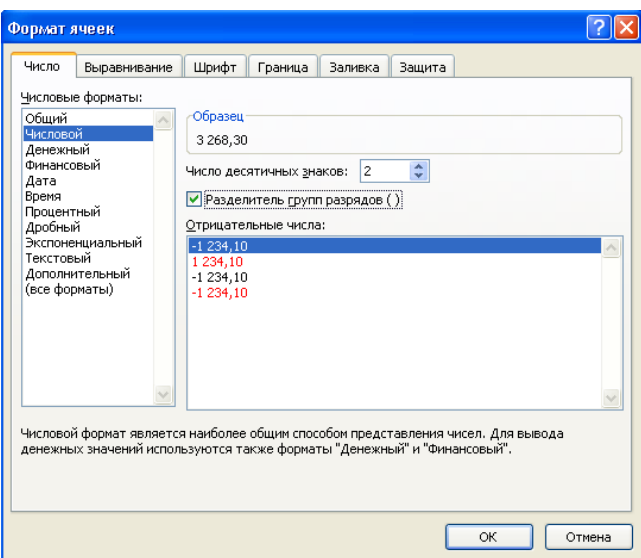

- Рисунок 3 Формат ячеек
- 6. Аналогично установите формат в ячейке D13.
- 7. Произведите расчеты в графе «Финансовый результат» по следующей формуле:

Финансовый результат = Доход – Расход,

для этого в ячейке D4 наберите формулу: =B4-C4.

- 8. Аналогично заполните следующие ячейки.
- 9. Рассчитайте среднее значение Дохода, пользуясь мастером функций **F**. Для этого выделите ячейку B11, поставьте «=», зайдите в *Мастер функции*, выберите категорию *Статические*, выберите функцию *СРЗНАЧ* (рис. 4). Нажмите ОК. В появившемся диалоговом окне Аргументы функции, установите диапазон B4:B10 (рис. 5). Нажмите ОК.

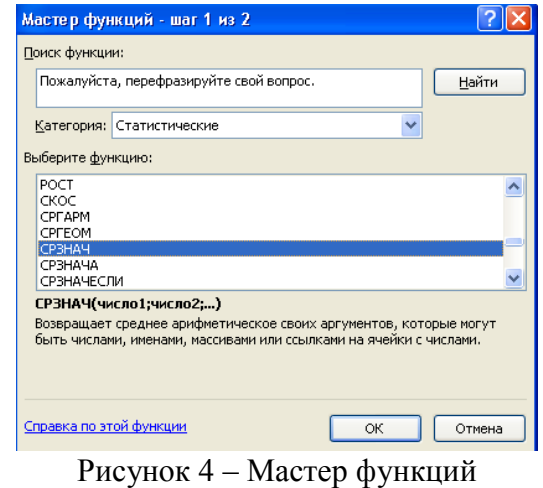

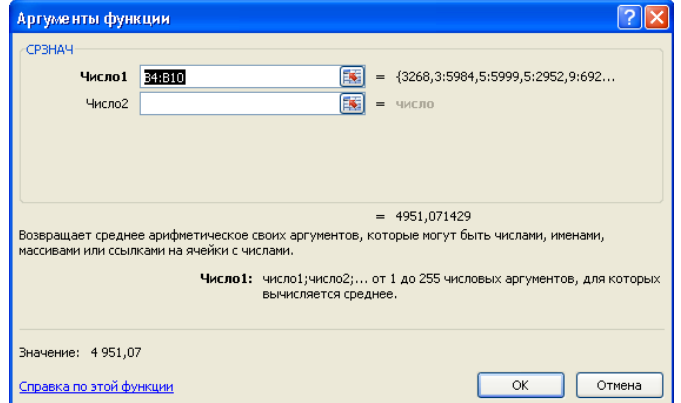

### Рисунок 5 – Аргументы функции

- 10. Аналогично рассчитайте среднее значение Расхода.
- 11. Рассчитайте Общий финансовый результат за неделю, пользуясь мастером функций

. Для этого выделите ячейку D13, поставьте «=», зайдите в *Мастер функции*, выберите категорию *Математические*, выберите функцию *СУММ*. Нажмите ОК. В появившемся диалоговом окне Аргументы функции, установите диапазон D4:D10. Нажмите ОК.

12. В результате проделанных действий таблица примет следующий вид (рис. 6).

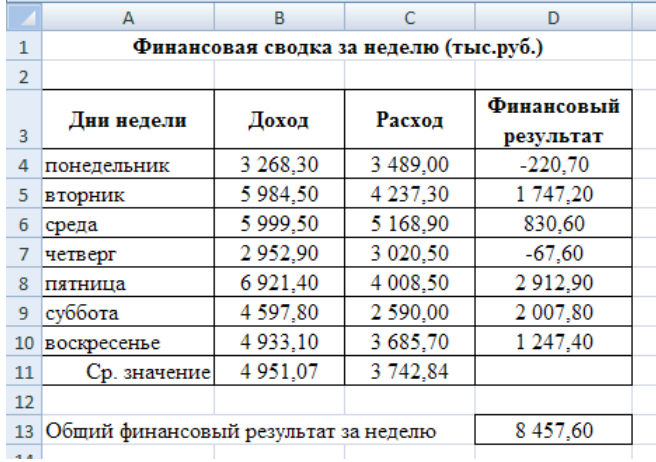

Рисунок 6 – Таблица расчета финансового результата

- 13. Постройте диаграмму линейчатого типа, выполнив команды вкладка *Вставка/Линейчатая диаграмма/Линейчатая с группировкой*, первоначально выделив ячейки D4:D10.
- 14. Выделите *Ряд 1*, нажмите правой кнопкой мыши, выберите *Выбрать данные*. В появившемся диалоговом окне в *Подписи горизонтальной оси* нажмите кнопку *Изменить*. И выберите диапазон A4:A10. Нажмите ОК. В результате у вас получится диаграмма, показанная на рис. 7.

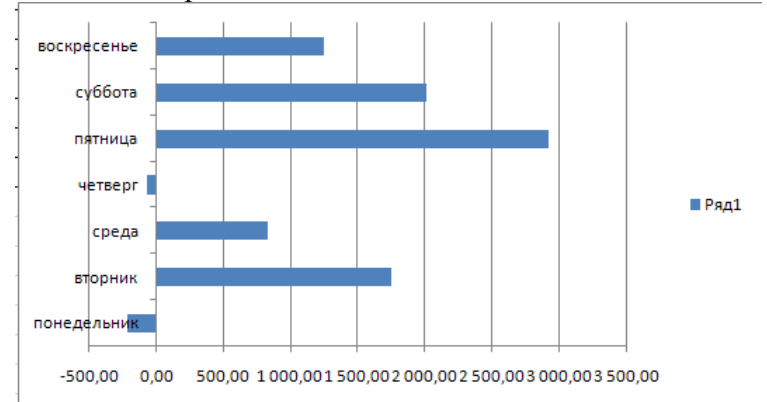

Рисунок 7 – Результат диаграммы линейчатого типа

- 15. Произведите фильтрацию значений дохода, превышающих 4000 руб.
- 16. Выделите ячейку B4, воспользуйтесь командами вкладка *Главная/ Сортировка и фильтрация/Фильтр*. В ячейке Доход откройте список и выберите *Числовые фильтры/Больше*. В появившемся диалоговом окне укажите 4000 (рис.8). Нажмите ОК.

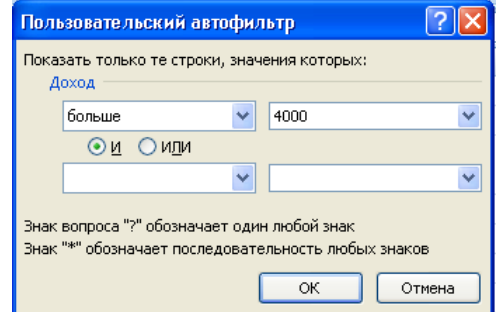

Рисунок 8 – Пользовательский автофильтр

- 17. Произойдет отбор данных по заданному условию.
- 18. Проследите. Как изменились вид таблицы и построенная диаграмма.
- 19. Сохраните созданную электронную книгу с именем ЛПР №5 в своей папке.

### **Дополнительные задания**

**Задание 5.2.** Заполнить таблицу, произвести расчеты, выделить минимальную и максимальную суммы покупок (рис. 9); по результатам расчета построить круговую диаграмму суммы продаж.

|                | A      | B                         | C          | D          | E           |  |
|----------------|--------|---------------------------|------------|------------|-------------|--|
| 1              |        |                           |            |            |             |  |
| $\overline{2}$ | Nº.    | Наименование              | Цена, руб. | Количество | Сумма, руб. |  |
| 3              |        | Туфли                     | 2750.00    | 10         |             |  |
| 4              |        | 2 Canorw                  | 5200.00    | 5          | 2           |  |
| 5              |        | 3 Куртки                  | 7800.00    | 10         | 2           |  |
| 6              |        | 4 Юбки                    | 2500.00    | 15         | 2           |  |
| $\overline{7}$ |        | 5 Шарфы                   | 550.00     | 23         | 2           |  |
| 8              | 6      | Зонты                     | 900.00     | 30         | 2           |  |
| 9              |        | Перчатки                  | 1300.00    | 18         | 2           |  |
| 10             |        | 8 Варежки                 | 300.00     | 20         | 2           |  |
| 11             | Bcero: |                           |            |            | 2           |  |
| 12             |        |                           |            |            |             |  |
| 13             |        | Минимальная сумма покупки |            |            |             |  |
| 14             |        | 2                         |            |            |             |  |
|                |        |                           |            |            |             |  |

Рисунок 8 – Исходные данные для Задания 5.2

Формулы для расчета:

Сумма = Цена \* Количество;

Всего = *сумма значений колонки* «Сумма».

Краткая справка. Для выделения максимального/минимального значения установите курсор в ячейке расчета, выберите встроенную функцию Excel МАКС (МИН) из категории «Статистические», в качестве первого числа выделите диапазон ячеек значений столбца «Сумма» (ячейки E3:E10).

**Задание 5.3.** Заполнить ведомость учета брака, произвести расчеты, выделить максимальную, минимальную и среднюю суммы брака; произвести фильтрацию брака по условию процента брака < 8%, построить график отфильтрованных значений изменения суммы брака по месяцам (рис. 10).

|                | A                     | B                        | Ċ         | D       | E        | F           |  |  |
|----------------|-----------------------|--------------------------|-----------|---------|----------|-------------|--|--|
| 1              | ВЕДОМОСТЬ УЧЕТА БРАКА |                          |           |         |          |             |  |  |
|                | Месяц                 |                          | Табельный | Процент | Сумма    | Сумма брака |  |  |
| $\overline{2}$ |                       | $\Phi$ <sub>M</sub> .O.  | номер     | брака   | зарплаты |             |  |  |
| 3              | Январь                | Иванов                   | 245       | 10,00%  | 15265    | 2           |  |  |
| 4              | Февраль               | Петров                   | 289       | 8,00%   | 16568    | 2           |  |  |
| 5              | Март                  | Сидоров                  | 365       | 5,00%   | 16500    | 2           |  |  |
| 6              | Апрель                | Паньчук                  | 657       | 11.00%  | 18804    | 2           |  |  |
| 7              | Май                   | Васин                    | 568       | 9.00%   | 18759    | 2           |  |  |
| 8              | Июнь                  | Борисова                 | 849       | 12.00%  | 16673    | 2           |  |  |
| 9              | Июль                  | Сорокин                  | 409       | 21,00%  | 17677    | 2           |  |  |
| 10             | Август                | Федорова                 | 386       | 46,00%  | 18836    | 2           |  |  |
| 11             | Сентябрь              | Титова                   | 598       | 6,00%   | 15534    | 2           |  |  |
| 12             | Октябрь               | Пирогов                  | 569       | 3,00%   | 17789    | 2           |  |  |
| 13             | Ноябрь                | Светова                  | 239       | 2,00%   | 16992    | 2           |  |  |
| 14             | Декабрь               | Ясная                    | 590       | 1.00%   | 18325    | 2           |  |  |
| 15             |                       |                          |           |         |          |             |  |  |
| 16             |                       | Максимальная сумма брака |           |         |          | 2           |  |  |
| 17             |                       | Минимальная сумма брака  |           |         |          | 2           |  |  |
| 18             |                       | Средняя сумма брака      |           |         |          | 2           |  |  |
| 19             |                       | Средний процент брака    |           |         |          | 2           |  |  |
| $20^{\circ}$   |                       |                          |           |         |          |             |  |  |

Рисунок 8 – Исходные данные для Задания 5.3

Формула для расчета:

Сумма брака = Процент брака \* Сумма зарплаты.

Краткая справка. В колонке процент брака установите процентный формат чисел (Формат ячеек/вкладка Число/Процентный; Число десятичных знаков:2).

### Перечень объектов контроля и оценки

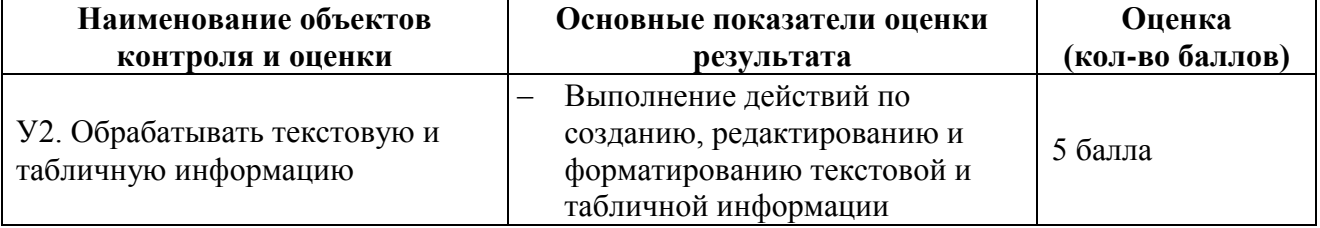

За верное выполнение работы выставляется – 5 балла.

За не полностью выполненную работу выставляется - 3 балла.

За невыполненную работу выставляется - 0 баллов.

Время выполнения: 60 минут

Тема 3.3. Пакеты прикладных программ в области профессиональной деятельности Формирование компетенций: ОК1-ОК6, ПК4.1, 4.5

### Лабораторная работа № 2

Тема. Редактирование и модификация таблиц в базе данных.

Цель: освоить и закрепить приемы по созданию объектов (таблица, форма, отчет, запрос) с помощью баз данных.

- 1. Создать базу данных Кадры в своей папке (Правый клик/Создать).
- 2. Создайте первую таблицу по образцу (Создание \ Конструктор таблиц): (Имена, типы, свойства полей задайте самостоятельно, для поля Назначение пенсии выберите тип – Логический, Ключевое поле – ФИО сотрудника!)

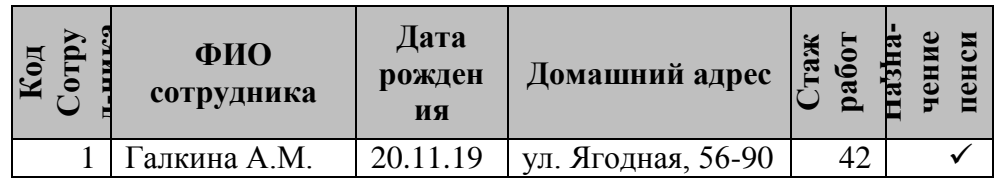

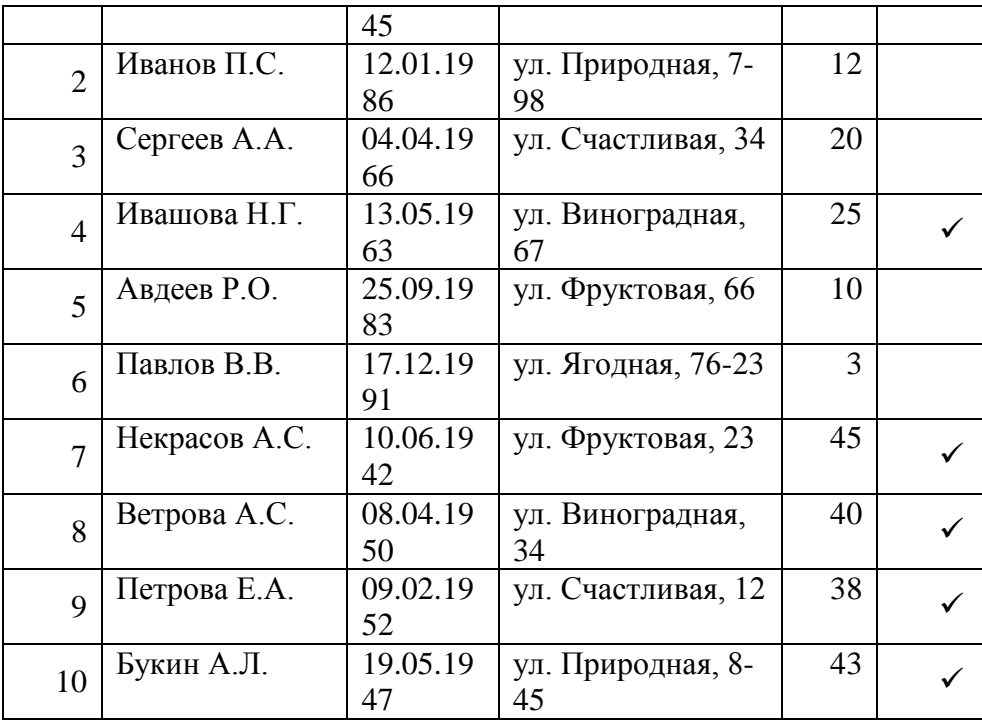

- 3. Закройте режим *Конструктора*, сохранив таблицу под именем «**Сотрудники**».
- 4. Создайте вторую таблицу. Задать имена полей и определить их свойства следующим образом: *Код выплаты* (счетчик, ключевое поле), *ФИО сотрудника* (текстовый), *Стаж работы* (Числовой), *Вид пенсии* (текстовый), *Сумма пенсии* (Денежный), *Доплата пенсии* (Денежный), *Итог пенсии* (Денежный).
- 5. Для поля **Вид пенсии** перейти в *Свойства поля* (внизу экрана!), выбрать вкладку *Подстановка*, далее выбрать *Тип элемента управления* - *Поле со списком*, далее выбрать *Тип источника строк* - *Список значений*. Ввести *Источник строк* фиксированный список значений: **за выслугу лет; по старости.**
- 6. Закрыть режим **Конструктор** и сохранить структуру таблицы под именем **«Выплаты»**.
- 7. Заполнить таблицу **«Выплаты**» следующим образом:
	- для поля *ФИО сотрудника* данные взять из таблицы «**Сотрудники**»;
	- для поля *Стаж работы*  данные взять из таблицы «**Сотрудники**»;
	- для поля *Вид пенсии* выбрать данные по списку, только для тех сотрудников, кому пенсия назначена. Если стаж меньше 40 лет, то пенсия – за выслугу лет, иначе – по старости.
	- для поля *Сумма пенсии* если пенсия за выслугу лет, то сумма пенсии от 6000 р. до 7500 р., если пенсия по старости, то сумма пенсии от 10 000 р. до 13 000 р.
- 8. Создайте для таблицы «**Сотрудники»** форму «**Сотрудники**» со всеми полями, используя **Мастер форм**.
- 9. Добавьте в форме новые записи:

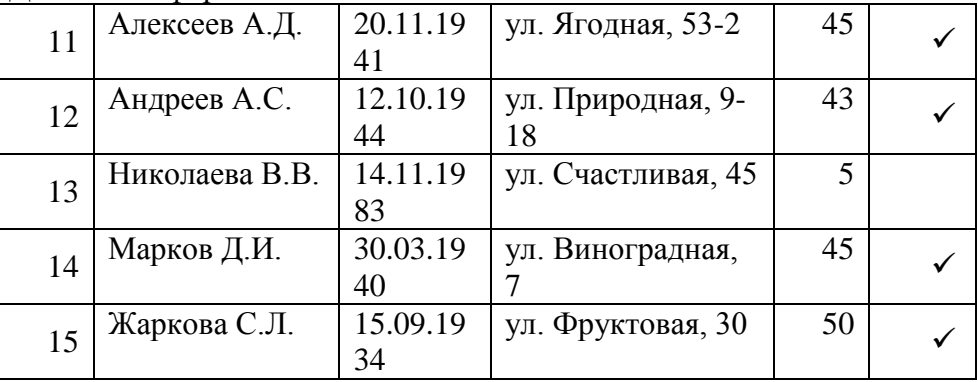

- 10. Закройте окно формы «**Сотрудники**» и проверьте наличие записей в таблице «**Сотрудники**».
- 11. Создайте для таблицы «**Вклады**» форму «**Вклады**» со всеми полями, используя **Форму**.
- 12. Внесите новые записи в форму «**Вклады**», используя новые данные из п. 9 и правила п. 7
- 13. Закройте окно формы «**Вклады**» и проверьте наличие записей в таблице «**Вклады**».
- 14. С помощью *Конструктора таблиц* дополнить таблицу «**Сотрудники**» полем: **Статус работника** (*Текстовый*).
- 15. Дополните форму «**Сотрудники**» переключателями для ввода статуса работника, для этого:
	- открыть форму **«Сотрудники»** в режиме *Конструктора*
		- выберите вкладку **Конструктор** группа **Элементы управления Группа**

### **переключателей**

- переместите элемент в *Область данных*
- в появившемся окне *на первом шаге* введите подписи: **работник**, **пенсионер, пенсионер и работник** – **Далее**
- *на втором шаге* снимите значение по умолчанию ( нет) **Далее**
- *на третьем шаге* выбрать значение «**1**» для подписи «**работник**»,«**0**» для подписи «**пенсионер**», «**2**» - для записи «пенсионер и работник» - **Далее**
- *на четвертом шаге Сохранить значение в поле* **Статус работника Далее**
- *на пятом шаге* выбрать *тип управления* **переключатели**, *оформление* **с тенью Далее**
- *на шестом шаге* ввести подпись для группы **Выберите статус сотрудника – Готово**
- в *Области данных* выполните выравнивание получившихся полей
- 16. Закройте *Конструктор форм* с сохранением и выполните редактирование данных в форме «**Сотрудники**» согласно полученным результатам по условию:

если стаж больше или равно 45 годам, то пенсионер

если стаж больше 30 лет, но меньше 45 лет, то пенсионер и работник

если стаж меньше 30 лет, то работник

17. Закройте все объекты. Пригласите преподавателя для проверки работы.

### **Перечень объектов контроля и оценки**

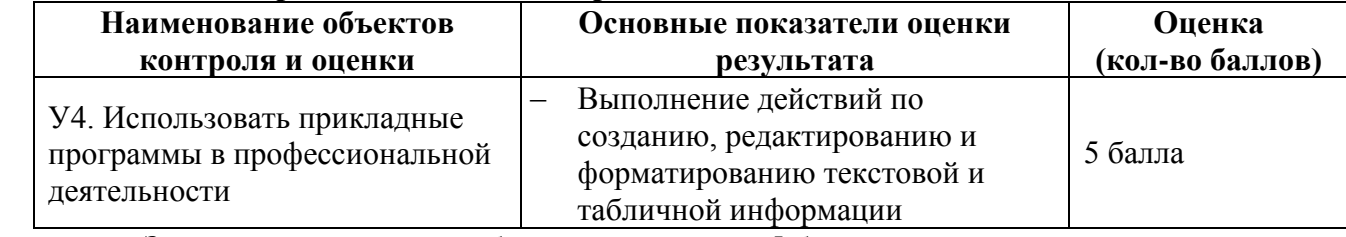

За верное выполнение работы выставляется– 5 балла.

За не полностью выполненную работу выставляется – 3 балла.

За невыполненную работу выставляется– 0 баллов.

# **Время выполнения:** 60 минут

Тема 1.2. Информационные системы и информационные технологии Формирование компетенций: ОК1-ОК6, ПК4.1, 4.5

# **Лабораторная работа № 3**

**Тема**. Редактирование и модификация таблиц в базе данных.

**Цель**: освоить и закрепить приемы по созданию объектов (таблица, форма, отчет, запрос) с помощью баз данных.

# **ОТКРЫТЬ БАЗУ ДАННЫХ – КАДРЫ.**

**Задание 1. Создание запросов на выборку.**

- 18. Создайте запрос по условию для сотрудников, кому назначена пенсия (*В условии отбора задайте параметр – да*). Назовите запрос «**Сотрудники\_пенсия**».
- 19. Создайте запрос по условию для сотрудников, кому не назначена пенсия (*В условии отбора задайте параметр – нет*). Назовите запрос «**Сотрудники\_без пенсии**».

### **Задание 2. Создание запросов с параметром.**

1. Создайте запрос с параметром, запрашивающий фамилию сотрудника и выводящий всю информации о данном сотруднике. Сохраните запрос под именем «**ФИО\_сотрудники**».

# **Задание 3. Создание запросов на обновление.**

1. Создайте запрос «**Доплата**» для расчета доплаты пенсий. Доплата составляет 3% от суммы пенсии.

Формула расчета: **[Сумма пенсии]\*0,03**

2. Создайте запрос «**Итог пенсия**» для расчета итоговой пенсии. Итоговая пенсия рассчитывается по формуле**:** 

**[Сумма пенсии] + [Доплата пенсии]**

3. Проверьте выполнение расчетов в таблице «**Выплаты**».

### **Задание 4. Создание отчета.**

1. Выделите таблицу «**Сотрудники**» и создайте отчет, воспользовавшись командой вкладка **Создание - Отчет**

2. Сохраните отчет под именем «**Сотрудники**». Просмотрите отчет «**Сотрудники».**

### **Задание 5. Создание отчета по таблице «Сотрудники» с помощью** *Мастера отчетов***.**

1. Вкладка **Создание - Мастер отчетов**, выберите таблицу «**Сотрудники**», и поля: *Код сотрудника, ФИО сотрудника, Назначение пенсии*.

2. Сохраните отчет под именем **«Сотрудники на пенсии»**. Просмотрите отчет **«Сотрудники на пенсии».**

*3.* Создайте отчет **«Вид пенсии»**, в котором отражались бы данные: *Код выплаты, ФИО сотрудника, Стаж работы, Вид пенсии.*

### **Задание 6. Создание отчета в режиме Конструктор.**

- 1. В режиме *Конструктор* создайте отчет **«Сумма пенсии»** по таблице **«Выплаты»** с заголовком **«Всего сумма пенсии**» и полями *ФИО сотрудника, Сумма пенсии*. В отчет введите суммарное значения по полю *Сумма пенсии*.
- 2. В режиме *Конструктор* создайте отчет **«Сумма доплаты»** по таблице **«Выплаты»** с заголовком **«Всего сумма доплаты**» и полями *ФИО сотрудника, Доплата пенсии*. В отчет введите суммарное значения по полю *Доплата пенсии*.
- 3. В режиме *Конструктор* создайте отчет **«Итог пенсии»** по таблице **«Выплаты»** с заголовком **«Итоговая сумма пенсии**» и полями *ФИО сотрудника, Итог пенсии*. В отчет введите суммарное значения по полю *Итог пенсии*.

### **Задание 7. Создание связей между таблицами.**

Создайте связи между таблицами **«Сотрудники»** и **«Вклады»**, используя вкладку **Работа с базами данных – Схема данных** (*Связи создаются между одинаковыми полями в таблицах!*). Закройте окно. Просмотрите полученный результат, открыв

### **Перечень объектов контроля и оценки**

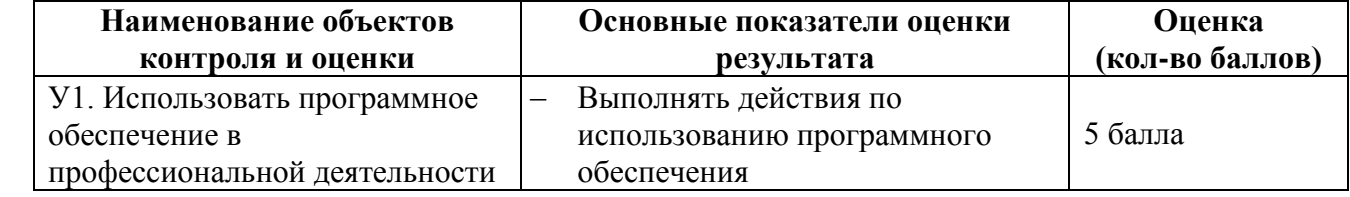

За верное выполнение работы выставляется– 5 балла. За не полностью выполненную работу выставляется – 3 балла. За невыполненную работу выставляется– 0 баллов.

**Время выполнения:** 60 минут

# **Лабораторная работа № 4**

Формирование компетенций: ОК1-ОК6, ПК4.3, 4.5

**Тема**. Создание текстового документа (бланка предприятия, оформление писем, приказов, протоколов)

**Цель**: освоить и закрепить приемы по технологии обработки текстовой информации с помощью компьютера

# **Задание 1.**

- 1. Создать краткий протокол.
- 2. Сохраните файл в своей папке под именем: **ПРОТОКОЛ.**

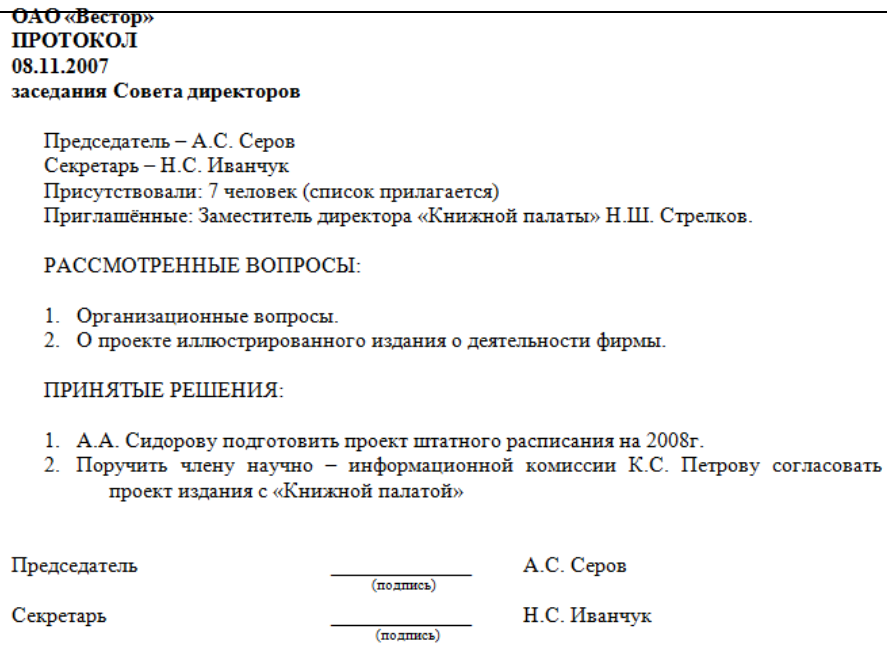

### **Задание 2.**

- 1. Создать акт о списании имущества.
- 2. Сохраните файл в своей папке под именем: **АКТ**.

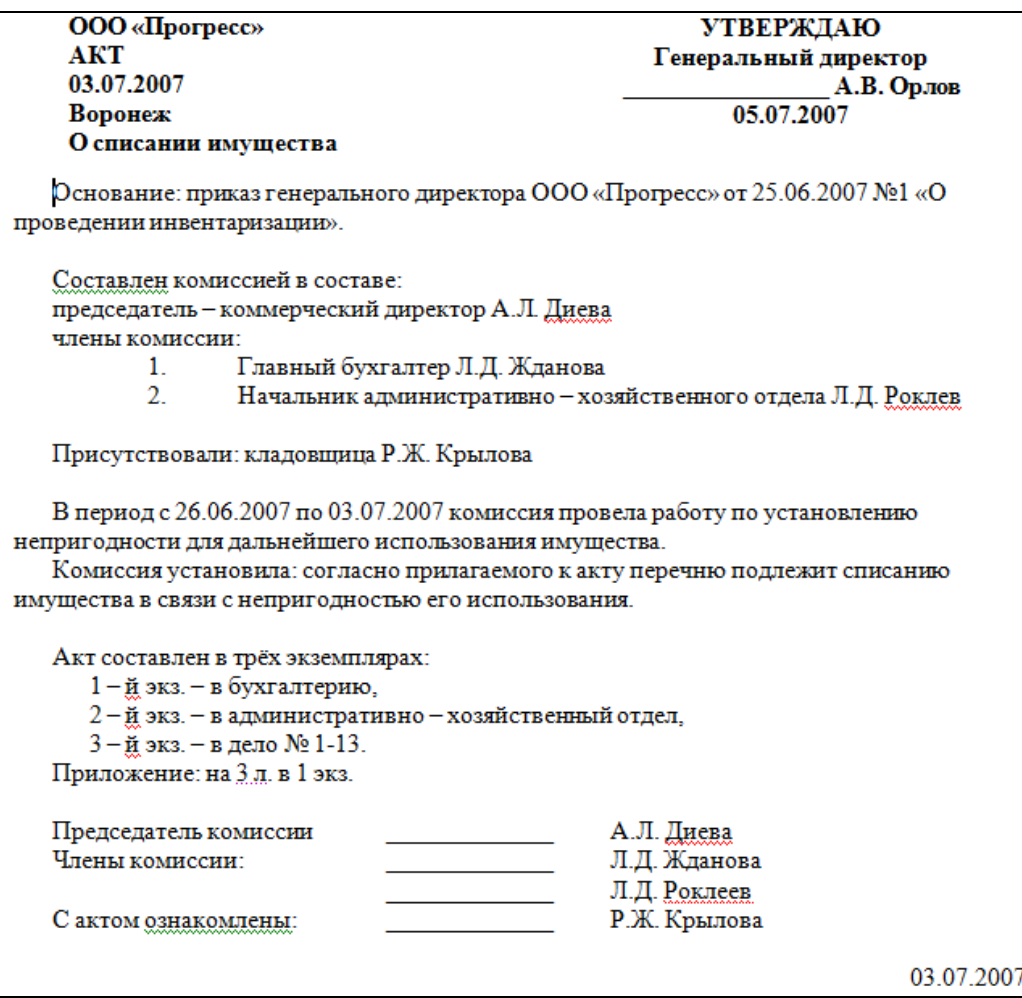

### **Перечень объектов контроля и оценки**

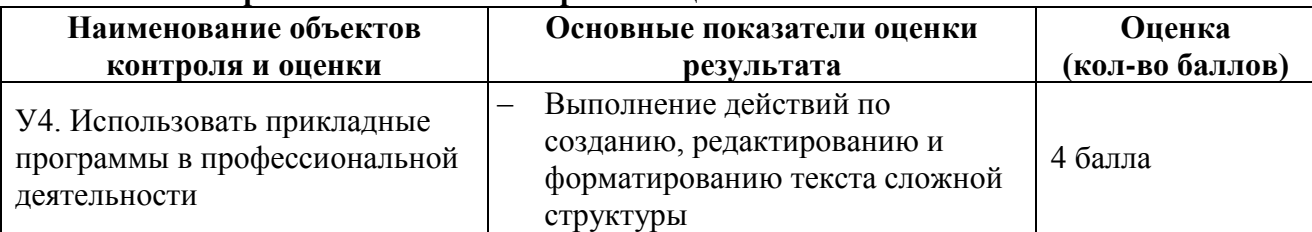

За верное выполнение работы выставляется– 4 балла.

За не полностью выполненную работу выставляется – 3 балла.

За невыполненную работу выставляется– 0 баллов.

**Время выполнения:** 60 минут

Тема 4.1 Основные компоненты компьютерных сетей Формирование компетенций: ОК1-ОК6, ПК4.3, 4.5

### **Лабораторная работа № 5**

**Тема.** Работа с антивирусными программами.

**Цель работы:** Цель: освоить и закрепить приемы по технологии работы с антивирусными программами

### **Задание**.

Запустите антивирусную программу **Антивирус Касперского**:

- откройте **Главное меню**, нажав на кнопку **Пуск**
- выберите пункт **Программы**
- в пункте **Программы** выберите пункт **Антивирус Касперского 5.0 для Windows**
- в раскрывшемся подменю выберите пункт **Антивирус Касперского**
- Протестируйте 2 флешки и проанализируйте результат:
	- вставьте флешку 1
	- на вкладке **Защита** выберите команду **Проверить съемные диски**
	- после чего будет открыто окно, где произведется проверка диска
	- в окне **Проверка** на странице **Статистика** можно видеть результат тестирования
	- нажмите кнопку **Закрыть**
	- аналогичным образом проверьте флешку 2
	- Протестируйте папку **Мои документы**:
		- на вкладке Защита выберите команду **Проверить объекты**
		- после чего будет открыто окно **Выбор объектов для проверки**
		- в списке объектов выберите папку **Мой компьютер**
		- нажмите кнопку **Проверить**
		- в окне **Проверка** на странице **Статистика** можно видеть результат тестирования
		- нажмите кнопку **Закрыть**
- Закройте антивирусную программу.

# **Перечень объектов контроля и оценки**

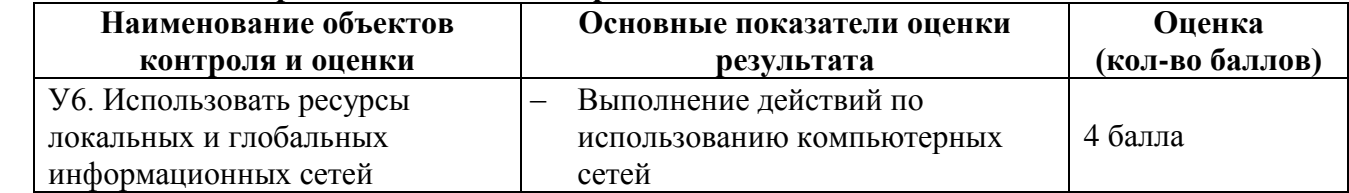

За верное выполнение работы выставляется– 4 балла.

За не полностью выполненную работу выставляется – 3 балла.

За невыполненную работу выставляется– 0 баллов.

**Время выполнения:** 60 минут

Тема 4.3. Технология поиска информации в Интернет Формирование компетенций: ОК1-ОК6, ПК1.5,4.2, 4.5

# **Лабораторная работа № 6**

**Тема**. Поиск информации в различных поисковых системах.

**Цель**: освоить и закрепить приемы по технологии работы с мультимедиа, приемы работы в Интернете

**Задание.** Использование поисковых систем Интернет**.**

# **Ход работы.**

Выполните поиск согласно нижеследующим заданиям, для этого выполняйте следующие действия.

**[www.](http://www.ytro.ru/)**ytro**.**ru

- Добавьте страницу в **Избранное** в папку *Новости*.
- **Прочитайте** информацию на всей странице.
- Перейдите в раздел **Интернет**.
- Просмотрите статьи и **скопируйте** текст одной из них в свой документ.

# **[www.](http://www.lenta.ru/)**lenta**.**ru

- Добавьте страницу в **Избранное** в папку *Новости*.
- **Прочитайте** информацию на всей странице.
- Перейдите в раздел Масс-медиа.
- Просмотрите статьи и **скопируйте** текст одной из них в свой документ.

### **[www.](http://www.ntvru.com/)**ntvru**.com**

- Добавьте страницу в **Избранное** в папку *Новости*.
- **Прочитайте** информацию на всей странице.
- Перейдите в раздел **Культура**.
- Просмотрите статьи и **скопируйте** текст одной из них в свой документ.

**www.**[moigorod](http://www.lenta.ru/)**.**ru

- Добавьте страницу в **Избранное** в папку *Новости*.
- **Прочитайте** информацию на всей странице.
- Просмотрите статьи и **скопируйте** текст одной из них свой документ.

### **Перечень объектов контроля и оценки**

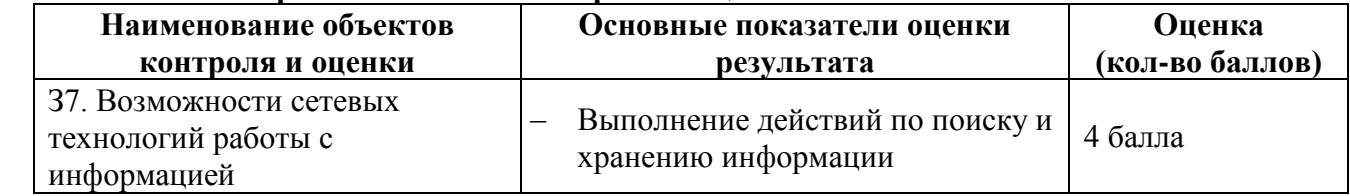

За верное выполнение работы выставляется– 4 балла.

За не полностью выполненную работу выставляется – 3 балла.

За невыполненную работу выставляется– 0 баллов.

**Время выполнения:** 60 минут

# **6.1.1.Внеаудиторные самостоятельные работы**

Формирование компетенций: ОК1-ОК6, ПК1.5,2.1,4.1, 4.3- 4.5

**Внеаудиторная самостоятельная работа № 1.** Подготовка сообщения по теме: «Современные средства обработки информации».

### **Перечень объектов контроля и оценки**

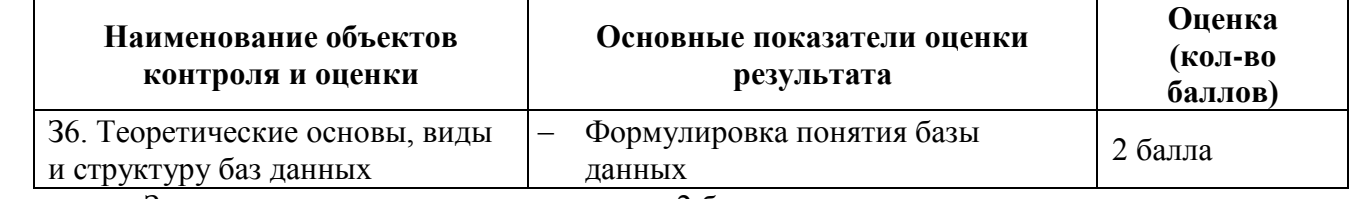

За выполнения задания выставляется– 2 балла.

За невыполнения задания – 0 баллов.

**Время выполнения:** 80 минут

**Внеаудиторная самостоятельная работа№ 2.** Подготовка сообщения по теме: «Этапы развития информационной технологии».

### **Перечень объектов контроля и оценки**

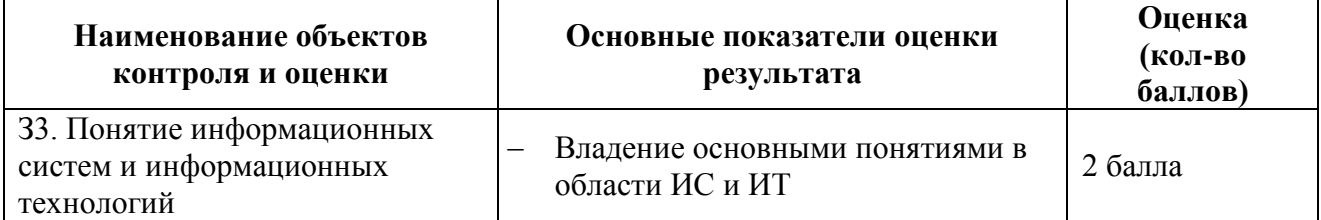

За выполнения задания выставляется– 2 балла.

За невыполнения задания – 0 баллов.

**Время выполнения:** 80 минут

**Внеаудиторная самостоятельная работа№ 3.** Подготовка сообщения по теме: «Информационная безопасность для различных пользователей компьютерных систем».

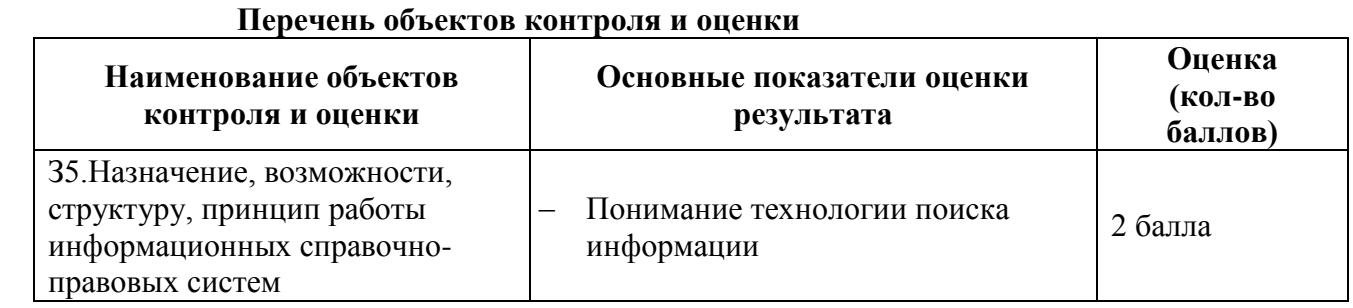

За выполнения задания выставляется– 2 балла.

За невыполнения задания – 0 баллов.

**Время выполнения:** 80 минут

**Внеаудиторная самостоятельная работа№ 4.** Подготовка сообщения по теме: «Примеры комплектации компьютерного рабочего места в соответствии с целями его использования для различных направлений профессиональной деятельности».

#### **Перечень объектов контроля и оценки**

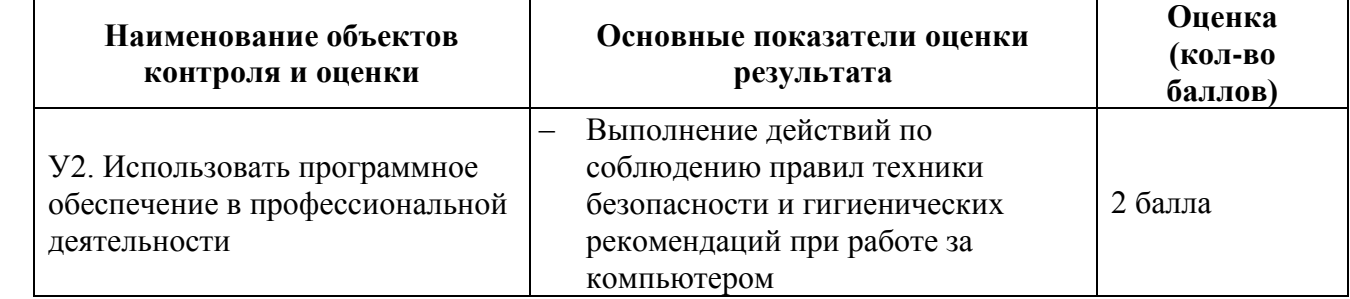

За выполнения задания выставляется– 2 балла.

За невыполнения задания – 0 баллов.

**Время выполнения:** 80 минут

**Внеаудиторная самостоятельная работа№ 5.** Подготовка сообщения по теме: «Издательские системы в современном обществе».

### **Перечень объектов контроля и оценки**

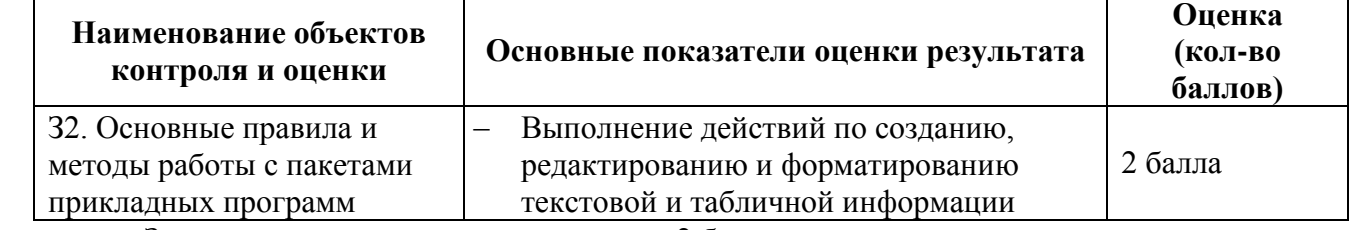

За выполнения задания выставляется– 2 балла.

За невыполнения задания – 0 баллов.

**Время выполнения:** 80 минут

**Внеаудиторная самостоятельная работа№ 6.** Использование статистических функций в профессиональной деятельности.

**Перечень объектов контроля и оценки**

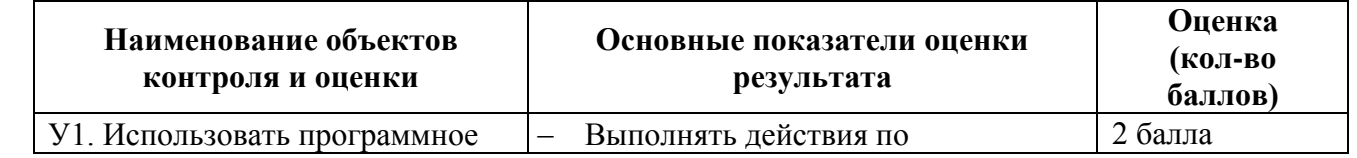

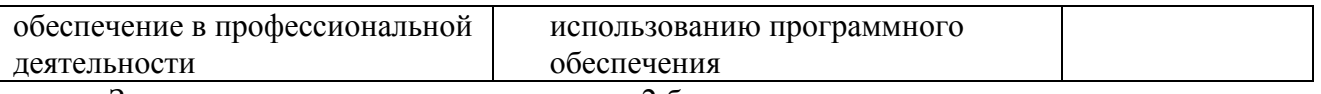

За выполнения задания выставляется– 2 балла.

За невыполнения задания – 0 баллов.

**Время выполнения:** 80 минут

**Внеаудиторная самостоятельная работа№ 7.** Создание базы данных сотрудников предприятия средствами MSAccess

# **Перечень объектов контроля и оценки**

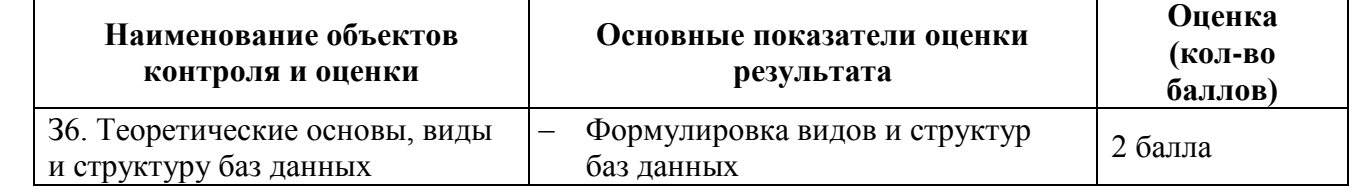

За выполнения задания выставляется– 2 балла.

За невыполнения задания – 0 баллов.

**Время выполнения:** 80 минут

**Внеаудиторная самостоятельная работа№ 8.** Подготовка сообщения по теме: «Вычислительные сети».

### **Перечень объектов контроля и оценки**

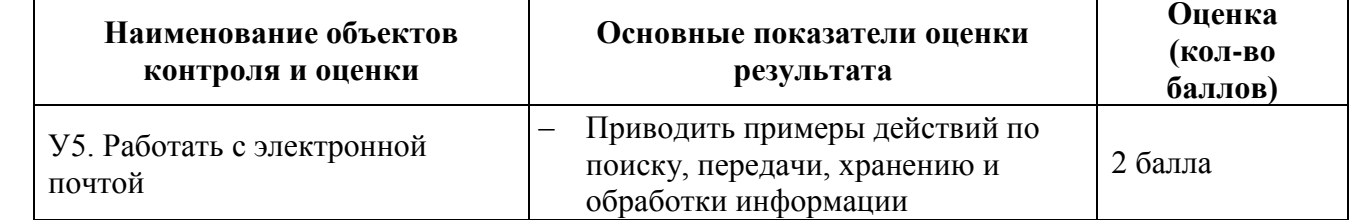

За выполнения задания выставляется– 2 балла.

За невыполнения задания – 0 баллов.

**Время выполнения:** 80 минут

**Внеаудиторная самостоятельная работа№ 9.** Подготовка доклада по теме: «Поисковые системы: назначение, виды».

### **Перечень объектов контроля и оценки**

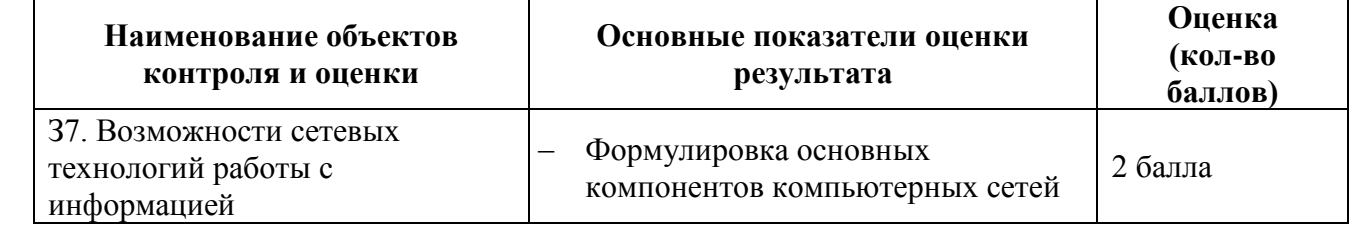

За выполнения задания выставляется– 2 балла. За невыполнения задания – 0 баллов.

**Время выполнения:** 80 минут

**Внеаудиторная самостоятельная работа№ 10.** Проработка юридических документов для информационного рынка России за последние пять лет.

### **Перечень объектов контроля и оценки**

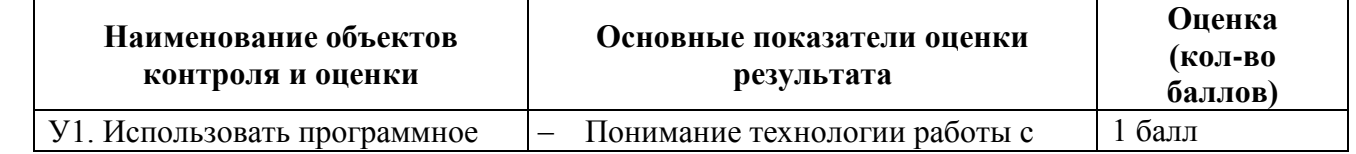

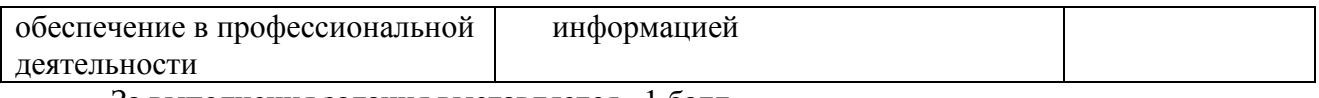

За выполнения задания выставляется– 1 балл.

За невыполнения задания – 0 баллов.

**Время выполнения:** 80 минут

**Внеаудиторная самостоятельная работа№ 11.** Подготовка доклада по теме: «Виды автоматизированных систем, представленных на отечественном рынке».

## **Перечень объектов контроля и оценки**

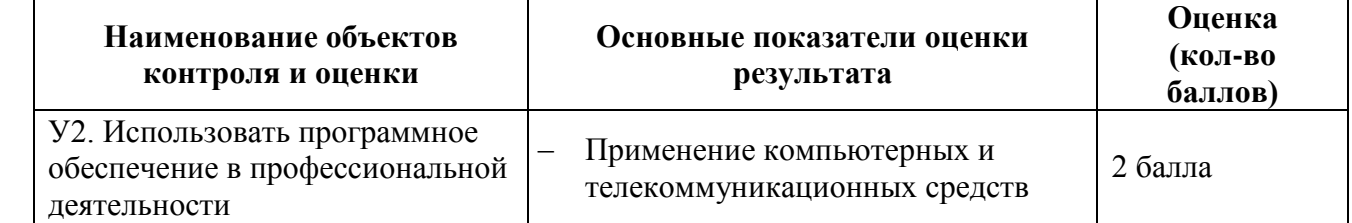

За выполнения задания выставляется– 2 балла.

За невыполнения задания – 0 баллов.

**Время выполнения:** 80 минут

# **6.2. Задания промежуточной аттестации**

# **6.2.1. Тестовое задание**

- 1. В теории информации под информацией понимают:
	- 1) сведения, уменьшающие степень неопределенности
	- 2) характеристику объекта, выраженную в числовых величинах
	- 3) отраженное разнообразие окружающей действительности
	- 4) сведения, обладающие новизной
- 2. В теории управления под информацией понимают:
	- 1) сообщения в форме знаков или сигналов
	- 2) сведения об окружающем мире и протекающих в нем процессах, полученные с помощью органов чувств
	- 3) сведения, получаемые и используемые в целях сохранения, совершенствования и развития общественной или технической системы
	- 4) сведения, уменьшающие неопределенность
- 3. В документалистике под информацией понимают:
	- 1) сведения, обладающие новизной
	- 2) сведения, полученные из внешнего мира с помощью органов чувств
	- 3) сигналы, импульсы, коды, полученные с помощью специальных технических средств
	- 4) сведения, зафиксированные на бумаге в виде текста (в знаковой, символьной, графической или табличной форме)
- 4. Экономическая информация это
	- 1) совокупность сведений о социально-экономических процессах
	- 2) сведения, зафиксированные на бумаге в виде текста (в знаковой, символьной, графической или в табличной форме)
	- 3) наука об экономических процессах
	- 4) сообщение, записанное на материальном носителе
- 5. Какое свойство информации отражает степень соответствия реальности:
	- 1) полнота
	- 2) актуальность
- 3) ценность
- 4) своевременность
- 6. Какое свойство информации необходимо для развития тезауруса при приеме и передачи информации:
	- 1) адекватность
	- 2) полнота
	- 3) ценность
	- 4) точность
- 7. Достаточность информации применительно к управленческим функциям, это свойство информации:
	- 1) ценность
	- 2) адекватность
	- 3) полнота
	- 4) точность
- 8. Уровень соответствия полученной информации образу реального объекта, это свойство информации:
	- 1) ценность
	- 2) адекватность
	- 3) полнота
	- 4) своевременность
- 9. Информация, которая содержит справочные и нормативные материалы, связанные с производственными отношениями и процессами определяется как:
	- 1) учетная
	- 2) плановая
	- 3) нормативно-справочная
	- 4) отчетно-статистическая
- 10. Информация, отражающая фактические значения запланированных показателей за определенный период времени определяется как:
	- 1) учетная
	- 2) плановая
	- 3) нормативно-справочная
	- 4) отчетно-статистическая
- 11. Информация, которая отражает результаты фактической деятельности фирмы для вышестоящих органов, определяется как:
	- 1) учетная
	- 2) плановая
	- 3) нормативно-справочная
	- 4) отчетно-статистическая
- 12. Информация, которая включает в себя директивные значения планируемых и контролируемых показателей определяется как:
	- 1) учетная
	- 2) плановая
	- 3) нормативно-справочная
	- 4) отчетно-статистическая
- 13. Количество деталей данного наименования, изготовленных рабочим за смену, это:
	- 1) учетная экономическая информация
	- 2) плановая экономическая информация
	- 3) отчетно-статистическая экономическая информация
	- 4) нормативно-справочная экономическая информация
- 14. Планируемый спрос на продукцию и прибыль от её реализации, это:
	- 1) плановая экономическая информация
- 2) учетная экономическая информация
- 3) нормативно-справочная экономическая информация
- 4) отчетно-статистическая экономическая информация
- 15. Технические нормативы изготовления деталей, это:
	- 1) плановая экономическая информация
	- 2) учетная экономическая информация
	- 3) нормативно-справочная экономическая информация
	- 4) отчетно-статистическая экономическая информация
- 16. Годовой бухгалтерский баланс, это:
	- 1) учетная экономическая информация
	- 2) плановая экономическая информация
	- 3) отчетно-статистическая экономическая информация
	- 4) нормативно-справочная экономическая информация
- 17. Информационный рынок это…
	- 1) производство, продажа и покупка ЭВМ и устройств ЭВМ при активном государственном регулировании
	- 2) система экономических, правовых и организационных отношений по торговле продуктами интеллектуального труда на коммерческой основе
	- 3) представление платных сетевых услуг, прежде всего, через Интернет
	- 4) создание информационно-правовых документов по информации
- 18. Система экономических, правовых и организационных отношений по торговле продуктами интеллектуального труда нам коммерческой основе - это…
	- 1) информационный продукт
	- 2) информационный ресурс
	- 3) информационный рынок
	- 4) информационная услуга
- 19. Документированные знания для создания информационных продуктов и предоставления информационных услуг – это…
	- 1) информационный продукт
	- 2) информационный ресурс
	- 3) информационный рынок
	- 4) информационная услуга
- 20. Что такое информационный ресурс?
	- 1) документированные знания для создания информационных продуктов и предоставления информационных услуг
	- 2) результат интеллектуальной деятельности человека
	- 3) сырье для деятельности информационной индустрии
	- 4) информационно-правовые документы по информации
- 21. Словом «система» (от греческого sýstçma целое) обозначают:
	- 1) только множество материальных объектов, сконцентрированных в определенном месте
	- 2) любое множество предметов, независимо от места их расположения
	- 3) просто множество материальных объектов
	- 4) множество взаимосвязанных элементов, образующих определенное целостное единство
- 22. Понятие «разомкнутая система управления» подразумевает:
	- 1) наличие в системе управления нескольких каналов обратной связи
	- 2) отсутствие в системе управления информации о состоянии объекта управления
	- 3) изменение управленческих воздействий со стороны управляющего объекта на управляемый - в зависимости от состояния управляемого объекта
- 4) отсутствие изменений в состоянии или поведении объекта управления при наличии управляющих воздействий со стороны объекта управления
- 23. В системе автоматического управления информация от управляющего объекта к объекту управлениятранслируется в виде:
	- 1) системы команд
	- 2) системы суждений
	- 3) системы предикатов
	- 4) системы высказываний
- 24. Автоматизированная обработка информации возможна...
	- 1) при наличии строгих формальных правил ее обработки
	- 2) без формальных правил преобразования и обработки информации
	- 3) при условии, что все знаки и символы будут представлены в одним шрифтом
	- 4) только в том случае, если информацию можно представить в виде аналогового сигнала
- 25. Наличие связей и отношений между элементами системы это:
	- 1) структурированность системы
	- 2) сложность системы
	- 3) делимость системы
	- 4) целостность системы
- 26. Система, которая состоит из ряда подсистем, выражается в таком свойстве как:
	- 1) структурированность системы
	- 2) сложность системы
	- 3) делимость системы
	- 4) целостность системы
- 27. Результат объединения некоторых компонентов в одно целое, подчиненное единой цели означает:
	- 1) структурированность системы
	- 2) сложность системы
	- 3) нелостность системы
	- 4) делимость системы
- 28. Под термином «современная информационная система» понимают:
	- 1) совокупность средств массовой информации
	- 2) хранилище информации, способное автоматически осуществлять процедуры ввода, размещения, поиска и выдачи информации
	- 3) совокупность учреждений (архивов, библиотек, информационных центров, музеев и  $T. \Pi.$
	- 4) совокупность существующих баз и банков данных
- 29. Что является причиной перевода информационных ресурсов человечества на электронные носители:
	- 1) объективная потребность в увеличении скорости обработки информации
	- 2) погоня за сверхприбылями организаций, осуществляющих свою деятельность в сфере информационных технологий
	- 3) политика производителей компьютеров с целью подавления конкурентов
	- 4) необъективная политика правительства в сфере коммуникационных технологий
- 30. Термин «развитие информационных процессов» означает:
	- 1) уменьшение конфликта между ограниченными возможностями человека по восприятию и переработке информации и объемом информации, циркулирующей в социуме
	- 2) увеличение влияния средств массовой информации на деятельность человека
	- 3) увеличение информационных ресурсов страны
- 4) увеличение доли информационной деятельности в общем объеме различных видов деятельности человека
- 31. Что является причиной перехода к безбумажным технологиям в информационной сфере деятельности человека:
	- 1) политика правительств наиболее развитых стран
	- 2) мода на использование современных средств обработки информации
	- 3) погоня за сверхприбылями организаций, осуществляющих свою деятельность в сфере информационных технологий
	- 4) объективная потребность в увеличении скорости обработки и обмена информацией
- 32. Система, состоящая из множества взаимодействующих составляющих, определяется как:
	- 1) структурированность системы
	- 2) сложность системы
	- 3) делимость системы
	- 4) целостность системы
- 33. Термин «информатизация общества» обозначает:
	- 1) увеличение количества избыточной информации, циркулирующей в обществе
	- 2) увеличение роли средств массовой информации
	- 3) целенаправленное и эффективное использования информации во всех областях человеческой деятельности,
	- 4) массовое использование компьютеров
- 34. Термин «автоматическое управление» расшифровывается как:
	- 1) управление с помощью специальных датчиков
	- 2) управление объектом, осуществляемое без участия человека
	- 3) оптимальный процесс управления
	- 4) управление с обратной связью
- 35. Совокупность данных, сформированная производителем для её распространения в материальной или нематериальной форме - это
	- 1) информационная услуга
	- 2) информационный ресурс
	- 3) информационный продукт
	- 4) справочный документ
- 36. Понятие «информационная культура» определяется как:
	- 1) совокупность способностей, знаний, умений и навыков, связанных с умением программировать на языках высокого уровня
	- 2) совокупность способностей, знаний, умений и навыков, связанных со знанием основных понятий и терминов информатики
	- 3) совокупность навыков использования прикладного программного обеспечения для решения информационных потребностей
	- 4) совокупность способностей, знаний, умений и навыков, связанных с пониманием закономерностей информационных процессов
- 37. Технологический процесс транспортировки информации определяется как:
	- 1) переход от реального представления предметной области к его описанию в формальном виде и в виде данных, которые отражают это представление.
	- 2) передача информации на расстояние для ускоренного обмена и организации быстрого доступа к ней, используя при этом различные способы преобразования
	- 3) в получении одних «информационных объектов» из других путем выполнения некоторых алгоритмов
	- 4) необходимостью накопления и долговременного хранения данных, обеспечением их актуальности, целостности, безопасности, доступности
- 38. Технологический процесс извлечения информации определяется как:
- 1) переход от реального представления предметной области к его описанию в формальном виде и в виде данных, которые отражают это представление.
- 2) передача информации на расстояние для ускоренного обмена и организации быстрого доступа к ней, используя при этом различные способы преобразования
- 3) в получении одних «информационных объектов» из других путем выполнения некоторых алгоритмов
- 4) необходимостью накопления и долговременного хранения данных, обеспечением их актуальности, целостности, безопасности, доступности
- 39. Технологический процесс хранения информации определяется как:
	- 1) переход от реального представления предметной области к его описанию в формальном виде и в виде данных, которые отражают это представление.
	- 2) передача информации на расстояние для ускоренного обмена и организации быстрого доступа к ней, используя при этом различные способы преобразования
	- 3) в получении одних «информационных объектов» из других путем выполнения некоторых алгоритмов
	- 4) необходимостью накопления и долговременного хранения данных, обеспечением их актуальности, целостности, безопасности, доступности
- 40. Технологический процесс обработки информации определяется как:
	- 1) переход от реального представления предметной области к его описанию в формальном виде и в виде данных, которые отражают это представление.
	- 2) передача информации на расстояние для ускоренного обмена и организации быстрого доступа к ней, используя при этом различные способы преобразования
	- 3) в получении одних «информационных объектов» из других путем выполнения некоторых алгоритмов
	- 4) необходимостью накопления и долговременного хранения данных, обеспечением их актуальности, целостности, безопасности, доступности
- 41. Для решения сложных информационно-математических задач используются:
	- 1) системы автоматизации проектирования
	- 2) системы поддержки принятия решений
	- 3) информационно-вычислительные системы
	- 4) проблемно-ориентированные имитационные системы
- 42. Комплекс аппаратных и программных средств, предназначенный для управления различными процессами в рамках технологического процесса это:
	- 1) автоматизированные системы управления
	- 2) информационные системы управления
	- 3) технологические системы управления
	- 4) системы поддержки принятия решений
- 43. Для автоматизированной подготовки специалистов используются:
	- 1) автоматизированные системы обучения
	- 2) системы поддержки принятия решений
	- 3) информационно-справочные системы
	- 4) проблемно-ориентированные имитационные системы
- 44. Для автоматизации проектной деятельности организации или специалистов применяются:
	- 1) информационно-справочные системы
	- 2) системы автоматизации проектирования
	- 3) автоматизированные системы управления
	- 4) проблемно-ориентированные имитационные системы
- 45. Для удовлетворения информационных потребностей всех без исключения сотрудников фирмы, имеющих дело с принятием решений, предназначены:
- 1) информационные технологии обработки данных
- 2) информационные технологии управления
- 3) информационные технологии автоматизации офиса
- 4) информационные технологии экспертных систем
- 46. Использование искусственного интеллекта, для консультации экспертов по любым проблемам, предназначены:
	- 1) информационные технологии обработки данных
	- 2) информационные технологии управления
	- 3) информационные технологии автоматизации офиса
	- 4) информационные технологии экспертных систем
- 47. Для решения хорошо структурированных задач, по которым имеются необходимые входные данные, предназначены:
	- 1) информационные технологии обработки данных
	- 2) информационные технологии управления
	- 3) информационные технологии автоматизации офиса
	- 4) информационные технологии экспертных систем
- 48. Для организации и поддержки коммуникационных процессов внутри организации предназначены:
	- 1) информационные технологии обработки данных
	- 2) информационные технологии управления
	- 3) информационные технологии автоматизации офиса
	- 4) информационные технологии экспертных систем
- 49. Для управления административно-территориальным районом используется:
	- 1) региональная АСУ
	- 2) АСУ предприятия
	- 3) отраслевая АСУ
	- 4) современная АСУ
- 50. По уровню в системе государственного управления выделяют АИС:
	- 1) банков, финансовых органов и статистики
	- 2) отраслевые, территориальные и межотраслевые
	- 3) управленческие и обучающие
	- 4) проблемно-ориентированные
- 51. Для управления подведомственными организациями используется:
	- 1) региональная АСУ
	- 2) АСУ предприятия
	- 3) отраслевая АСУ
	- 4) современная АСУ
- 52. Для управления предприятием, производственным объединением (фирмой) используется:
	- 1) территориальная АСУ
	- 2) АСУ предприятия
	- 3) отраслевая АСУ
	- 4) современная АСУ
- 53. Совокупность программных средств, для реализации задач управления с использованием вычислительной техники, представляет собой:
	- 1) техническое обеспечение АИС
	- 2) информационное обеспечение АИС
	- 3) программное обеспечение АИС
	- 4) правовое обеспечение АИС
- 54. Совокупность правовых норм, регламентирующих создание и функционирование информационных систем, представляет собой:
	- 1) техническое обеспечение АИС
	- 2) информационное обеспечение АИС
	- 3) программное обеспечение АИС
	- 4) правовое обеспечение АИС
- 55. Комплекс технических средств, инструктивных материалов и персонала представляет собой:
	- 1) техническое обеспечение АИС
	- 2) информационное обеспечение АИС
	- 3) программное обеспечение АИС
	- 4) правовое обеспечение АИС
- 56. Комплекс методов и средств по размещению и формам организации информации представляет собой:
	- 1) техническое обеспечение АИС
	- 2) информационное обеспечение АИС
	- 3) программное обеспечение АИС
	- 4) правовое обеспечение АИС
- 57. Создание компьютерных вирусов является:
	- 1) последствием сбоев операционной системы
	- 2) развлечением программистов
	- 3) побочным эффектом при разработке программного обеспечения
	- 4) преступлением
- 58. Компьютерные вирусы:
	- 1) возникают в связи со сбоями в аппаратных средствах компьютера
	- 2) пишутся людьми специально для нанесения ущерба пользователям ПК
	- 3) зарождаются при работе неверно написанных программных продуктов
	- 4) являются следствием ошибок в операционной системе
- 59. Файловый вирус:
	- 1) всегда изменяет код заражаемого файла
	- 2) всегда меняет длину файла
	- 3) всегда меняет начало файла
	- 4) всегда меняет начало и длину файла
- 60. Отличительными особенностями компьютерного вируса являются:
	- 1) значительный объем программного кода
	- 2) необходимость запуска со стороны пользователя
	- 3) способность к повышению помехоустойчивости операционной системы
	- 4) способность к самостоятельному запуску и многократному копированию кода, к созданию помех корректной работе компьютера
- 61. Составными частями экспертной системы являются:
	- 1) база знаний, механизм вывода, система пользовательского интерфейса
	- 2) базы данных, система пользовательского интерфейса
	- 3) совокупность баз данных, электронных таблиц и система пользовательского интерфейса
	- 4) человек-эксперт, программы речевого ввода, текстовый редактор
- 62. Экспертная система представляет собой:
	- 1) компьютерную программу, позволяющую в некоторой предметной области делать выводы, сопоставимые с выводами человека-эксперта
	- 2) стратегию решения задач, позволяющую осуществлять манипулирование знаниями на уровне человека-эксперта в определенной предметной области
- 3) язык представления знаний
- 4) прикладную программу, созданную на основе системы управления базами данных
- 63. База знаний содержит:
	- 1) ОТВЕТЫ НА ВСЕ ВОПРОСЫ
	- 2) базу данных и правила их поиска
	- 3) набор произвольных высказываний
	- 4) факты и правила, используемые для вывода других знаний
- 64. Система управления базами данных это:
	- 1) набор программ, обеспечивающий работу всех аппаратных устройств компьютера и доступ пользователя к ним
	- 2) программная система, поддерживающая наполнение и манипулирование данными в файлах баз данных
	- 3) прикладная программа для обработки текстов и различных документов
	- 4) оболочка операционной системы, позволяющая более комфортно работать с файлами
- 65. База ланных это:
	- 1) специальным образом организованная и хранящаяся на внешнем носителе совокупность взаимосвязанных данных о некотором объекте
	- 2) совокупность программ для хранения и обработки больших массивов информации
	- 3) интерфейс, поддерживающий наполнение и манипулирование данными
	- 4) определенная совокупность информации
- 66. Гипертекст- это:
	- 1) способ организации текстовой информации, внутри которой установлены смысловые связи между ее различными фрагментами
	- 2) обычный, но очень большой по объему текст
	- 3) текст, буквы которого набраны шрифтом большого размера
	- 4) распределенная совокупность баз данных, содержащих тексты
- 67. Электронная таблица это:
	- 1) прикладная программа, предназначенная для обработки структурированных в виде таблицы данных
	- 2) прикладная программа для обработки кодовых таблиц
	- 3) устройство персонального компьютера, управляющее его ресурсами в процессе обработки данных в табличной форме
	- 4) системная программа, управляющая ресурсами персонального компьютера при обработке таблиц
- 68. Электронная таблица предназначена для:
	- 1) осуществляемой в процессе экономических, бухгалтерских, инженерных расчетов обработки преимущественно числовых данных, структурированных с помощью таблиц
	- 2) упорядоченного хранения и обработки значительных массивов данных
	- 3) визуализации структурных связей между данными, представленными в таблицах
	- 4) редактирования графических представлений больших объемов информации
- 69. Множество компьютеров, связанных каналами передачи информации и находящихся в пределах одного помещения, здания, называется:
	- 1) глобальной компьютерной сетью
	- 2) информационной системой с гиперсвязями
	- 3) локальной компьютерной сетью
	- 4) региональной компьютерной сетью
- 70. Комплекс аппаратных и программных средств, позволяющих компьютерам обмениваться данными, - это:
	- 1) интерфейс
- 2) магистраль
- 3) компьютерная сеть
- 4) адаптеры
- 71. Глобальная компьютерная сеть это:
	- 1) информационная система с гиперсвязями
	- 2) множество компьютеров, связанных каналами передачи информации и находящихся в пределах одного помещения, здания
	- 3) система обмена информацией на определенную тему
	- 4) совокупность локальных сетей и компьютеров, расположенных на больших расстояниях и соединенных с помощью каналов связи в единую систему
- 72. Телеконференция это:
	- 1) обмен письмами в глобальных сетях
	- 2) информационная система в гиперсвязях
	- 3) система обмена информацией между абонентами компьютерной сети
	- 4) процесс создания, приема и передачи WEB- страниц
- 73. Угрозы доступности данных возникают в том случае, когда...
	- 1) объект не получает доступа к законно выделенным ему ресурсам
	- 2) легальный пользователь передает или принимает платежные документы, а потом отрицает это, чтобы снять с себя ответственность
	- 3) случаются стихийные бедствия
	- 4) обнаруживается компьютерный вирус
- 74. Защита от утечки по побочным каналам электромагнитных излучений реализуется...
	- 1) средствами контроля включения питания
	- 2) ограждением зданий и территорий
	- 3) применением маскирующих генераторов шумов и помех, а также проверкой аппаратуры на наличие излучений
	- 4) средствами загрузки программного обеспечения
- 75. Конфиденциальность компьютерной информации это:
	- 1) предотвращение проникновения компьютерных вирусов в память ПК
	- 2) свойство информации быть известной только допущенным и прошедшим проверку (авторизацию) субъекта системы
	- 3) безопасность программного обеспечения
	- 4) безопасность от стихийных бедствий
- 76. Каким способом воздействие угроз на информационные объекты являются внедрением компьютерных вирусов?
	- 1) информационным
	- 2) физическим
	- 3) случайным
	- 4) программно-математическим
- 77. Служба, обеспечивающая услуги по приему и передаче файлов в сети это...
	- 1) служба World Wide Web (WWW)
	- 2) электронная почта (E-Mail)
	- 3) служба передачи файлов (FTP)
	- 4) чаты
- 78. Взаимосвязанные электронные документы, изображения, видео и звуковая информация -
	- $3T0...$
	- 1) служба World Wide Web (WWW)
	- 2) электронная почта (E-Mail)
	- 3) служба передачи файлов (FTP)
	- 4) чаты
- 79. Службы Интернета, позволяющие проводить текстовые дискуссии в режиме реального времени – это…
	- 1) службаWorldWideWeb (WWW)
	- 2) электронная почта (E-Mail)
	- 3) служба передачи файлов (FTP)
	- 4) чаты
- 80. Отправка корреспонденции с компьютера на сервер и прием поступивших сообщений это…
	- 1) служба World Wide Web (WWW)
	- 2) электронная почта (E-Mail)
	- 3) служба передачи файлов (FTP)
	- 4) чаты
- 81. Дан фрагмент текста, созданный в текстовом процессоре:

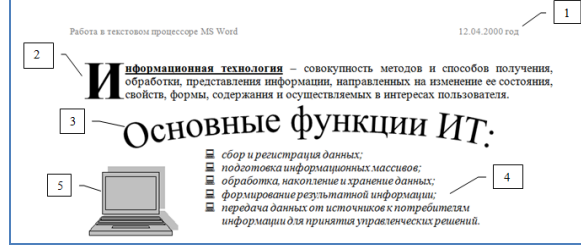

Определить какой прием был использован, для форматирования ФРАГМЕНТА 4:

- 1) вставка объекта WordArt
- 2) вставка буквицы
- 3) вставка колонтитула
- 4) вставка маркированного списка
- 82. Дан фрагмент текста, созданный в текстовом процессоре:

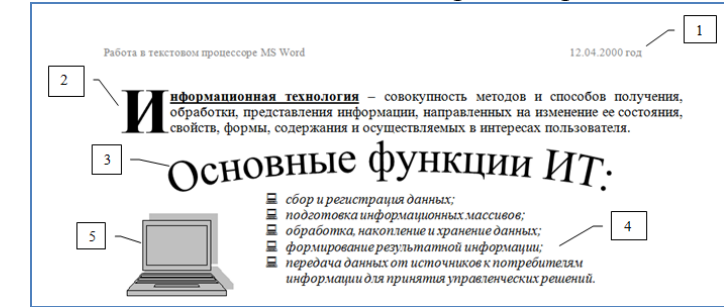

Определить какой прием был использован, для форматирования ФРАГМЕНТА 2:

- 1) вставка объекта WordArt
- 2) вставка буквицы
- 3) вставка колонтитула
- 4) вставка маркированного списка
- 83. Дан фрагмент текста, созданный в текстовом процессоре:

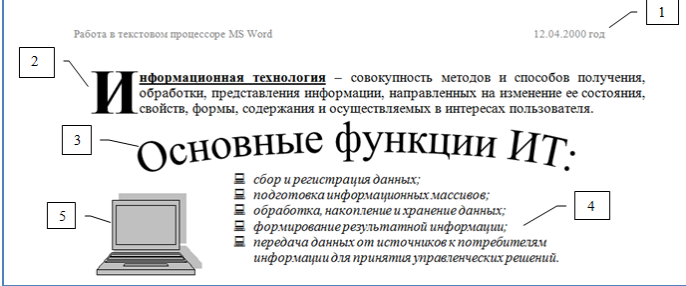

Определить какой прием был использован, для форматирования ФРАГМЕНТА 1: 1) вставка объекта WordArt

- 2) вставка буквицы
- 3) вставка колонтитула
- 4) вставка маркированного списка

84. Дан фрагмент текста, созданный в текстовом процессоре:

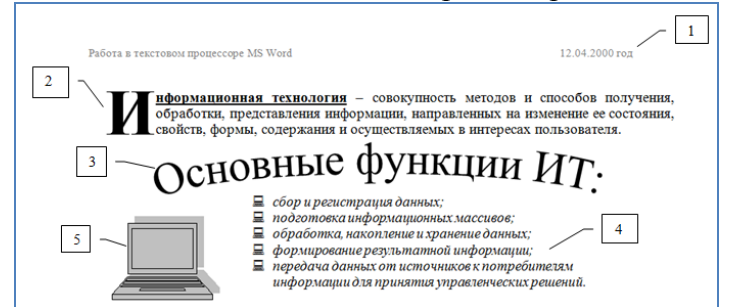

Определить какой прием был использован, для форматирования ФРАГМЕНТА 3:

- 1) вставка объекта WordArt
- 2) вставка буквицы
- 3) вставка колонтитула
- 4) вставка маркированного списка

85. Дан фрагмент текста, созданный в текстовом процессоре:

Информационная технология - совокупность методов и способов получения, обработки, представления информации, направленных на изменение ее состояния, свойств, формы, содержания и осуществляемых в интересах пользователя. Цель любой информационной технологии - получить нужную информацию требуемого качества на заданном носителе.

Если в приведенном примере использовать команду **- внешние границы**, то изменения затронут:

- 1) весь текст
- 2) только выделенный фрагмент
- 3) строку с выделенным фрагментом
- 4) только абзац

86. Дан фрагмент текста, созданный в текстовом процессоре:

Информационная технология - совокупность методов и способов получения, обработки, представления информации, направленных на изменение ее состояния, свойств, формы, содержания и осуществляемых в интересах пользователя. Цель любой информационной технологии - получить нужную информацию требуемого качества на заданном носителе.

Если в приведенном примере использовать команду <sup>≡</sup> - выровнять текст по центру,

- то изменения затронут: 1) весь текст
	- 2) только выделенный фрагмент
	- 3) строку с выделенным фрагментом
	- 4) только абзац

87. Дан фрагмент текста, созданный в текстовом процессоре:

Информационная технология - совокупность методов и способов получения, обработки, представления информации, направленных на изменение ее состояния, свойств, формы, содержания и осуществляемых в интересах пользователя. Цель любой информационной технологии - получить нужную информацию требуемого качества на заданном носителе.

Если в приведенном примере использовать команду **- выровнять текст по левому краю**, то изменения затронут:

- 1) весь текст
- 2) только выделенный фрагмент
- 3) строку с выделенным фрагментом
- 4) только абзац

88. Дан фрагмент текста, созданный в текстовом процессоре:

Информационная технология - совокупность методов и способов получения, обработки, представления информации, направленных на изменение ее состояния, свойств, формы, содержания и осуществляемых в интересах пользователя. .<br>Цель любой информационной технологии - получить нужную информацию требуемого качества на заданном носителе.

Если в приведенном примере использовать команду **- цвет выделения текста**, то изменения затронут:

- - 1) весь текст
	- 2) только выделенный фрагмент
	- 3) строку с выделенным фрагментом
	- 4) только абзац

## 89. Даны фрагменты текста, созданные в текстовом процессоре:

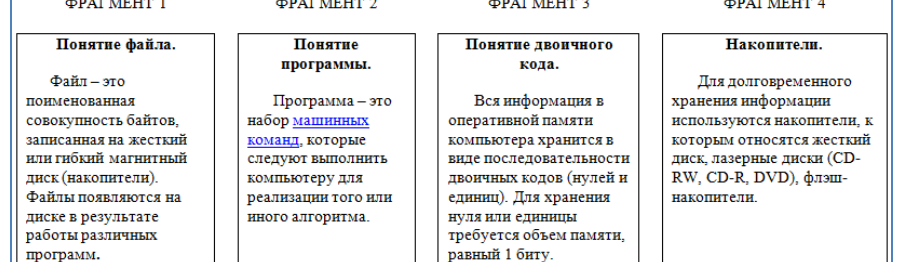

С каким фрагментом текста создана гипертекстовая связь по словам **машинных команд** ФРАГМЕНТА 2:

- 1) ФРАГМЕНТ 2
- 2) ФРАГМЕНТ 1
- 3) ФРАГМЕНТ 3
- 4) ФРАГМЕНТ 4

90. Даны фрагменты текста, созданные в текстовом процессоре:

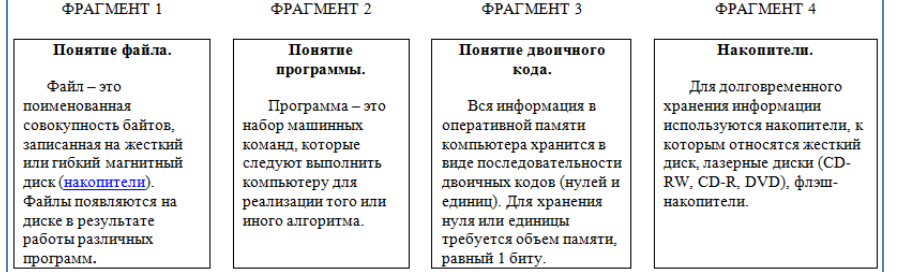

С каким фрагментом текста создана гипертекстовая связь по слову **накопители** ФРАГМЕНТА 1:

- 1) ФРАГМЕНТ 2
- 2) ФРАГМЕНТ 1
- 3) ФРАГМЕНТ 3
- 4) ФРАГМЕНТ 4

91. Даны фрагменты текста, созданные в текстовом процессоре:

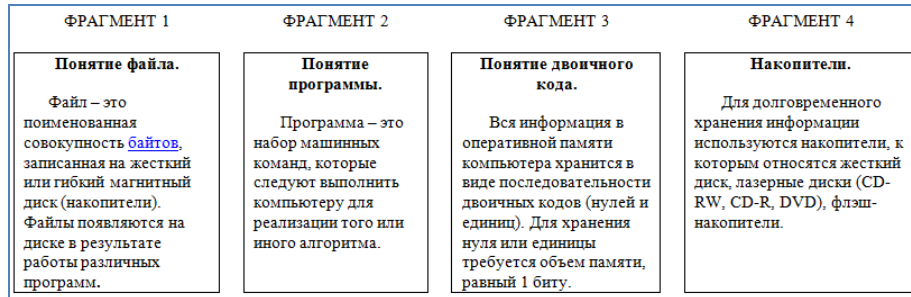

С каким фрагментом текста создана гипертекстовая связь по слову **байтов** ФРАГМЕНТА 1:

- 1) ФРАГМЕНТ 3
- 2) ФРАГМЕНТ 1
- 3) ФРАГМЕНТ 2
- 4) ФРАГМЕНТ 4

#### 92. Даны фрагменты текста, созданные в текстовом процессоре:

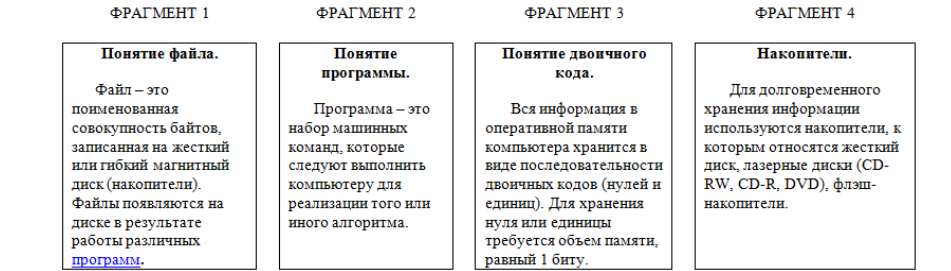

С каким фрагментом текста создана гипертекстовая связь по слову **программ** ФРАГМЕНТА 1:

- 1) ФРАГМЕНТ 2
- 2) ФРАГМЕНТ 1
- 3) ФРАГМЕНТ 3
- 4) ФРАГМЕНТ 4

# 93. По какому предмету была построена диаграмма в электронной таблице

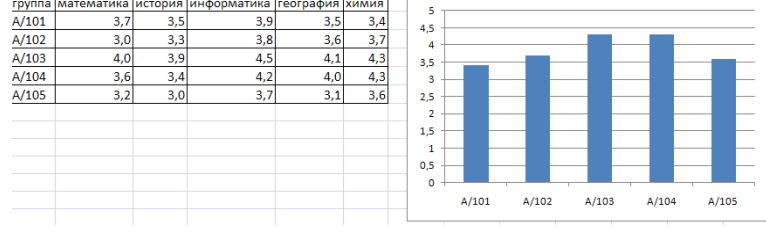

- 1) информатика
- 2) математика
- 3) химия
- 4) история

## 94. По какому предмету была построена диаграмма в электронной таблице

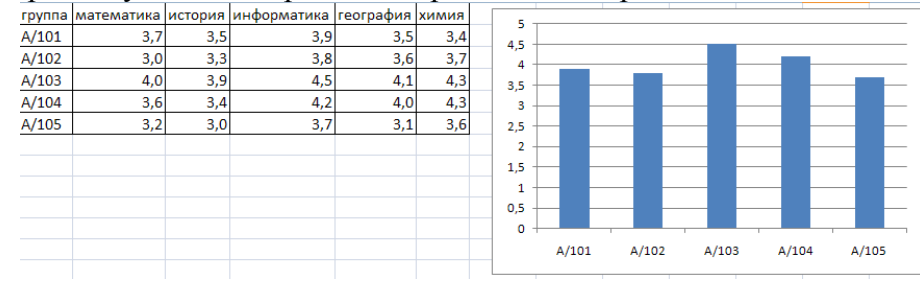

- 1) информатика
- 2) математика
- 3) химия
- 4) история

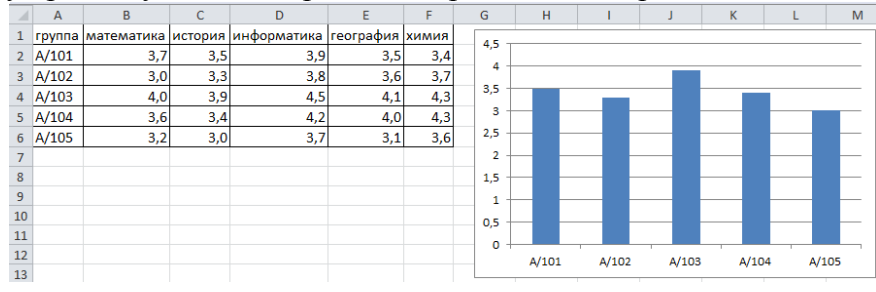

## 95. По какому предмету была построена диаграмма в электронной таблице

- 1) информатика
- 2) математика
- 3) химия
- 4) история

96. По какому предмету была построена диаграмма в электронной таблице:

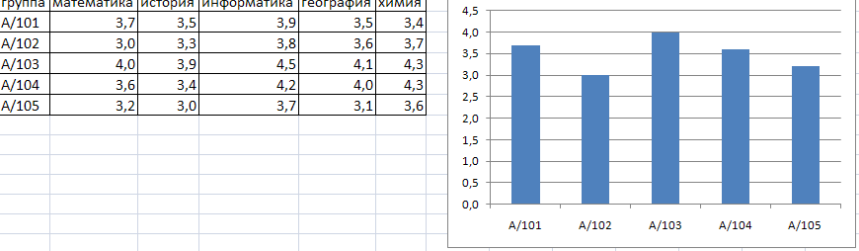

- 1) информатика
- 2) математика
- 3) химия
- 4) история

# 97. Дан фрагмент электронной таблицы в режиме отображения формул:

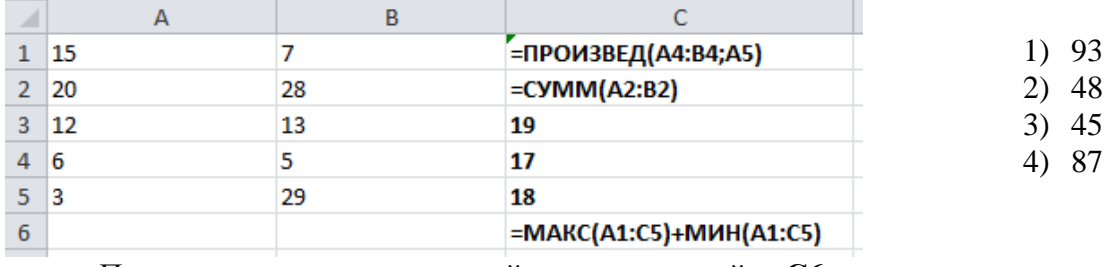

После проведения вычислений значение в ячейке **С6**

будет равно…

1. Дан фрагмент электронной таблицы в режиме отображения формул:

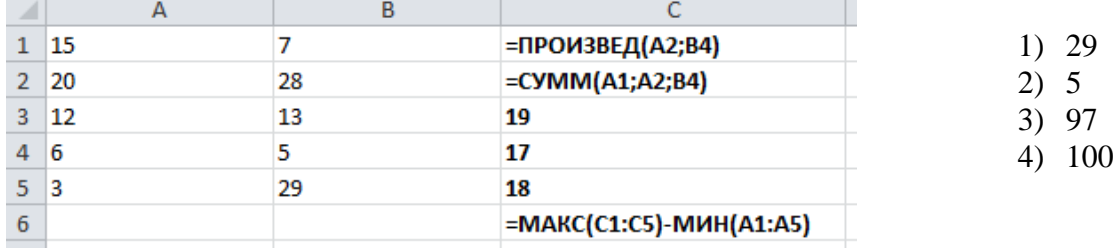

После проведения вычислений значение в ячейке **С6** будет равно…

98. Дан фрагмент электронной таблицы в режиме отображения формул:

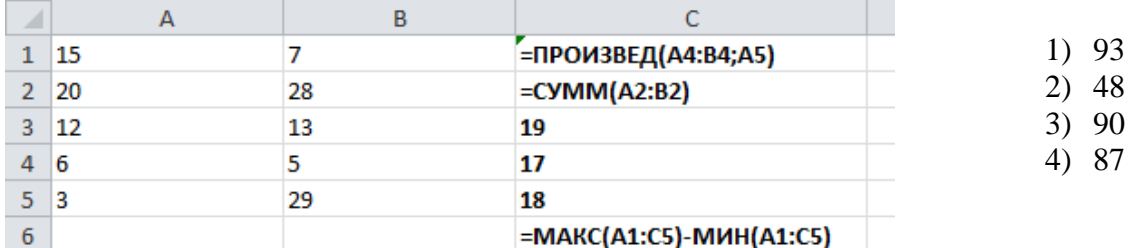

После проведения вычислений значение в ячейке **С6** будет равно…

99. Дан фрагмент электронной таблицы в режиме отображения формул:

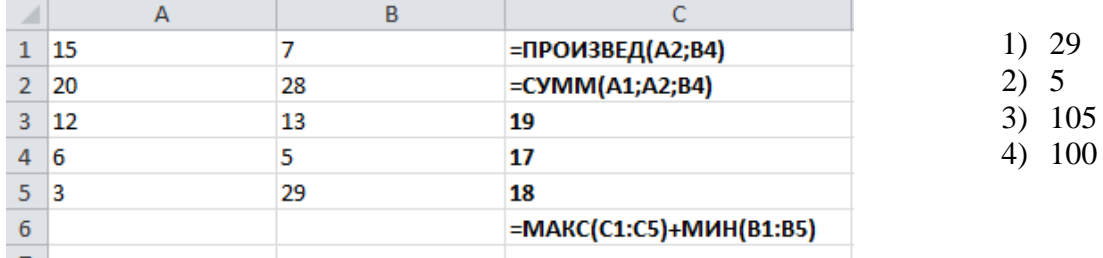

После проведения вычислений значение в ячейке **С6** будет равно…

100. Дан фрагмент электронной таблицы в режиме отображения формул:

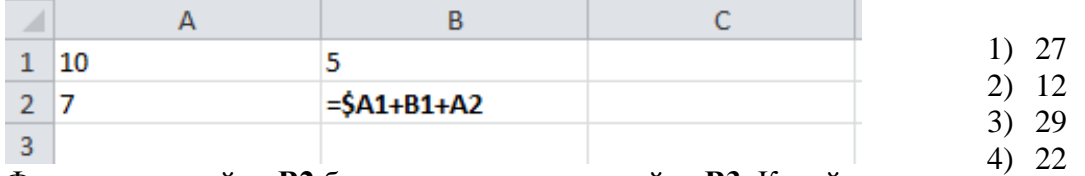

Формула из ячейки **В2** была скопирована в ячейку **В3**. Какой будет результат в ячейке **В3**:

101. Дан фрагмент электронной таблицы в режиме отображения формул:

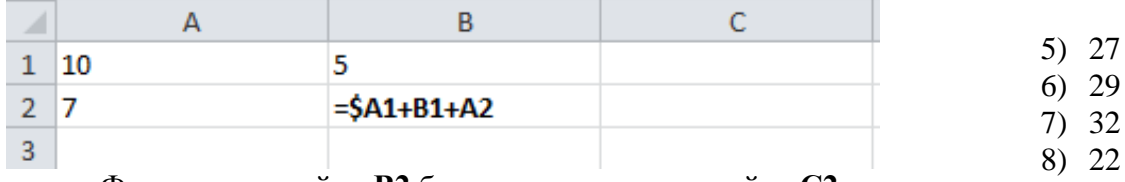

Формула из ячейки **В2** была скопирована в ячейку **С2**. Какой будет результат в ячейке **С2**:

102. Дан фрагмент электронной таблицы в режиме отображения формул:

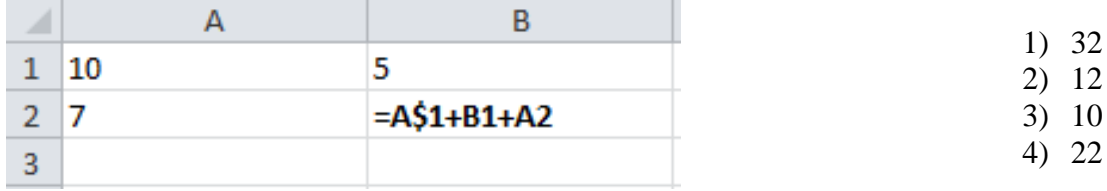

Формула из ячейки **В2** была скопирована в ячейку **В3**. Какой будет результат в ячейке **В3**:

1. Дан фрагмент электронной таблицы в режиме отображения формул:

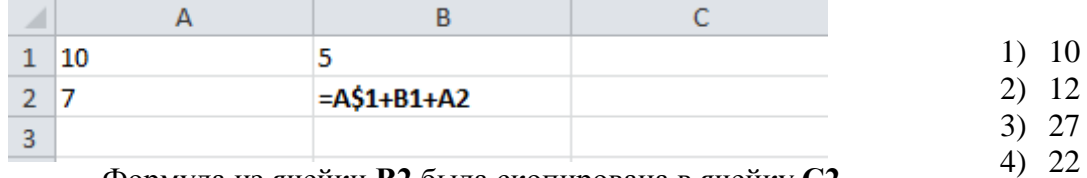

Формула из ячейки **В2** была скопирована в ячейку **С2**. Какой будет результат в ячейке **С2**:

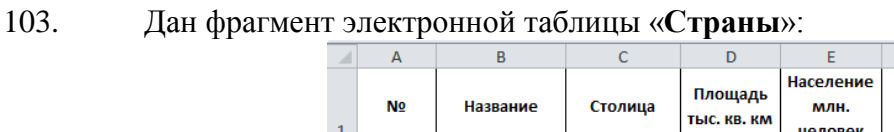

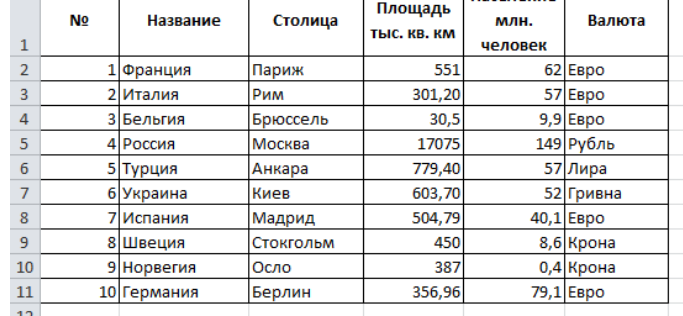

Количество записей, удовлетворяющих условиям следующего пользовательского автофильтра,

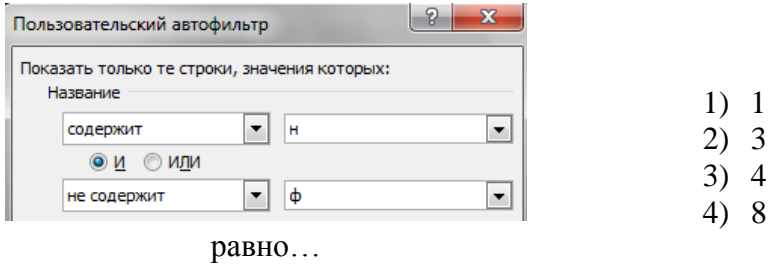

# 104. Дан фрагмент электронной таблицы «Страны»:

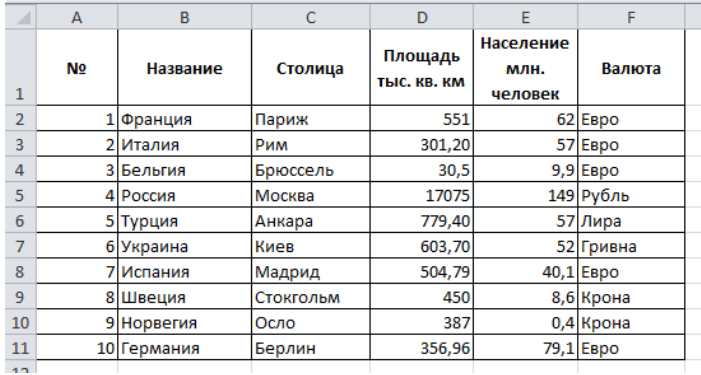

Количество записей, удовлетворяющих условиям следующего пользовательского автофильтра,

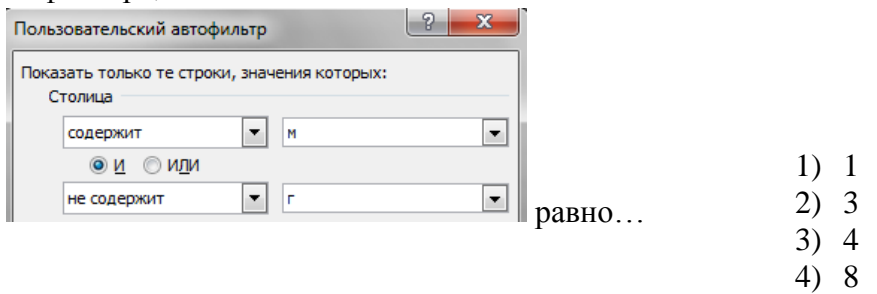

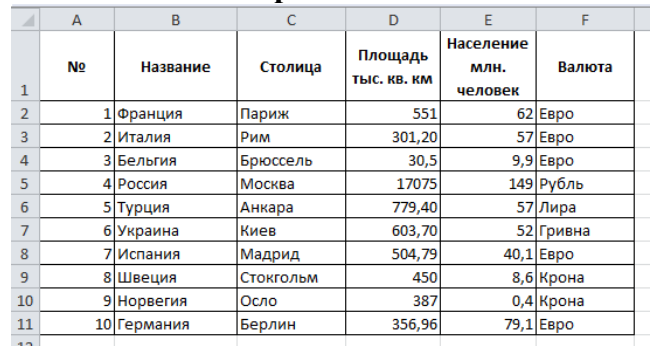

2. Дан фрагмент электронной таблицы «**Страны**»:

Количество записей, удовлетворяющих условиям следующего пользовательского автофильтра,

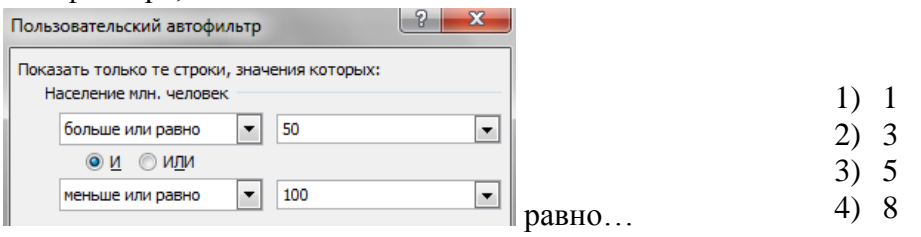

# 105. Дан фрагмент электронной таблицы «Страны»:

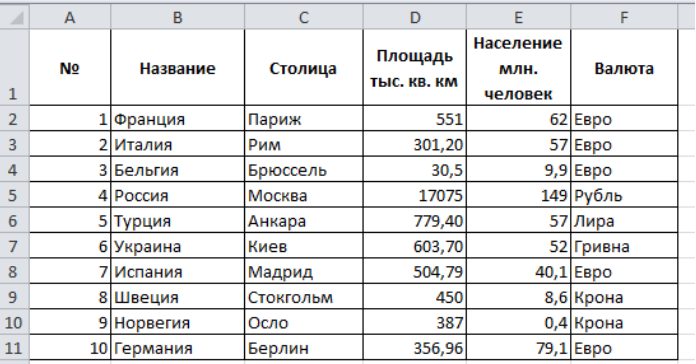

Количество записей, удовлетворяющих условиям следующего пользовательского автофильтра,

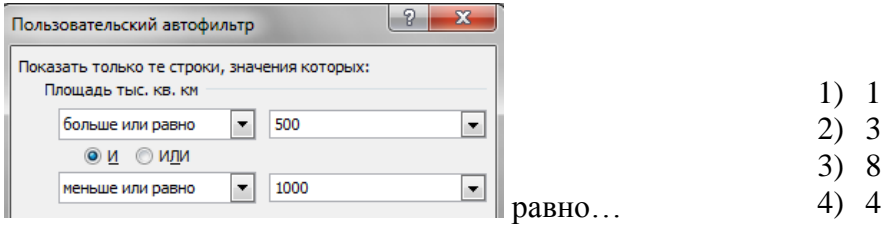

106. Какие останутся записи в базе данных «Сотрудники», если осуществить фильтрацию данных в поле Доход по условию: СОТРУДНИКИ, с доходом от 30 000 р. до 50 000 р.

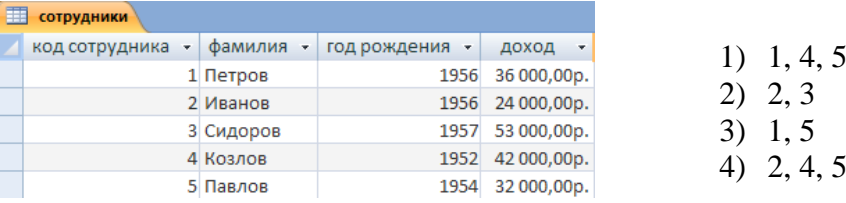

107. Какие останутся записи в базе данных «**Сотрудники**», если осуществить фильтрацию данных в поле **Год рождения** по условию: СОТРУДНИКИ, РОДИВШИЕСЯ ДО 1955 года:

> 1) 4, 2 2) 4, 5 3) 1, 2, 3 4) 1, 2

1) 1, 4, 5 2) 2, 5 3) 2, 3 4) 2, 4, 5

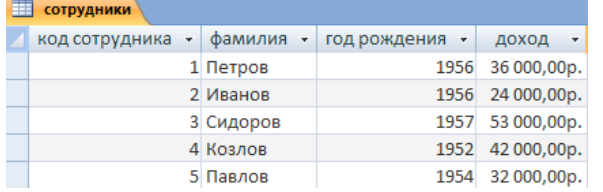

108. Какие останутся записи в базе данных «Сотрудники», если осуществить фильтрацию данных в поле Доход по условию: СОТРУДНИКИ, с доходом от 20 000 р. до 35 000 р.

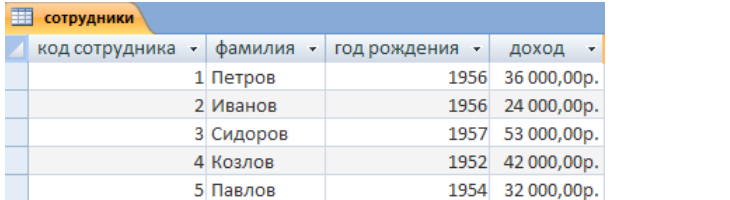

109. Какие останутся записи в базе данных «Сотрудники», если осуществить фильтрацию данных в поле Год рождения по условию: СОТРУДНИКИ, РОДИВШИЕСЯ ПОСЛЕ 1955 года

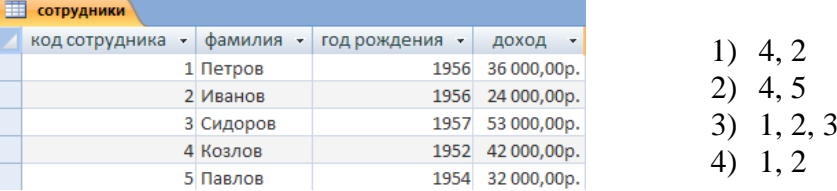

110. Каких справочников не бывает

- 1) Номенклатура
- 2) Материалы
- 3) Зарплата
- 4) Сотрудники

## 111. Что называется в программе начальными остатками

- 1) Сальдо
- 2) Брутто
- 3) Нетто
- 4) Кредит
- 112. Как вводят начальные остатки
	- 1) С вспомогательным счетом
	- 2) С дополнительным счетом
	- 3) Главным счетом
	- 4) Математическим счетом

# 113. Какой датой вводят начальные остатки

- 1) Начало месяца
- 2) Конец месяца
- 3) Начало квартала
- 4) Накануне отчетного периода

# 114. Какой вспомогательный счет используют при вводе начальных остатков

- 1) 00
- 2) 01
- 3) 02
- 4) 03

# 115. Какой клавишей удалить неправильно введенные начальные остатки

- 1) Delete
- 2) Insert
- 3) F4
- 4) F1

# 116. Какие данные содержит оборотно-сальдовая ведомость

- 1) Кредит
- 2) Дебет
- 3) Кредит и дебет
- 4) Сальдо
- 117. Как задается интервал видимости журналов
	- 1) Меню Сервис/Параметры/Общие
	- 2) Меню Сервис/Параметры/Журналы
	- 3) Меню Сервис/Параметры/Операция
	- 4) Меню Сервис/Параметры/Интерфейс
- 118. Как задается рабочая дата
	- 1) Меню Сервис/Параметры/Общие
	- 2) Меню Сервис/Параметры/Журналы
	- 3) Меню Сервис/Параметры/Операция
	- 4) Меню Сервис/Параметры/Интерфейс
- 119. Какое действие выполняет клавиша Insert
	- 1) Создает новую запись
	- 2) Удаляет запись
	- 3) Закрывает запись
	- 4) Сворачивает запись
- 120. Какое действие выполняет клавиша F4
	- 1) Закрывает список
	- 2) Открывает список
	- 3) Сворачивает список
	- 4) Удаляет список
- 121. Команда План счетов находится в Меню
	- 1) Журналы
	- 2) Документы
	- 3) Операции
	- 4) Справочники
- 122. Объект аналитического учета это
	- 1) Субконто
	- 2) Журналы
	- 3) Документы
- 4) Операции
- 123. Команда Сведения об организации находятся в меню:
	- 1) Операции
	- 2) Справочники
	- 3) Сервис
	- 4) Отчеты
- 124. Команда Удаление помеченных объектов находится в Меню:
	- 1) Операции
	- 2) Справочники
	- 3) Сервис
	- 4) Отчеты

 $125.$ Как называется файл в MS Excel

- 1) Документ
- 2) Книга
- 3) Презентация
- 4) Лист

 $126.$ Как образуется имя ячейки в MS Excel

- 1) Из имени столбца и имени строки
- 2) Из имени строки и имени столбца
- 3) Из имени листа
- 4) Из имени рабочей книги
- 127. Программа MS Excel используется для...
	- 1) создания текстовых документов
	- 2) Создания электронных таблиц
	- 3) Создания графических изображений
	- 4) Все варианты верны
- 128. Информационная система это:
	- 1) Совокупность данных, созданных для распространения;
	- 2) Совокупность документации, для организации работы предприятия;
	- 3) Взаимосвязанная совокупность средств, методов и персонала для обработки данных.
- 129. Примером системы может служить:
	- 1) Архитектура персонального компьютера;
	- 2) Пароль доступа на компьютере;
	- 3) Сообщение, записанное на материальном носителе.
- 130 Преобразование (обработка) входной информации в ИС это процесс:
	- 1) Хранение информации;
	- 2) Представления информации в удобном виде;
	- 3) Вывод информации потребителю.
- $131.$ Как осуществляется схема передачи информации в разомкнутой ИС:
	- 1) От источника к потребителю через обратную связь;
	- 2) От источника к потребителю через другую систему;
	- 3) От источника к потребителю произвольно.
- 132. Как осуществляется схема передачи информации в замкнутой ИС:
	- 1) От источника к потребителю через обратную связь;
	- 2) От источника к потребителю произвольно;
	- 3) От источника к потребителю через другую систему.
- 133 Управляющие информационные системы выполняют:
	- 1) Обработку информации, на основе которой принимаются решения;
	- 2) Обработку информации без преобразования данных;
- 3) Обработку информации, принимаемую к сведению.
- 134. Информационно-поисковые системы производят:
	- 1) Обработку информации, на основе которой принимаются решения;
	- 2) Обработку информации без преобразования данных;
	- 3) Обработку информации, принимаемую к сведению.
- 135. ИС управления технологическими процессами предназначены для:
	- 1) Автоматизации работы инженеров, проектировщиков и т.д.;
	- 2) Автоматизации функций производства;
	- 3) Автоматизации функций управленческого персонала.
- 136. ИС автоматизированного проектирования предназначены для:
	- 1) Автоматизации функций управленческого персонала;
	- 2) Автоматизации любых функций отдельной компании;
	- 3) Автоматизации работы конструкторов, проектировщиков и т.д.
- 137. ИС организационного управления предназначены для:
	- 1) Автоматизации работы инженеров, проектировщиков и т.д.;
	- 2) Автоматизации функций производства;
	- 3) Автоматизации функций управленческого персонала.
- 138. Корпоративные ИС предназначены для:
	- 1) Автоматизации функций управленческого персонала;
	- 2) Автоматизации любых функций отдельной компании;
	- 3) Автоматизации работы конструкторов, проектировщиков и т.д.
- 139. Подсистема «информационное обеспечение» ИС предназначена для:
	- 1) Построения различных баз данных.;
	- 2) Соблюдения законности;
	- 3) Создания документации внутри трудового коллектива.
- 140. Подсистема «техническое обеспечение» ИС предназначена для:
	- 1) Использование математических методов;
	- 2) Построения различных баз данных;
	- 3) Использования технических средств.
- 141. Подсистема «организационное обеспечение» ИС предназначена для:
	- 1) Построения различных баз данных;
	- 2) Соблюдения законности;
	- 3) Создания документации внутри трудового коллектива.
- 142. Подсистема «правовое обеспечение» ИС предназначена для:
	- 1) Использование математических методов;
	- 2) Соблюдение законности;
	- 3) Использования технических средств.
- 143. Процессор предназначен для:
	- 1) Вывода информации из компьютера;
	- 2) Вычисления и обработки информации;
	- 3) Хранения информации.
- 144. Тактовая частота процессора это:
	- 1) Число вырабатываемых за одну секунду импульсов, синхронизирующих работу узлов компьютера;
	- 2) Число двоичных операций, совершаемых процессором в единицу времени;
	- 3) Число возможных обращений процессора к оперативной памяти в единицу времени.
- 145. Разрядность процессора это:
	- 1) Число вырабатываемых за одну секунду импульсов, синхронизирующих работу узлов компьютера;
- 2) Число двоичных операций, совершаемых процессором в единицу времени;
- 3) Число возможных обращений процессора к оперативной памяти в единицу времени.<br>146 Назовите устройства вхоляшие в состав процессора:
	- Назовите устройства входящие в состав процессора:
		- 1) Оперативное запоминающее устройство;
		- 2) Кэш-память, видеопамять;
	- 3) Арифметико-логическое устройство, устройство управления.
- 147. Постоянное запоминающее устройство служит для:
	- 1) Хранения программ начальной загрузки компьютера и тестирования его узлов;
	- 2) Хранения программ пользователя во время работы;
	- 3) Хранения постоянно используемых программ.
- 148. Оперативное запоминающее устройство служит для:
	- 1) Хранения программ начальной загрузки компьютера и тестирования его узлов;
	- 2) Хранения программ пользователя во время работы;
	- 3) Хранения постоянно используемых программ.
- 149. Во время исполнения программа хранится:
	- 1) В постоянной памяти;
	- 2) В процессоре;
	- 3) В оперативной памяти.
- 150. Адресуемость оперативной памяти означает:
	- 1) Наличие номера у каждой ячейки оперативной памяти;
	- 2) Энергозависимость оперативной памяти;
	- 3) Дискретность структурных единиц памяти.
- 151. Для долговременного хранения информации служит:
	- 1) Внешний носитель;
	- 2) Процессор;
	- 3) Оперативная память.
- 152. Наличие номера у каждой ячейки оперативной памяти означает:
	- 1) Дискретность структурных единиц памяти;
	- 2) Адресуемость оперативной памяти;
	- 3) Возможность произвольного доступа к каждой единице памяти.
- 153. Скорость работы компьютера зависит от:
	- 1) Объема обрабатываемой информации;
	- 2) Тактовой частоты обработки информации в процессоре;
	- 3) Объема внешнего запоминающего устройства.
- 154. При отключении компьютера информация:
	- 1) Стирается на жестком диске;
	- 2) Исчезает из постоянной памяти;
	- 3) Исчезает из оперативной памяти.
- 155. Принтер это устройство:
	- 1) Вывода информации на бумагу;
	- 2) Вывода информации на экран;
	- 3) Чтение/записи данных в внешнего носителя.
- 156. Монитор предназначен для :
	- 1) Вывода на экран текстовой и графической информации;
	- 2) Ввода алфавитно-цифровых данных, управления работой компьютера;
	- 3) Вывода информации на бумагу.
- 157. Клавиатура предназначена для:
	- 1) Вывода на экран текстовой и графической информации;
	- 2) Вывода информации на бумагу;
	- 3) Ввода алфавитно-цифровых данных, управления работой компьютера.
- 158. Характеристиками монитора для изображения в графическом режиме являются :
- 1) Количество точек, выводимых по горизонтали и вертикали;
- 2) Количество данных, вводимых в компьютер;
- 3) Скорость обработки данных.
- 159. Уникальность и универсальность компьютеров связаны с тем, что они:
	- 1) Требуют от человека специальной подготовки;
	- 2) Работают от электрической сети;
	- 3) Могут получать, хранить, обрабатывать, пересылать информацию.
- 160. Устройство, с помощью которого осуществляется ввод данных, команд и управляющих воздействий в компьютер:
	- 1) Сканер;
	- 2) Системный блок;
- 3) Клавиатура.<br>161. Кманип
	- К манипуляторам (устройствам указания) относится:
	- 1) Клавиатура;
	- 2) Мышь;
- 3) Принтер.
- 162. Процесс хранения информации на внешних носителях принципиально отличается от процесса хранения информации в оперативной памяти:
	- 1) Объемом хранимой информации;
	- 2) Тем, что на внешних носителях информация может храниться после отключения компьютера;
	- 3) Способами доступа к хранимой информации.
- 163. Гарантии недопущения сбора, хранения, использования и распространения информации о частной жизни граждан, содержатся в следующем документе:
	- 1) Доктрина информационной безопасности РФ.
	- 2) Закон «О правовой охране программ для ЭВМ и баз данных».
	- 3) Раздел «Преступления в сфере компьютерной информации» Уголовного кодекса РФ.
	- 4) Закон «Об информации, информатизации и защите информации».
- 164. Перечень объектов информационной безопасности личности, общества и государстваи методы ее обеспечения определяет следующий нормативный документ:
	- 1) Уголовный кодекс РФ.
	- 2) Гражданский кодекс РФ.
	- 3) Доктрина информационной безопасности РФ.
	- 4) Указ президента РФ.
- 165. Совокупность мер по защите информационной среды общества и человека представляет собой:
	- 1) Информационную безопасность.
	- 2) Информационные угрозы.
	- 3) Информационную среду
	- 4) Информационную услугу.
- 166. В презентации MS PowerPoint можно использовать…
	- 1) оцифрованные фотографии
	- 2) звуковое сопровождение
	- 3) документы, подготовленные в других программах
	- 4) все выше перечисленное
- 167. Основной структурный элемент презентации, который может содержать текстовую, графическую, аудио и видеоинформацию это
	- 1) слайд
	- 2) документ
	- 3) таблица
	- 4) презентация
- 168. Анимация объектов в MS PowerPoint это
	- 1) способ построения диаграмм<br>2) способ построения таблиц
	- способ построения таблиц
	- 3) способ и порядок появление объектов на слайде
	- 4) способ создания слайдов
- 169. Демонстрация слайдов в MS PowerPoint это
	- 1) показ слайдов
	- 2) расположение слайдов в режиме сортировщик
	- 3) расположение слайдов в обычном режиме
	- 4) показ произвольных картинок
- 170. Для изменения порядка (внешнего вида) слайдов используется
	- 1) режим сортировщика<br>2) обычный режим
	- 2) обычный режим
	- 3) показ слайдов
	- 4) настройка анимации
- 171. Слайд в MS PowerPoint может содержать
	- 1) текстовую информации.
	- 2) графическую информацию
	- 3) аудио и видеоинформацию
	- 4) всё перечисленное выше
- 172. Графический редактор это программный продукт, предназначенный для
	- 1) управление ресурсами ПК при создании рисунков
	- 2) работы с текстовой информацией в процессе делопроизводства, редакционноиздательской деятельности и др.
	- 3) работы с изображениями в процессе создания игровых программ
	- 4) создания и обработки различных изображений
- 173. С использованием графического редактора графическую информацию можно
	- 1) создавать, редактировать, сохранять
	- 2) только редактировать
	- 3) только создавать
	- 4) только создавать и сохранять
- 174. Какое устройство нарушает признак, по которому подобраны все остальные устройства из приводимого ниже списка
	- 1) сканер
	- 2) плоттер
	- 3) графический дисплей
	- 4) принтер
- 175. Графический редактор может быть использован для
	- 1) написания сочинений
	- 2) \*рисования
	- 3) сочинения музыкального произведения
	- 4) совершения вычислительных операций
- 176. Сетку из горизонтальных и вертикальных столбцов, которую на экране образуют пиксели, называют
	- 1) видеопамять
	- 2) видеоадаптер
	- 3) растр
- 4) дисплейный процессор
- 177. Графика с представлением изображения в виде совокупности точек называется
	- 1) фрактальной
	- 2) растровой
- 3) векторной
- 4) прямолинейной<br>178. Пеформация изоб
- Деформация изображения при изменении размера рисунка один из недостатков
	- 1) фрактальной графики
	- 2) растровой графики
	- 3) векторной графики
	- 4) прямолинейной графики
- 179. Большой размер файла один из недостатков
	- 1) фрактальной графики
	- 2) растровой графики
	- 3) векторной графики
- 4) прямолинейной графики<br>180. Вилеоалаптер это
	- 180. Видеоадаптер это
		- 1) устройство, управляющее работой графического дисплея
		- 2) программа, распределяющая ресурсы видеопамяти
		- 3) электронное, энергозависимое устройство для хранения информации о графическом изображении
		- 4) дисплейный процессор
- 181. Графические примитивы в графическом редакторе представляют собой:
	- 1) простейшие фигуры, рисуемые с помощью специальных инструментов графического редактора
	- 2) операции, выполняемые над файлами, содержащими изображения, созданные в графическом редакторе
	- 3) среду графического редактора
- 4) режимы работы графического редактора<br>182. Набор пиктограмм с изображением инстру

Набор пиктограмм с изображением инструментов для рисования, палитра, рабочее поле, меню образуют

- 1) полный набор графических примитивов графического редактора
- 2) среду графического редактора
- 3) перечень режимов работы графического редактора
- 4) набор команд, которыми можно воспользоваться при работе с графическим редактором
- 183. Среди перечисленных ниже характерных режимов для различных графических редакторов укажите тот, в котором осуществляется сохранение созданного и отредактированного рисунка
	- 1) режим работы с внешними устройствами
	- 2) режим выбора и настройки инструмента
	- 3) режим выбора рабочих цветов
	- 4) режим работы с рисунком
- 184. В режиме выбора рабочих цветов графического редактора осуществляется
	- 1) установка цвета фона
	- 2) окрашивание фрагментов рисунка
	- 3) редактирование рисунка
	- 4) выбор графических примитивов графического редактора
- 185. В режиме работы с рисунком в графическом редакторе производится:
	- 1) установка цвета фона
	- 2) запись рисунка на диск, считывание рисунка с диска
	- 3) создание и редактирование изображения
	- 4) выбор графических примитивов графического редактора
- 186. Какой инструмент нарушает признак, по которому подобраны все остальные инструменты (для работы в графическом редакторе) из приводимого ниже списка
- 1) кисточка (перо, карандаш)
- $(2)$ прямоугольник
- $(3)$ резинка (ластик)
- $4)$ спрей
- 187. Применение векторной графики по сравнению с растровой
	- $1)$ не меняет способы кодирования изображения
	- увеличивает объем памяти, необходимой для хранения изображения  $(2)$
	- $3)$ не влияет на объем памяти, необходимой для хранения изображения, и на трудоемкость редактирования изображения
	- сокращает объем памяти, необходимой для хранения изображения, и облегчает  $4)$ редактирование последнего
- 188. В модели RGB в качестве компонентов применяются основные цвета
	- голубой, пурпурный, желтый  $\left( \right)$
	- $(2)$ красный, голубой, желтый
	- красный, зеленый, синий  $(3)$
	- 4) пурпурный, желтый, черный

#### 189. Какой из указанных графических редакторов является векторным

- CorelDraw 1)
- $(2)$ AdobePhotoShop
- $(3)$ Paint
- **Adobe Illustratior**  $4)$
- $190.$ Какая заливка называется градиентной
	- сплошная (одним цветом) 1)
	- $(2)$ с переходом (от одного цвета к другому)
	- $(3)$ заливка с использованием внешней текстуры
	- заливка узором  $4)$
- 191. Компьютерные вирусы
	- возникают в связи со сбоями в аппаратных средствах компьютера 1)
	- $(2)$ пишутся людьми специально для нанесения ущерба пользователям компьютера
	- $3)$ зарождаются при работе неверно написанных программных продуктов
	- $4)$ являются следствием ошибок в операционной системе
- 192. Создание компьютерных вирусов является
	- последствием сбоев операционной системы  $1)$
	- $(2)$ развлечением программистов
	- $3)$ побочным эффектом при разработке программного обеспечения
	- $4)$ преступлением
- 193. Антивирусные программы предназначены
	- только для обнаружения и уничтожения вирусов 1)
	- $(2)$ только для предотвращения заражения компьютера вирусами
	- $(3)$ для уничтожения файлов, которые заражены вирусами
	- для всех вышеперечисленных действий  $4)$
- 194. Укажите меры по защите компьютера от вирусов
	- $1)$ обнаружение и уничтожение вирусов вручную
	- $(2)$ не копировать себе на компьютер данные с других компьютеров
	- оснащение компьютера современными антивирусными программами  $3)$
	- не подключать компьютер к сети Интернет  $\left( \frac{1}{2} \right)$

#### 195. Комплекс аппаратных и программных средств, позволяющих компьютерам обмениваться данными это

- 1) магистраль
- 2) интерфейс
- $3)$ компьютерная сеть
- 4) шины данных
- 196. Совокупность локальных сетей и компьютеров, расположенных на больших расстояниях и соединенных с помощью каналов связи в единую систему это
	- глобальная компьютерная сеть 1)
	- $2)$ локальная компьютерная сеть
	- $3)$ региональная компьютерная сеть
	- $4)$ ведомственная компьютерная сеть
- 197. Множество компьютеров, связанных каналами передачи информации и находящихся в пределах одного помещения называется
	- глобальная компьютерная сеть  $\left( \right)$
	- 2) локальная компьютерная сеть
	- $3)$ региональная компьютерная сеть
	- $4)$ ведомственная компьютерная сеть
- 198. Что обеспечивает молем
	- преобразование двоичного кода в аналоговый сигнал и обратно  $\left( \right)$
	- усиление аналогового сигнала 2)
	- $3)$ ослабление аналогового сигнала
	- преобразование двоичного кода в аналоговый сигнал  $4)$
- 199. Что такое телеконференция
	- обмен письменной информацией в сетях  $1)$
	- $(2)$ служба приема и передачи файлов любого формата
	- система обмена информацией между абонентами компьютерной сети  $3)$
	- 4) процесс создания и приема WEB - страниц
- 200. Для чего служит электронная почта
	- для передачи сообщений и приложенных файлов  $\left( \right)$
	- $(2)$ для передачи баз данных
	- $3)$ для передачи www-страниц
	- $4)$ для передачи исполняемых программ

# Время выполнения: 40 минут Перечень объектов контроля и оценки

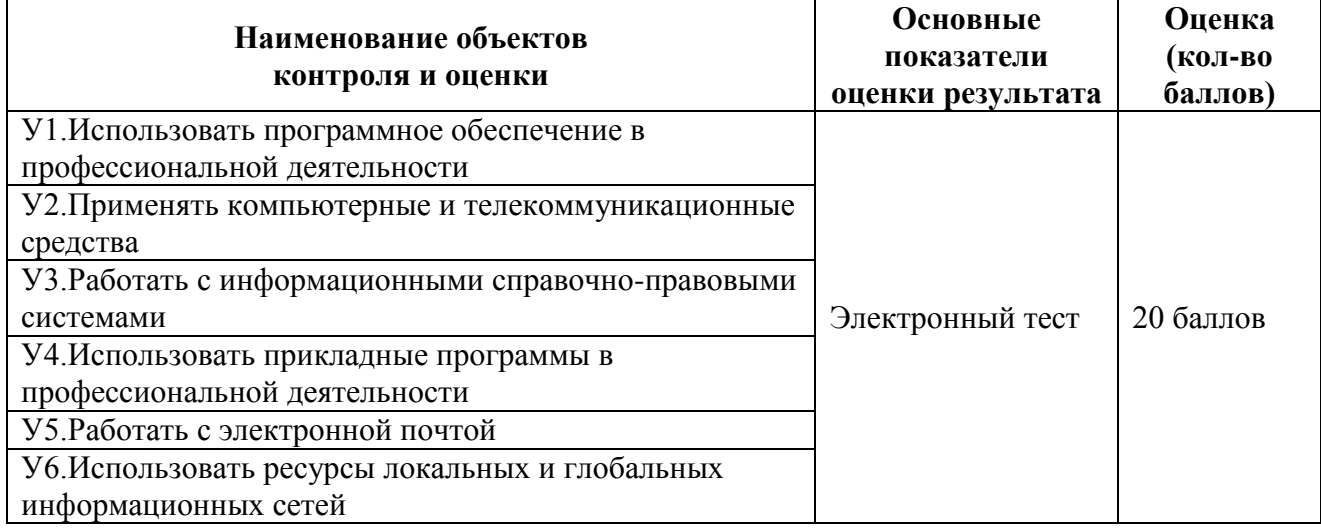

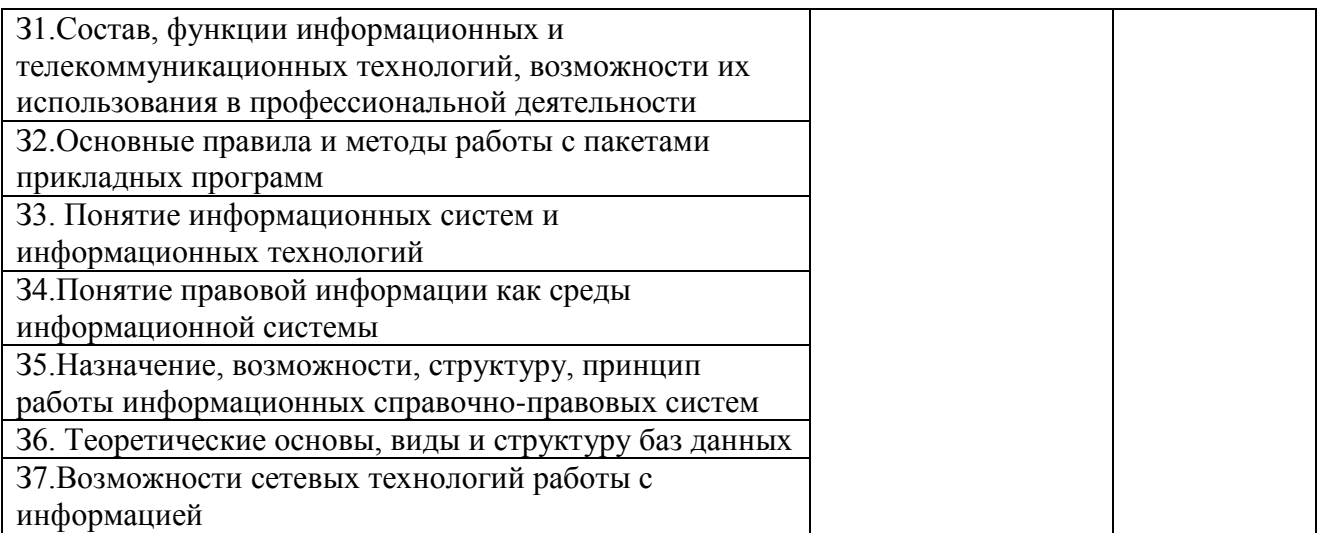

7. Шкала оценки образовательных достижений

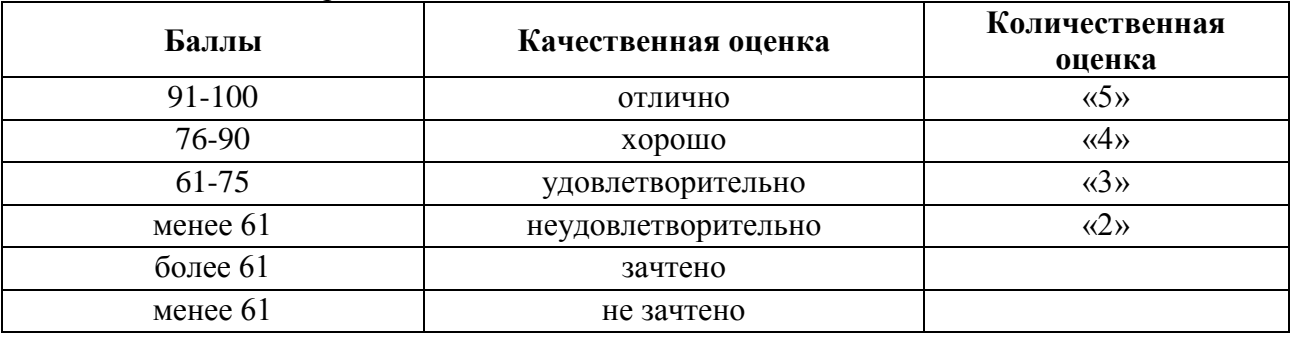

8. Перечень используемых материалов, оборудования и информационных источников *Основная литература*

1.Филимонова, Е.В. Информатика и информационные технологии в профессиональной деятельности: учебник / Филимонова Е.В. - Москва: Юстиция, 2020. - 213 с. - ISBN 978-5- 4365-4574-5. - URL: https://book.ru/book/935646

## *Дополнительная литература*

1.Советов, Б.Я. Информационные технологии: учебник для среднего профессионального образования / Б. Я. Советов, В. В. Цехановский. - 7-е изд., перераб. и доп. - Москва : Издательство Юрайт, 2019. - 327 с. - (Профессиональное образование). - ISBN 978-5-534- 06399-8. - Текст : электронный // ЭБС Юрайт [сайт]. - URL: https://biblioonline.ru/bcode/433277

2.Информационные технологии в 2 т. Том 1: учебник для среднего профессионального образования / В.В. Трофимов, О. П. Ильина, В. И. Кияев, Е. В. Трофимова; под редакцией В.В. Трофимова. - Москва : Издательство Юрайт, 2019. - 238 с. - (Профессиональное образование). - ISBN 978-5-534-03964-1. - Текст : электронный // ЭБС Юрайт [сайт]. - URL: <https://biblio-online.ru/bcode/433802>

3.Информационные технологии в 2 т. Том 2: учебник для среднего профессионального образования / В. В. Трофимов, О. П. Ильина, В. И. Кияев, Е. В. Трофимова; ответственный редактор В. В. Трофимов. - перераб. и доп. - Москва: Издательство Юрайт, 2019. - 390 с. - (Профессиональное образование). - ISBN 978-5-534-03966-5. - Текст: электронный // ЭБС Юрайт [сайт]. - URL:<https://biblio-online.ru/bcode/433803>

# *Электронные ресурсы*

1.ЭБС ИЗДАТЕЛЬСТВА "BOOK.RU". КОЛЛЕКЦИЯ СПО [https://www.book.ru](https://www.book.ru/)  2.ЭБС ИЗДАТЕЛЬСТВА "ЮРАЙТ" [https://urait.ru](https://urait.ru/) 3.ЭБС ИЗДАТЕЛЬСТВА "ЛАНЬ" [https://e.lanbook.com](https://e.lanbook.com/)

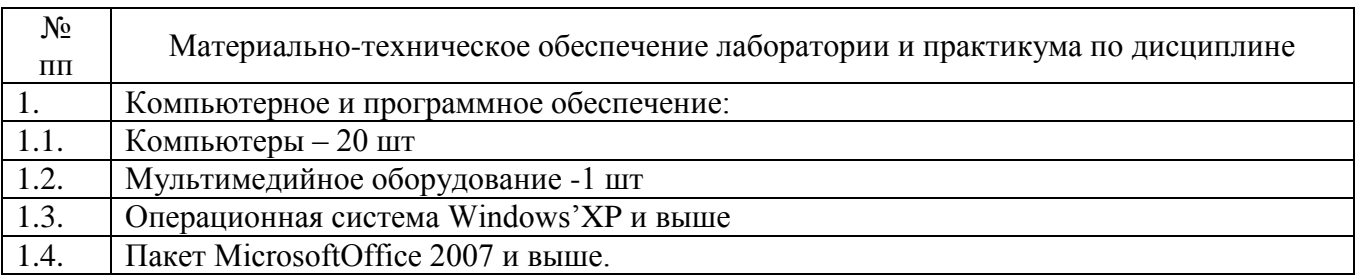

# Таблица. Материально-техническое обеспечение дисциплины